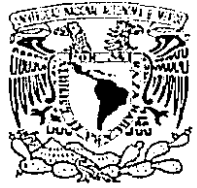

*INIVERIDAD NACIONAL* AVFNºMA DE MEXICO

## UNIVERSIDAD NACIONAL AUTONOMA DE MEXICO FACULTAD DE INGENIERIA División de Estudios de Posgrado

01170

 $2e^{\prime}$ 

ANALISIS DE POTENCIALES EVOCADOS MEDIANTE LOS METODOS DE COMPONENTES PRINCIPALES Y REGRESION LINEAL MULTIPLE

### TESIS

Que para obtener el Título de :

MAESTRO EN INGENIERIA ELECTRICA

CON OPCION EN COMUNICACIONES

Presenta:

MIGUEL ANGEL GUEVARA PEREZ

Director de tesis :

DR. FEDERICO KUHLMANN RODRIGUEZ

TESIS CON FALLA DE ORIGEI

1988

México, D. F.

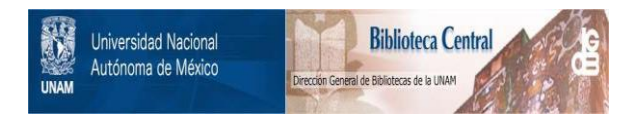

## **UNAM – Dirección General de Bibliotecas Tesis Digitales Restricciones de uso**

## **DERECHOS RESERVADOS © PROHIBIDA SU REPRODUCCIÓN TOTAL O PARCIAL**

Todo el material contenido en esta tesis está protegido por la Ley Federal del Derecho de Autor (LFDA) de los Estados Unidos Mexicanos (México).

El uso de imágenes, fragmentos de videos, y demás material que sea objeto de protección de los derechos de autor, será exclusivamente para fines educativos e informativos y deberá citar la fuente donde la obtuvo mencionando el autor o autores. Cualquier uso distinto como el lucro, reproducción, edición o modificación, será perseguido y sancionado por el respectivo titular de los Derechos de Autor.

#### **RESUMEN**

En este trabajo se plantean las bases matemáticas y estadísticas del método de componentes principales (CP) como una alternativa para buscar patrones caracteristicos en las señales eléctricas y reducir la dimensionalidad de los datos. Y por otra parte, se presenta a la regresión lineal múltiple {RLM) cómo una manera de aprovechar a estos patrones en la generación de un modelo matemático que permita discriminar a las señales provenientes de dos grupos con marcadas diferencias.

Ambos métodos fueron aplicados a una investigación psicofisiológica, en la cual se pretendía estudiar, en forma automatizada, la existencia de diferencias entre niños normales y disléxicos, en la amplitud de un tipo de potencial evocado (PE) 11.amado "variación negativa contingente" CVNC}. Estos métodos estadísticos (CP Y RLM) mostraron ser útiles en el análisis de este tipo de señales electroencefalográficas por computadora. ya que se logró reducir la dimensionalidad de los datos y generar un modelo de discriminación entre nifios normales y disléxicos.

Los programas computacionales utilizados en este trabajo<sup>-</sup> fueron realizados por el autor y los listados se anexan como apéndices en este trabajo.

### INDICE

1

 $\lambda$ 

4

s

s

11

14

 $14'$ 

21

22

24

24.

31

 $24 -$ 

33·

- 1. INTRODUCCION
- 2. SEÑALES ELECTROENCEFALOGRAFICAS

**2.1. Características.** 

**2.2. Análisis de Potenciales Evocados (PE).** 

**2.2.1. Programas computacionales para la adquisición de PE.** 

2.2.2. Métodos.

3. COMPONENTES PRINCIPALES (CP)

**3.1. Desarrollo matemático.** 

**3.2. Problemas para su aplicación.** 

3.3. Elaboración de un programa computacional.

4. REGRESION LINEAL MULTIPLE (RLM)

**4.1. Desarrollo matemático.** 

**4.1.1. Enfoque matricial.** 

4.1.2. Modelos lineales de probabilidad.

**4.2. Elaboración de un programa computacional.** 

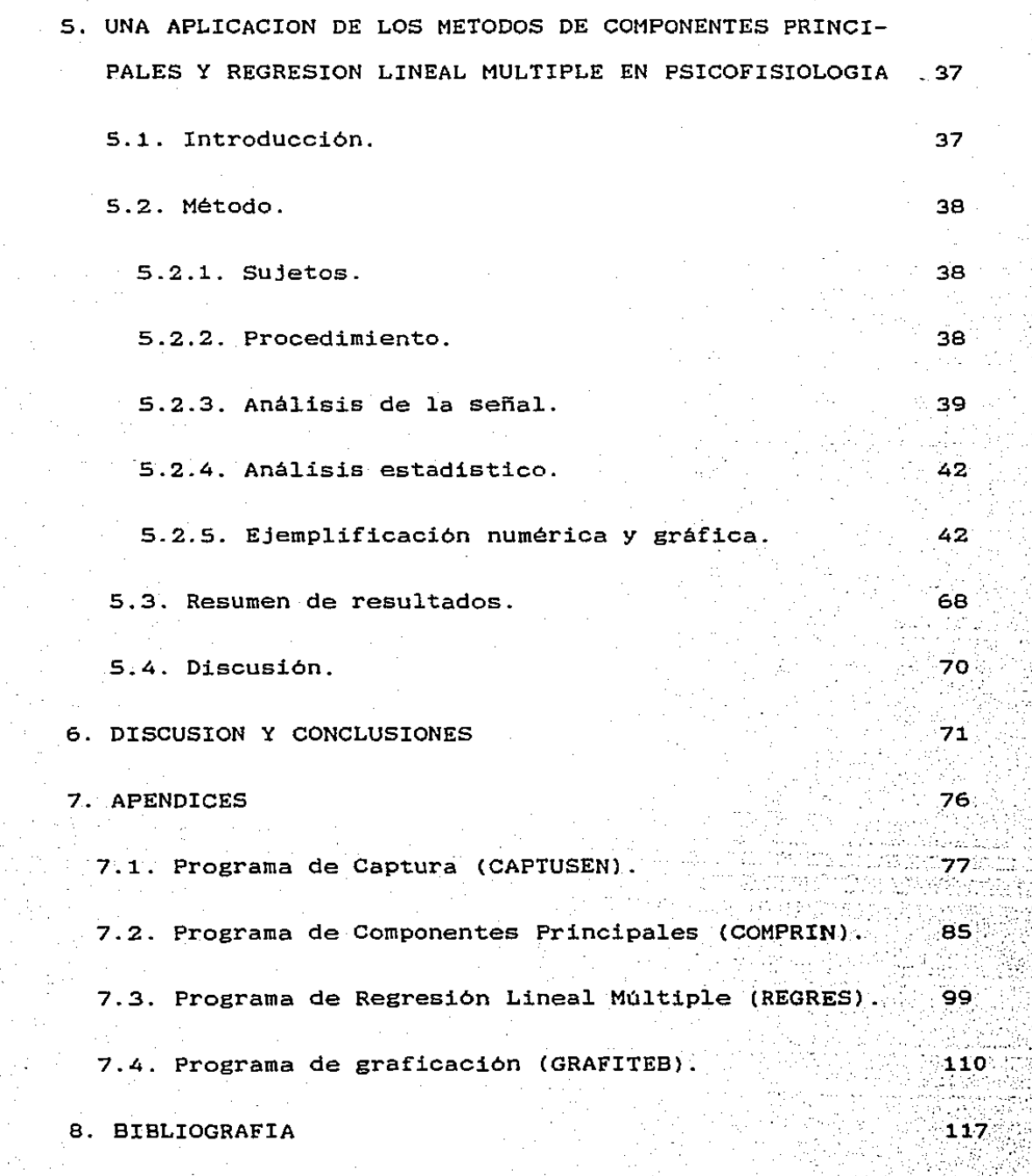

En los últimos aiios se han desarrollado diversos métodos matemáticos y estadisticos que se pueden aplicar con bastante éxito en el análisis de diferentes tipos de señales eléctricas, tales como las que son generadas por los movimientos sísmicos, la voz humana, el canto de las aves, etc. Estos métodos pueden ser de gran utilidad en las diferentes áreas de la investigación científica y tecnológica.

Se han buscado nuevas alternativas para el análisis de este tipo de señales con métodos matemáticos y estadísticos por computadora. En relación a ésto se busca que el método provea de información más rápida, confiable y de fácil manejo que la información realiza el análisis de la información de una manera proveniente de un análisis visual. La La computadora fina. precisa, rápida y eficiente, sin embargo, también es importante que el espacio de almacenamiento en la computadora sea lo más reducido posible, debido a su costo. Con el fin de reducir la dimensiónalidad de los datos que se generan en el procesamiento de señales por computadora es posible buscar, en un conjunto deseñales, patrones característicos que nos permitan lograr dicha: reducción.

En este trabajo se plantean las bases matemáticas estadisticas del método de componentes principales (CP) como una alternativa para buscar patrones característicos. Y se presenta a la regresión lineal múltiple ( RLM) cómo una manera de aprovechar a estos patrones en la generación de un modelo.

matemático que nos permita discriminar a las señales provenientes de dos grupos con marcadas diferencias.

Un problema que ha adquirido gran relevancia. dentro de las ciencias biológicas, es el análisis de las señales bioeléctricas por computadora. En particular, en el área de la Psicología existe interés por el análisis de las señales electroencefalográf icas <sup>y</sup>sus posibles aplicaciones en el campo de la Psicofisiologia.

En dicho campo, se emplean principalmente dos tipos de registro de la actividad eléctrica del cerebro:

a) Actividad eléctrica cerebral espontánea (EEG) y

b) Señales eléctricas cerebrales relacionadas con un evento o potenciales evocados CPE).

En el presente trabajo se aplicaron dos métodos estadísticos para analizar los PE. El primero de ellos es el método de componentes principales (CP}, el cual ya se ha utilizado para analizar este tipo de señales. sin embargo. esta técnica ha Presentado problemas en la interpretación de la información que: proporciona. También se presenta una descripción de esos problemas que se han encontrado y se plantea el utilizar los CP para comprimir la -ipformación almacenada en J.a memoria de computadora, se sugiere además la utilizacion de los primeros CP para, mediante el método de regresión lineal múltiple, generar un modelo de predicción lineal que nos permita realizar

clasificación de los sujetos experimentales dentro de un grupo, a partir de las caracteristicas de los primeros CP, obtenidos del grupo de PE.

En la investigación psicofisiológica en la cual se aplicaron los métodos de CP y RLM, se pretendía estudiar, en forma automatizada, la existencia de diferencias entre nifíos normales y disléxicos, en la amplitud de un tipo de potencial evocado (PE) llamado "variación negativa contingente" ( VNC). Esta investigación es la tesis de Maestria de la Lic. Raquel Chayo Mussan y fue realizada en el Departamento de Fsicofisiologia de Posgrado, de la Facultad de Psicología de la U.N.A.M.

### 2. SEÑALES ELECTROENCEFALOGRAFICAS.

2.1. Características.

En el área de la Psicofisiología, se emplean principalmente dos tipos de registro de la actividad eléctrica del cerebro:

a) Actividad eléctrica cerebral espontánea (EEG) y

b) Señales eléctricas cerebrales relacionadas con un evento o potenciales evocados (PE).

El EEG se ha definido como el registro continuo de las fluctuaciones espontáneas de voltaje generadas por el cerebro y es considerado como un indicador indirecto de la actividad funcional del Sistema Nervioso Central. La actividad eléctrica del cerebro varía en un rango de frecuencias entre los 0.5 y SO Hz y su voltaje es del orden de microvolts.

El EEG se registra a través de electrodos, colocados en la superficie del cuero cabelludo de una persona, conectados.a un aparato de registro que cuenta con amplificadores  $y =$  filtros (generalmente se trata de un poligrafo). La señal registrada por el poligrafo es capturada en una computadora, por medio de un convertidor analógico/digital (A/D), donde es almacenada procesada.

Los potenciales evocados (PE) son oscilaciones variables de" voltaje relacionadas en el tiempo a un evento conocido y representan la respuesta del cerebro a diferentes tipos de

estímulos sensoriales. Los PE están relacionados con los procesos sensoriales, perceptuales, cognoscitivos y con el estado general del sujeto en el momento del registro.

Los PE constan de varios componentes. Los componentes son ondas del potencial que aparecen con una latencia. amplitud. forma y polaridad especifica ante la presentación de un estímulo.

El registro de los PE es similar al descrito para el EEG, con la diferencia de que ahora el registro es iniciado simultáneamente a la presentación del estimulo que puede ser visual. auditivo o somatosensorial.

Los PE se han definido como la suma de: a) la actividad evocada del cerebro ante el estimulo, b) actividad eléctrica cerebral ( EEG) que por no estar relacionada con el evento se considera como ruido y el el ruido no cerebral que incluye ruido de instrumentación y artefactos electrónicos de todo tipo.

2.2. Análisis de los Potenciales Evocados.

### 2.2.1. Programas computacionales para la adquisición de los Potenciales Evocados.

Inicialmente, los potenciales evocados eran analizados con técnicas visuales, las cuáles eran poco precisas y daban poca inf orntación. En los últimos años se han ido desarrollando diferentes técnicas de análisis por computadora que han permitido realizar nuevos tipos de análisis en una forma. más. rápida y precisa. Como ya se mencionó anteriormente, las señales

eléctricas del cerebro, previamente-amplificadas y filtradas, deben ser transportadas a la computadora, a través de un convertidor analógico/digital, para lo cual programas computacíonales específicos. se requieren

Existen paquetes comerciales de captura y análisis de todo tipo de señales analógicas en forma digital, sin embargo, éstos tienen varios inconvenientes: son muy costosos; son producidos en el extranjero: la mayoría requieren configuraciones especiales de computadora, por ejemplo, mucha memorlci, coprocesador, disco de almacenamiento de gran capacidad, graficadores especiales, etc. ; son relativamente lentos y casi siempre de manejo complicado debido a la gran cantidad de opciones que tienen y; en ocasiones no se adaptan exactamente a los requerimientos de un laboratorio de investigación especifica.

Para evitar los problemas que trae consigo el uso de los paquetes comerciales de captura de señales, se ha elaborado un programa, con el fin de satisfacer necesidades específicas de captura de señales electroencefalográficas, cuyo listado se muestra en el apéndice 7.1. Este programa se emplea actualmente en laboratorios de Psicofisiologia de la Facultad de PsicOlogía de la Universidad Nacional Autónoma de México.

El programa, anteriormente mencionado tiene el nombre de CAPTUSEN. y fue realizado en base a la experiencia adquirida en el desarrollo de programas de captura de señales en computadoras tipo POP (Guevara, M.G. y Zarabozo, D., 1984}.

CAPTUSEN puede ser adaptado. con ligeros cambios. a cualquier microcomputadora que maneje el lenguaje Pascal y que disponga de un convertidor analógico/digital. Con este programa se pueden capturar segmentos de EEG que estén o no sincronizados con un evento, asi como PE.

El listado del programa presentado en el apéndice de este trabajo está adaptado para una microcomputadora tipo PC con un convertidor A/D, con una resolución de a bits, modelo Labtender de la compañia Tecmar.

El programa presenta en forma secuencial algunas preguntas a las que el usuario debe responder para capturar PE. Al correr el programa de captura, aparece la carátula que se ve a continuación, con las respuestas que se dieron para el ejemplo de aplicación que se presenta en este trabajo:

7

9, 7, 25<br>1984 - 19

:.:.:

\*\*\* CAPTURA AUTOMATIZADA DE SEÑALES ELECTROENCEFALOGRAFICAS \*\*\* Cuántos canales A/D se van a utilizar (máximo 8) ? 6 Muestreo a 8 msg. { 125 Hz) 6 10 msg. ( 100 Hz) [8/10) ? 8 Puntos que definirán el segmento de EEG (máximo 1024) ? 64 Cuántos Segmentos de EEG se van a capturar Nombre del archivo para los datos del canal o Nombre del archivo para los datos del canal 1 Nombre del archivo para los datos del canal 2 Nombre del archivo para los datos del canal 3 Nombre del. archivo para los datos del canal 4 Nombre del archivo para los datos del canal 5 ? 40 ? canO.dat ? canl.dat ? can2.dat ? can3.dat ? can4.dat ? canS.dat Inicio de la captura con disparo externo [S/N) ? s Son Potenciales Evocados [S/Nl ? s

\*\*'\* Oprime la tecla RETURN para comenzar la captura '\*\*\*

En el caso de contestar negativamente la pregunta de captura con disparo externo, se captura EEG. Si es . contestada. afirmativamente, aparece la pregunta de si son PE, ya que tanto el EEG como los PE pueden capturarse a partir de un pulso de disparo externo.

La captura de cada potencial evocado, necesariamente, es iniciada por la presencia de un pulso de disparo externo,  $\sim$ e $1$  . cual llega por la entrada de arranque externo de la tarjeta del

\_;\_, */ ..* -.- ; .'C-"'" , ........ -·· ·.~,,,.-.;::,.·,

convertidor A/D.

En este ejemplo, cada PE consta de 64 puntos, es decir, 512 milisegundos de señal, con una frecuencia de muestreo de 125 Hz.

Los datos de los PE son grabados, en los archivos abiertos en disco para cada canal, después de capturar cada segmento del número de puntos seleccionado, por lo que se recomienda, para mayor rapidez, utilizar un disco virtual (disco en memoria RAM}.

La figura 2 .1 muestra una gráfica de como se ven las señales de EEG al estar siendo capturadas por la microcomputadora a través del convertidor A/D utilizando el programa CAPTUSEN.

·'··

 $\mathbb{Z}_2$ 

# Segmento Rechazos 0

Rechazar,<br>Aceptar,<br>Terminar:

[R/A/T] ? . . . . . . . . . . . .

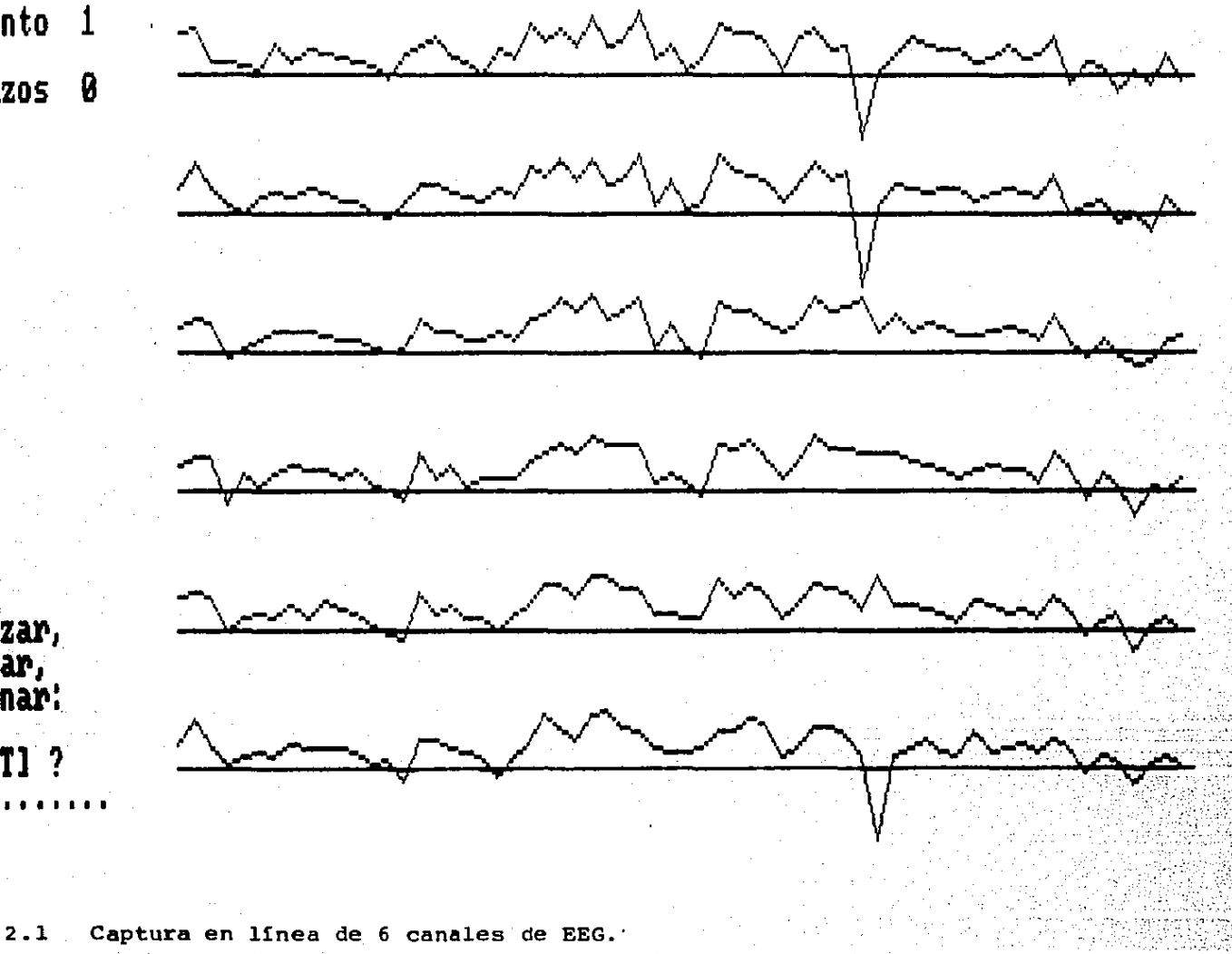

Fig.

### 2.2.2. Métodos.

Debido a que los PE son de menor voltaje que el EEG y a que se encuentran inmersos promedio de varios PE, en él, es necesario realizar un lo cual permite disminuir considerablemente la amplitud del EEG <considerado como ruido gaussiano) y resaltar la forma y amplitud de los PE, debido a que éstos se presentan como eventos deterministicos. La relación entre la amplitud del PE y la amplitud del EEG será proporcional a la raíz cuadrada del número de PE promediados (John, 1977}.

Una vez digitalizados y promediados los PE pueden ser sometidos a diferentes tipos de análisis. Los que más se han utilizado para el diagnóstico neurológico son los siguientes (tomados de Harmony y Alcaraz, 1987) :

A-Análisis de la simetría interhemisférica.

- a) Coeficiente de correlación.
- b) Relación de energía.
- e) t de Student.

B. Análisis de la forma.

a) Medición de latencias y amplitudes.

b) Análisis de conglomerados.

e) Análisis de los componentes principales.

 $E1$  análisis de correlación se utiliza para medir el grado de semejanza· entre PE registrados en zonas homólogas de hemisferios cerebrales. ·.loa.

El análisis de relación de energía, permite analizar la amplitud que existe en cada una de las frecuencias que componen <sup>a</sup> los PE.

El análisis de t de Student consiste en comparar los PE en cada instante de muestreo, para saber si existen diferencias significativas entre ambos.

La latencia de un componente de un PE se refiere al tiempo que tarda en aparecer dicho componente a partir del momento en que se dio el estímulo. Este tipo de analisis es úlil en los componentes más estables de los PE, pero en. algunas ocasiones, especialmente en casos patológicos, no es posible reconocer los componentes y las latencias pueden alterarse.

Uno de los aspectos más importantes en relación al análisis de los PE es el establecimiento de una linea base adecuada para medir los voltajes de los distintos componentes del potencial. En la literatura se encuentran muchos desacuerdos en relación a los PE y su interpretación, en gran parte originado por lo. ambiguo de los métodos utilizados para medir las amplitudes. Existen varias formas para-medirlas, siendo muchas de ellas arbitrarias y dependientes del criterio del investigador. Algunos investigadores toman como punto de referecia para medir amplitudes el promedio aritmético de un gran número de puntos. En otros casos, solamente se hace referencia a la diferencia de voltaje que existe entre algún pico y algún valle... Una modalidad más, es tomar como referencia el voltaje del primer punto que

aparece después del estimulo que originó el potencial.

El análisis de conglomerados consiste en usar una medida que esté presente en todos los PE y en base a la cual trata de agruparlos, de acuerdo a la magnitud de dicha medida.

Una desventaja de los métodos mencionados anteriormente es que en general, se consideran picos aislados del potencial. como "relevantes", el tomarlos de esta forma puede dar diferencias significativas cuando en realidad se deben al azar. Una alternativa a esta manera de proceder es considerar que todo el potencial evocado es un sólo evento que debe ser considerado en su totalidad. El análisis de componentes principales permite realizar ésto. y consiste en extraer las for1nas básicas que, sumadas linealmente, expliquen las distintas formas de un conjunto. Cada forma básica (componente principal) está presente con un mayor o menor peso en los distintos PE.

Este método de componentes principales es un procedimiento que se utiliza con dos objetivos primordiales: a) para comprimir la información. De un conjunto de 12 PE. por ejemplo, tres componentes pueden explicar todas las formas posibles; b} para analizar la posibilidad de relacionar cada componente con un proceso determinado que permita llegar a conclusiones sobre los mecanismos que dan origen a los PE. (Harmony y Alcaraz, 1987).

### 3. COMPONENTES PRINCIPALES (CP).

### 3.1. Desarrollo matemático.

análisis de componentes principales es una técnica de E1 análisis multivariado que se puede aplicar cuando se tienen  $\mathbf{p}$ variables dependientes (y estocásticas) correlacionadas que explican el comportamiento de una población de datos. Esta población de datos puede ser representada por la variable aleatoria p-dimensional X' donde X'= [ X <sub>1</sub>,..., X <sub>D</sub>], con un vector de medias µ y una matriz de covarianzas o. El análisis lo que pretende es encontrar un nuevo conjunto Y de variables  $Y_j$  (con j = 1,...,p) donde estas  $Y_j$  no están correlacionadas entre si y cuyas varianzas están en orden decreciente en magnitud desde la de  $Y_1$  hasta la de  $Y_p$ .

Cada una de estas nuevas variables  $Y_i$  es una combinación lineal de las variables  $X_i$  de tal manera que:

 $Y_1 = \alpha_{1,1}X_1 + \alpha_{2,1}X_2 + \ldots + \alpha_{p,1}X_p$ O bien:

14

 $\begin{array}{c} 1 \ \alpha_{1,j} \end{array}$ 

 $a_{2,j}$ 

 $\alpha_{p,j}$ ;

 $\alpha_{ji}$  =

 $Y_j = (\alpha_j)'X$  (donde el apóstrofe indica transpuesto). Siendo:

 $x =$ 

 $\mathbb{E}_{\mathbf{X_t}}$  ,

 $x_2$ 

aj es un vector de constantes que deben cumplir con la condición:

$$
(\alpha_j)^*(\alpha_j) = \Sigma (\alpha_{k,j})^2 = 1 \qquad \text{(donde } k = 1, \ldots, p)
$$

Con la condición anterior para cada valor de j se asegura que los vectores sean ortonormales y que la transformación de variables sea ortogonal.

Y<sub>1</sub> es calculada de tal manera que su varianza sea máxima, para ésto se debe calcular  $a_1$  de tal manera que maximice la varianza de  $(\alpha_1)'X$  sujeta a la restricción de que  $(\alpha_1)'(\alpha_1) = 1$ .

Una vez que  $Y_1$  se ha calculado, se debe obtener a  $Y_2$  de manera tal que su varianza sea máxima con respecto a las varianzas de las restantes  $Y_i$ , que cumpla con la restricción  $(\alpha_2)' \alpha_2 = 1$ , y que no esté correlacionado con Y<sub>1</sub>.

Las restantes  $Y_3$  a  $Y_p$  son calculadas de forma tal que sus varianzas estén en orden decreciente de magnitud, y que ninguna de las  $Y_i$  se correlacione con las restantes.

El procedimiento matemático para calcular Y1 es el siguiente:

Varianza  ${Y_1} = \text{Varianza }({\alpha_1})^T X$ 

= E {[(
$$
\alpha_1
$$
)'(x- $\mu$ )]<sup>2</sup>}

pero  $(\alpha_1)'(X-\mu) = (X-\mu)' \alpha_1$  por ser un escalar

así que Va

$$
ar (Y_1) = E ((\alpha_1)'(X-\mu) (X-\mu)'(\alpha_1))
$$

$$
= -(\alpha_1)^{\top} E\{\left(X-\mu\right)\left(X-\mu\right)\} \alpha_1
$$

 $= (\alpha_1)$   $\sigma \alpha_1$ 

 $(\sigma$  es la matriz de covarianzas de  $X'$ )

Por lo que esta última expresión se considera (var  ${Y_1}$ ) como la función a maximizar, sujeta a la restricción  $(a_1)'a_1 = 1$ (o bién  $(\alpha_1)$  ' $\alpha_1$  - 1 = 0).

El procedimiento más comúnmente empleado para maximizar una función de varias variables, sujeta a una o más restricciones, es el método de los multiplicadores de Lagrange. En términos generales, lo que establece este método es, que si una función  $f(x_1, \ldots, x_p)$  de varias variables va a ser maximizada ( o minimizada) bajo la restricción g $(x_1, \ldots, x_p)$  = 0, entonces puede plantearse la siguiente nueva función  $F(x) = f(x_1, \ldots, x_p)$ -  $\Phi g(x_1, \ldots, x_p)$  donde  $\Phi$  es una incógnita denominada multiplicador de Lagrange. En seguida se debe maximizar (o minimizar) esta nueva función ya sin ninguna restricción sobre sus variables  $x_i$ . y finalmente se debe aplicar la restricción g(x<sub>1</sub>,...,x<sub>p</sub>) = 0. 4

En el casó que nos ocupa (maximizar Var $(Y_1)$ ) la nueva función a maximizar es:

 $F(x) = f(x) - \Phi g(x)$ 

 $F(x) = (\alpha_1)' \sigma \alpha_1 - \Phi[(\alpha_1)' \alpha_1 - 1]$  $F(x) = (\alpha_1)' \alpha_1 - \Phi[(\alpha_1)' \alpha_1 - 1]$ 

### (donde I es la matriz identidad)

Si se aplica la regla de derivación de matrices que dice que si se tiene:

r 1 r 1 01,1 º1.p u1 a'oa [ "1 ... ctpl ~ ºp,1 Op,p , <sup>~</sup> ap ,

entonces su derivada parcial-con-respecto-a-cada uno de los elementos de a es:

 $6(a' \sigma a)/6a = 2 \sigma a$  (vector columna de p elementos).

Y para este caso particular (maximizar la varianza de Y1) se tiene, después de aplicar la fórmula anterior:

 $\delta(F(x)) / \delta a_1 = 2 \sigma a_1 - 2 \Phi I a_1$ .

Igualando a cero:

$$
(\sigma - 4I) \alpha_1 = 0
$$

Si además se supone que  $a_1$ , vector solución, no es un vector. nulo, entonces *(*  $\sigma$  *-*  $\Phi$ *I )* debe ser una matriz singular para. que su determinante va1ga o, es decir:

$$
\begin{vmatrix} \sigma & -\phi I \end{vmatrix} = 0
$$

Resolviendo sobre  $\Phi$  el polinomio de grado p ( $\sigma$  es de orden p) se encuentran p posibles valores de  $\Phi$  ( $\Phi_1,\ldots,\Phi_p$ ), que por provenir de una matriz simétrica (o es simétrica) son todos

positivos y reales, y reciben el nombre de eigenvalores o valores característicos de la matriz q.

Ahora para maximizar la varianza de Y<sub>1</sub> se selecciona el  $4i$ más grande y le llamamos  $\Phi_1$ , y con él calculamos el componente principal  $\alpha_1$  que es un eigenvector de la matriz  $\sigma$ .

Procediendo a calcular los restantes eigenvectores de *a* con los restantes  $\Phi_i$ , tomados sucesivamente en orden de magnitud. se obtendrán los p componentes principales ( $\alpha_1, \ldots, \alpha_p$ ) de  $\sigma.$ Estos p componentes principales son ortogonales entre si (ésto es  $(\alpha_i, \alpha_i = 0, \text{ para todo } i \leftrightarrow j)$ , y además son ortonormales (por lo que  $(\alpha_i)' \alpha_i = 1$ , para j = 1,..,p). Así se han calculado los coeficientes  $\alpha_j$  que hacen que las varianzas de las Y<sub>i</sub> correspondientes sean máximas en orden decreciente de magnitud.

 $Var(Y_1) \rightarrow Var(Y_2) \rightarrow ... \rightarrow Var(Y_p)$ 

Siendo  $\alpha$  la matriz de eigenvectores  $[\alpha_1 \ldots \alpha_p]$  se tiene que la matriz dellas nuevas variables  $\mathbf{Y}_{\mathbf{j}}$  no correlacionadas encontradas a partir de la matriz X es:

 $Y = \alpha' \cdot X$ 

<sup>y</sup>su matriz de covarianzas es:

*C1* 

r  $\mathbf{o}$  $\Phi_2$  . . .  $\begin{bmatrix} 0 & 0 \\ 0 & 0 \end{bmatrix}$ o o  $\Phi_{\mathsf{D}}$ 1 J

Esta nueva matriz *o* es diagonal (todos sus elementos son cero excepto en la diagonal principal) debido a que los  $Y_i$  tienen correlación cero entre ellos. Y se cumple que su traza (suma de los elementos de su diagonal principal) es igual al total de la varianza de los datos y por lo tanto es igual a la traza de la matriz  $\sigma$  de las variables originales  $(X_1, \ldots, X_p)$ .

Algo muy importante, que es consecuencia de lo anterior, es que si se toman las primeras r nuevas variables Yj, la suma de sus respectivos eigenvalores (varianzas) dará la varianza explicada con respecto a la varianza total, o sea que si:

suponiendo que  $k = 1, \ldots, r$ 

y que  $j = 1, \ldots, p$ 

se tiene:

100( $\Sigma \Phi_K / \Sigma \Phi_j$ ) = % de la varianza explicada por los primeros r componentes principales.

Por lo tanto se podrán conservar solamente las primeras nuevas variables Y<sub>j</sub> que expliquen el porciento de varianza que interese.

Finalmente de una matriz de datos inicial X:

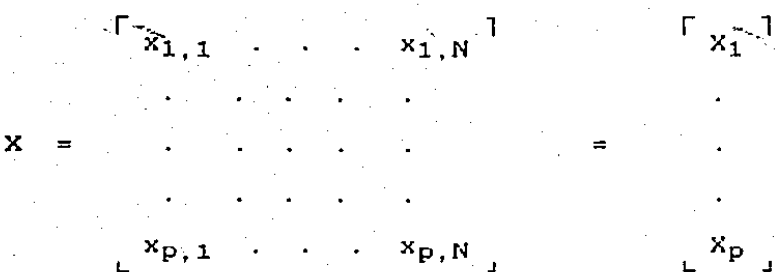

 $X_{\mathbf{p}}$ 

donde

donde r (p

Se puede conservar simplemente una matriz Y:

 $\begin{bmatrix} y_{1,1} & \cdots & y_{1,N} \end{bmatrix}$  $y_{r,1}$  . . .  $y_{r,N}$ 

Y una matriz a:

Y.  $\equiv$ 

 $\alpha_{p,1}$  $\ldots$   $\alpha_{p,r}$ 

Y a partir de ellas es posible reproducir a las variables originales que estarán dadas por:

> $\mathbf{x}$ αY  $\equiv$

donde esta reproducción será mejor mientras mayor sea el porciento de varianza explicada por los la componentes seleccionados.

3.2. Problemas para su aplicación.

El análisis de componentes principales (CP) no supone distribución normal en ninguna de las variables con las que va a tratar y ésto hace que este mas cerca de la estadística no paramétrica que de la paramétrica con lodas las ventajas y deventajas de ésta.

La técnica de análisis de potenciales evocados mediante análisis de CP no es nueva, pero no ha tenido mucho éxito debido a que muchas veces al tratar de interpretar directamente la morfologia de estos componentes dentro de los PE originales se pueden llegar a conclusiones que no es posible sostener si se realiza nuevamente el análisis con un grupo de distinto número de sujetos, ya que casi siempre se obtienen CP que difieren morfológicamente de los del primer análisis. Con el fín de tratar de evitar este problema se debe procurar aplicar el método a una muestra grande de PE.

Por otra parte la interpretación directa de los CP dentro de los PE no se puede hacer cuando los CP originales han sido rotados (por ejemplo con el método Varimax), aún cuando la rotación haya sido ortogonal. Esta rotación generalmente se lleva a cabo solamente con los componentes seleccionados (que nos explican el mínimo de varianza deseada) con el fin de obtener un

nuevo conjunto de componentes que expliquen de una manera más clara la varianza tc•tal de los datos. Pero en esta rotación han dejado de ser componentes principales, y es por lo que no deben interpretar directamente en la morfología originales. de los se PE

El interés central de este trabajo no es la interpretación morfológica de los CP, sino la identificación de cada uno de los primeros CP para poder aplicar la técnica de regresión lineal en la clasificación de sujetos, tomando como base las características de sus señales.

3.3. Elaboración de un programa computacional.

El programa COMPRIN que fué desarrollado para el análisis por computadora fué escrito por completo en el lenguaje Pascal, y consta de tres rutinas principales que son COVCOR, EIGEIG, y COMPRI.

La rutina COVCOR se encarga de calcular, a partir de una matriz de datos (que se encuentra en un archivo en disco), una nueva matriz y la almacena en disco. Los elementos de dicha matriz son las covarianzas o las correlaciones entre las variables que originalmente formaban la matriz de datos.

EIGEIG es la rutina que calcula los eigenvalores (valores característicos) y eigenvectores (componentes principales) de la matriz creada por COVCOR, y debido a que esta matriz es real Y. simétrica los eigenvalores serán reales y positivos.

COMPRI se encarga de calcular las amplitudes ("component

score") de cada uno de los CP calculados para cada uno de los PE originales.

Al ser ejecutado el programa COMPRIN presenta el siguiente menú en la pantalla:

\*\*\* ANALISIS DE COMPONENTES PRINCIPALES \*\*\*

 $1:$ Calcular la matriz de Covarianzas o de Correlaciones.

 $2:$ Calcular los Eigenvalores y Eigenvectores

 $3:$ Seleccionar los primeros r Componentes Principales.

 $4:$ Reproducción de los vectores de datos originales.

 $5:$ Finalizar esta sesión.

Oprime el número de la opción seleccionada:

En el apéndice 7.2 se presenta el listado completo  $de1$ programa COMPRIN.

### 4. REGRESION LINEAL HULTIPLE (RLH)

4.1. Desarrollo matemático.

4.1.1. Enfogue matricial.

El análisis de regresión lineal os una herramienta matemática para tratar de explicar la dependencia de una variable, llamada variable dependiente, en función de otras variables, llamadas explicatorias. Al hacer ésto, se persigue generar un modelo matemático (una función de regresión) que explique el comportamiento de una población de datos, o bien, predecir el comportamiento de dicha población. En la mayoría de los casos, lo anterior debe hacerse a partir de una muestra de la población de datos en estudio, ya que resultaría muy dificil y costoso, cuando no imposible, contar con el total de la población.

La función de regresión de la cual se ha hablado se puede expresar simbólicamente como:

 $E(Y/X_{i}) = f(x_{i})$  $i = 1, \ldots, k$ en donde f(x<sub>i</sub>) denota que E{Y/x<sub>i</sub>} es una función lineal de las variables explicatorias *X<sub>i</sub>*, y puede ser representada de la siguiente manera:

$$
E{y_i/x_i} = \beta_0 + \beta_1x_{i,1} + \dots + \beta_kx_{i,k} + \mu_i
$$
  
1 =

 $1, 2, 3, \ldots, N$ 

La ecuación anterior se conoce como la función de regresión lineal poblacional con k variables,  $\beta_0$  se conoce como el

intercepto y puede interpretarse como el valor promedio de todas las variables explicatorias no consideradas en la generación del modelo.  $\beta_1$  a  $\beta_2$  como coeficientes (pendientes) de regresión parciales, y  $\mu_i$  como perturbación estocástica.

La ecuación anterior es una expresión abreviada de un conjunto de ecuaciones simultáneas:

> $y_1 = \beta_0 + \beta_1x_{1,1} + \beta_2x_{1,2} + \cdots + \beta_kx_{1,k} + \mu_1$  $y_2 = \beta_0 + \beta_1x_{2,1} + \beta_2x_{2,2} + \ldots + \beta_kx_{2,k} + \mu_2$

 $y_N = \beta_0 + \beta_1 x_{N,1} + \beta_2 x_{N,2} + \cdots + \beta_k x_{N,k} + \mu_N$ 

Que a su vez se puede representar en forma matricial como:

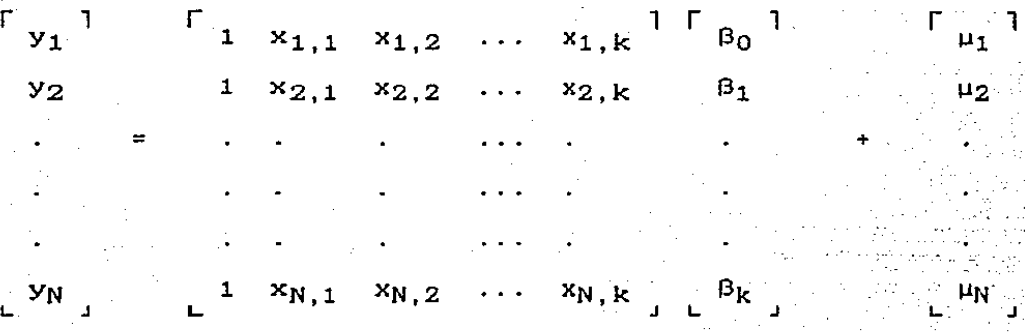

La representación anterior recibe el nombre representación matricial del modelo de regresión general de·· variables, y se puede escribir en forma condensada siguiente manera: de  $\sim \mathbf{r}$  . And de la

., ..

donde y es un vector columna de orden (N,1) de observaciones de J.a variable dependiente y, *X* es una matriz de orden (N,k+1), e indica N observaciones de las k variables, de  $x_1$  a  $x_k$ . B es un vector columna de orden (k+1,1) de los parámetros Bo a u es un vector columna de orden (N,1) de las N  $\beta$ <sub>k</sub>. perturbaciones µi·

Para que el modelo anterior funcione correctamente se deben cumplir los siguientes supuestos:

a) La esperanza matemática de  $\mu_1$  debe ser cero (E{ $\mu_1$ } = 0) para cada valor de i.

b) La esperanza de  $\mu_1\mu_1$  debe ser cero (E $\mu_1\mu_1$ ) = 0) para toda i diferente de j. y debe ser  $\sigma^2$  (una constante) para toda. i igual a j, es decir,  $E(\mu_i\mu_j) = \sigma^2 I$ . Donde I es una matriz identidad de orden (N,N) y  $\sigma^2$  es una constante que indica la covarianza entre  $\mu_i$  y  $\mu_j$ .

C) La matriz de observaciones X es no estocástica, ésto es, consiste en un conjunto de números fijos.

d) No hay una relación lineal exacta entre las variables  $x$ . por lo que no existe multicolinealidad. Esto significa que  $e$ el rango de X es k+1 (número de columnas en X) y k+1 debe ser

menor que N (número de observaciones).

En la práctica se debe calcular un vector B que es una. estimación del verdadero 8.

Para esto se puede escribir la formula de regresión muestral en forma matricial:

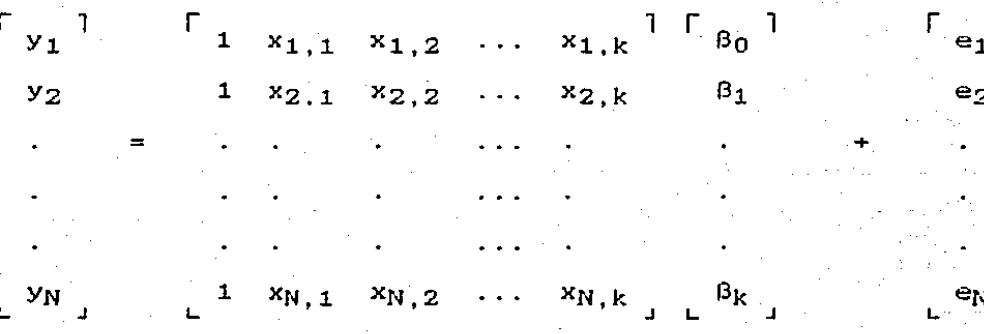

o en forma condensada:

 $Y = X \cdot B$ e

En este caso,  $\beta$  es un vector cuyos elementos  $\beta$ ; son las estimaciones de las  $\beta_1$  verdaderas de la población, y e es un vector columna de orden (N.1) de los residuos (errores aleatorios).

el método de cuadrados minimos ordinarios, el cual consiste en minimizar la suma de cuadrados de los residuos e:

$$
\Sigma (e_i)^2 = \Sigma (y_i - \beta_0 - \beta_1 i x_{i,1} - \dots - \beta_k x_{i,k})^2
$$

Derivando parcialmente con respecto a cada uno de los elementos del vector ß se obtiene:

 $(\delta \Sigma (e_i)^2 / \delta \beta_0) = 2 \Sigma (Y_i - \beta_0 - \beta_1 X_{i+1} - ... - \beta_k X_{i+k}) (-1)$  $(\delta \Sigma (e_i)^2 / \delta \beta_1) = 2 \Sigma (Y_i - \beta_0 - \beta_1 X_{i,1} - ... - \beta_k X_{i,k}) (-X_{i,1})$  $(6\Sigma(e_i)^2 / 6\beta_0) = 2 \Sigma (Y_i - \beta_0 - \beta_1 X_{i1} - ... - \beta_k X_{ik}) (-X_{ik})$ 

Al igualar a cero, se reordenan términos, y el resultado expresado en forma matricial es el siguiente:

- X' Y

 $\sum x_{i,1}$   $\sum x_{i,2}$  ...  $\sum x_{i,k}$ <sup>]</sup>  $\sum$   $\sum$ г  $\mathbb{N}$  $\sum x_{i,1} \sum (x_{i,1})^2 \sum x_{i,1}x_{i,2} \cdots \sum x_{i,1}x_{i,k}$   $\beta_1$  $\sum x_{i,2} \sum x_{i,2}x_{i,1} \sum (x_{i,2})^2 \cdots \sum x_{i,2}x_{i,k}$  $\beta_2$  =  $\mathbb{E}^{kx}$ i,k  $\mathbb{E}^{kx}$ i,k<sup>x</sup>i,1  $\mathbb{E}^{kx}$ i,k<sup>x</sup>i,2 ...  $\mathbb{E}^{kx}$ <sub>i,k</sub>)<sup>2</sup>  $B_{\bf k}$ 

o simplemente

$$
(X' \times) \beta = X' \cdot Y
$$

en donde la incógnita es el vector ß.

Si la inversa de  $(X' \ X)$  existe, denotada por  $(X' \cap X)$ <sup>-1</sup> entonces:

 $(X' \ X)^{-1} (X' \ X) \ \beta = (X' \ X)^{-1} X' \ Y$ 

sabiendo que  $(X' | X)^{-1} (X' | X) = I$  de orden  $(k+1, k+1)$ 

 $I B = (X' X)^{-1} X' Y$ 

y finalmente  $B = (X' \ X)^{-1} X' Y$ 

Es relevante comentar que los es timadores de cuadrados mínimos ordinarios son los mejores estimadores lineales insesgados y eficientes. Por lo que la esperanza de cada 8j estimada ( $E(\beta_j)$ ) es igual al verdadero  $\beta_j$  de la población de datos en estudio y tiene varianza *mínima.* 

Además de calcular el vector de B estimadas se debe calcular el valor del coeflciente de determinación múltiple, denomindao  $R^2$ , ya que éste nos da la proporción de varianza total en la variable dependiente Y explicada conjuntamente por las variables explicatorias.

Si está definida la suma total de cuadrados (STC) como la variación total de Y con respecto a su media muestral. representada por STC =  $\Sigma(y_i)$  medido en la muestra - media de los y<sub>i</sub> medidos en la muestra)<sup>2</sup>. Y la suma de cuadrados debida a la regresión (debida a las variables explicatorias), también llamada simplemente suma explicada de cuadrados (SEC), como la puariación de los valores estimados de y<sub>i</sub> con respecto a su media; representada por SEC =  $\Sigma(y_i)$  estimado con el modelo de regresión  $-$  media de los  $y_i$  estimados). Y finalmente la suma residual de cuadrados como SRC =  $\Sigma$  (e<sub>i</sub>)<sup>2</sup>. Cabe recordar que por ser

insesgada la media de los  $y_i$  medidos en la muestra es la misma que la media de los y<sub>i</sub> calculados empleando el modelo de regresión.

Se obtendrá, por lo tanto la siguiente fórmula:

STC. **SEC** SRC.

Y el  $R^2$  se define como:

$$
R^2 = \text{SEC} / \text{STC}
$$

En forma matricial:

si ÿ representa a la media de Y

$$
R^2 = (B'X'Y - N'Y^2) / (Y'Y - N'Y^2)
$$

donde:

 $N = \text{tamaño}$  de la muestra

 $\ddot{y} = \Sigma y_{\dot{1}} / N$ 

$$
STC = \Sigma (y_1 - \hat{y})^2
$$
  
=  $\Sigma (y_1)^2 - 2 \hat{y} \Sigma y_1 + \Sigma \hat{y}^2$   
=  $\Sigma (y_1)^2 - 2 \text{ N } y^2 + \Sigma \hat{y}^2$   
=  $\Sigma (y_1)^2 - \text{ N } y^2$   
=  $\Sigma' Y - \text{ N } y^2$ 

e = Y - X B  
\n
$$
\beta = (X'X)^{-1} X'Y
$$
\n
$$
SRC = Z (e_{\perp})
$$
\n
$$
= e' e
$$
\n
$$
= (Y - X \beta)'(Y - X \beta)
$$
\n
$$
= Y'Y - Z \beta'X'Y + B'X'X \beta
$$
\n
$$
= Y'Y - Z \beta'X'Y + B'X'X (X'X)^{-1} X'Y
$$
\n
$$
= Y'Y - B'X'Y
$$
\n
$$
SEC = STC - SRC
$$
\n
$$
= STC - Z (e_{\perp})^{2}
$$
\n
$$
= Y'Y - N Y^{2} - Y'Y + B'X'Y
$$
\n
$$
= R!Y'Y - N Y^{2} - Y'Y + B'X'Y
$$

Si se esta aplicando el analisis de regresión con fines de predicción, se deben perseguir  $R^2$  grandes, ya que se asocian con mejores predicciones.

### 4.1.2. Modelos lineales de probabilidad.

este tipo de modelos la variable dependiente sólo puede En tomar uno de dos valores posibles, y se tomarán por conveniencia
al O y al 1 como dichos valores.

A estos modelos se les llama también modelos lineales de probabilidad ya que la esperanza de Yi dadas las variables explicatorias  $\mathbf{x_i} = (E(y_i / x_i))$  puede interpretarse como la probabilidad condicional de que el evento ocurra dadas  $\mathbf{x_i};$  es decir  $P(y_1 = 1 / x_1)$ . Suponiendo que se asigna, a la variable dependiente, 1 cuando el evento ocurre y o cuando no ocurre.

Designando por  $P_i$  la probabilidad de que el evento ocurra (es decir, de que  $y_i = 1$ ), y por  $1-p_i$  la probabilidad de que el evento no ocurra (es decir, de que  $y_i = 0$ ).

Dado que P<sub>i</sub> debe estar entre 0 y 1 se debe aceptar la siguiente restricción:

## $0 \le E \{y_i/x_i\} \le 1$

Pero el principal. problema de los modelos lineales de probabilidad es que en la práctica no es posible asegurar que. con el método de cuadrados mínimos ordinarios, los estimadores de Yi cumplan esta restricción. Aunque se han desarrollado métodos para asegurar que los estimados caigan en el intervalo $\,$  0 a 1  $\ge$  10  $\,$ más generalizado es adoptar-el-criterio-de que si el valor estimado es menor de cero entonces se considera cero, y si es mayor de 1 se acepta como 1.

Las estimaciones de  $\beta$  para estos modelos siguen siendo. insesgadas pero no son eficientes, ésto es, no tienen varianza minirna. Esto se debe a que los errores ei no están

·'"-'-'' ~ - .. --

distribuidos se dice con la misma varianza. existe  $que$ heteroscedasticidad en los errores.

4.2. Elaboración de un programa computacional.

El programa REGRES fue desarrollado, al igual que todos los programas que aquí se presentan, en el lenguaje Pascal.

Para su elaboración se siguió el método matemático desarrollado en el capítulo de enfoque matricial de la regresión lineal multiple.

Los datos con que se ha de llevar a cabo la regresión pueden. tecleados interactivamente o bien ser estar previamente almacenados en un archivo de datos en disco. Este archivo puede ser creado con cualquier editor de texto, o un procesador de palabras que almacene en código ASCII.

Aunque se pudo haber empleado alguno de los paquetes comerciales de procesamiento estadistico y automatizado de datos (por ejemplo SPSS), se prefirió evitar las complicaciones de utilizar uno de ellos y desarrollar este sencillo programa, que por ser exclusivamente para regresión lineal múltiple, nos da muy buen desempeño en cuanto a rapidez y capacidad de manejos de datos.

El programa sirve para calcular un vector de coeficientes de regresión a partir de una matriz de datos de observaciones de las variables explicatorias y de un vector de valores de una variable

dependiente asociada a dichas variables explicatorias. o bien puede servir para calcular predicciones de la variable dependiente en base a valores conocidos de las variables explicatorias.

Al ser ejecutado., el programa presenta las siguientes preguntas, que en el caso de nuestro ejemplo fueron respondidas de la siguiente manera:

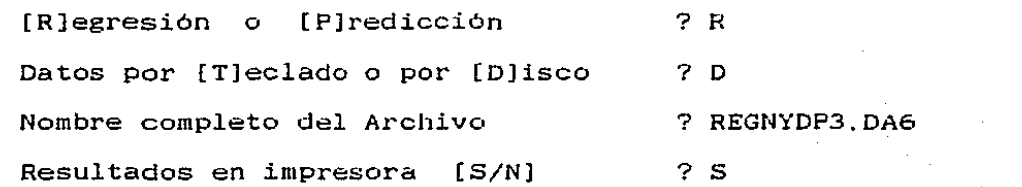

Los datos deben estar en un archivo de texto, con un dato por renglón. Los primeros N valores deben ser los valores de la<br>variable dependiente. Los siguientes k datos deben ser los variable dependiente. Los siguientes k datos deben ser los valores de las variables explicatorias para la primera Y; y *así*  sucesivamente hasta completar todas las Y.

Orden del vector  $Y \text{ (max = } 100)$  ? 18 Variables explicatorias (max = 20) ? 6

Después de unos momentos el programa imprime los resultados

que se muestran en la tabla siguiente:

\*\*\* REGRESION LINEAL MULTIPLE \*\*\*. para el archivo REGNYDP3.da6 Coeficientes de regresión:<br>B( 0)= 2.97612186E-01 B( 0)= 2.97612186E-01 err. std= 1.54307700E-01<br>B( 1)= 4.14980256E-03 err. std= 1.76777667E-03 err. std= 1.76777667E-03 B( 2)=-3.72361184E-03 err. std= 5.50182005E-03<br>B( 3)= 2.20029554E-03 err. std= 6.13968641E-03 err. std= 6.13968641E-03  $B(4)=-2.16113857E-03$  err. std= 8.16032743E-03 B( 4)=-2.16113837E-03 err. std= 8.10032743E-03<br>B( 5)= 5.97755083E-03 err. std= 1.02360317E-02 B( 5)= 5.97755083E-03 err. std= 1.02360317E-02<br>B( 6)=-1.05498341E-02 err. std= 1.04138479E-02 Coeficiente de determinación:  $R2 = 4.06516275E - 01$ <sup>F</sup>de R2= 1.2558 R2 aJus= 8.27978806E-02 Grados de libertad: gl para las <sup>t</sup> gi para ias .<br>gl del numerador para calcular F = 6 gl del denominador para calcular F = 6<br>gl del denominador para calcular F = 11 .,varianza Homoscedástica:  $SIGMA2 = 2.42788796E-01$  $= 11$  $t = 1.9287$  $t= 2.3475$ t=-0.6768  $t = 0.3584$ t=-0. 2648 t= 0.5840 t=-1. 0131

Al elegir predicción en lugar de regresión las preguntas son las siguientes:

... .\_\_

[R]egresión o [P)redicción Datos por [T]eclado o por [O]isco Nombre completo del Archivo Resultados en impresora [S/N] ? p ? D ? PRENYDP3. DA6 ? s

Los datos deben estar en un archivo de texto, con un \_dato por renglón. Los primeros k datos deben ser los valores de los. poi rengión: pos primeros A datos deben ser los valores de los aparecer aunque valga cero. Los siguientes k-1 datos deben ser los valores de las variables explicatorias con las que se desea<br>hacer la primera predicción, y así sucesivamente para todas las hacer la primera predicción, y así sucesivamente para todas N predicciones.

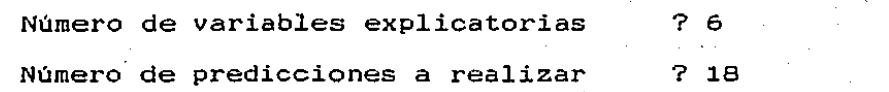

**Después de unos momentos** *.;:l* **programa imprime los result..ados**  que se muestran en la tabla siguiente.

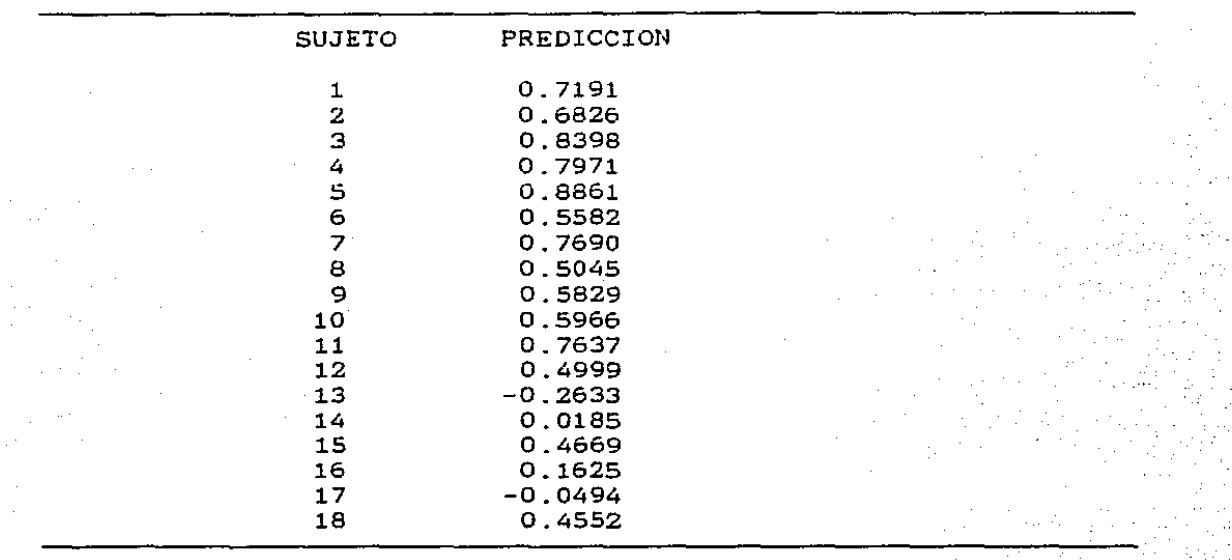

**El listado completo del programa REGRES se incluye en- el** 

• ~ •. >

**apéndice 7. 3.** 

# 5. UNA APLICACION DE LOS METODOS DE COMPONENTES PRINCIPALES

Y REGRESION LINEAL MULTIPLE EN PSICOFISIOLOGIA.

5.1. Introducción.

La técnica de potenciales evocados ha resultado muy útil en el estudio de las funciones cerebreiles y su relación con procesos cognitivos complejos, dentro del área de la Psicofisiología.

La variación negativa contingente (VNC) comprende un potencial lento negativo que se desarrolla en el intervalo entre dos estimulos sucesivos, el segundo de los cuales requiere de una respuesta motora o del procesamiento cognoscitivo. La VNC consta de dos componentes principales: el potencial temprano ha sido asociado a una respuesta de orientación y alcanza su máximo entre los 400 y 700 mseg después del prinier estimulo; y el componente tardío, el cual se considera que refleja la expectativa a la presentación del segundo estimulo, o la preparación para la respuesta motora. (Harmony y Alcaraz, 1987).

Se ha observado que la amplitud del VNC es menor en niños que tienen problemas de dislexia, lo cual se ha interpretado como que en estos niños hay una disfunción en el proceso de la atención o una dificultad en la integración de la información auditiva y visual y en la organización motora. (Cohen, 1980).

La dislexia se ha definido como un desorden manifestado por la incapacidad para aprender a leer, a pesar de haber tenido una enseñanza satisfactoria, una inteligencia normal, una situación

-.- .... . ··----~-~---'.

socioeconómica favorable, y por lo tanto, tiene su origen en problemas cognitivos que frecuentemente tienen naturaleza orgénica. (Critchey, M., 1970).

En este trabajo se pretende estudiar, en forma automatizada, la existencia de diferencias entre los niños normales Y los disléxicos en la amplitud del VNC, con el objeto de poder tener un método de diagnóstico más objetivo que los que se han empleado hasta ahora en la detección de este tipo de problemas, como lo son varios tipos de pruebas psicológicas.

#### 5.2. Método.

### a) Sujetos.

Se registraron 18 niños del sexo masculino, 9 normales y 9 clasificados como disléxicos, mediante evaluación psicológica, con un rango de edad entre los 9 y 13 años.

## b) Procedimiento.

El sujeto se sentó en una silla frente a la pantalla de una computadora en la que se presentaban estimulos visuales. Se le presentó a cada sujeto un total de 80 estimulos, separados en dos series de 40 estímulos cada una (20 tonos o estímulos auditivos y 20 destellos luminosos o estimulos visuales).

El primer estímulo (tono) es el estimulo que anticipa la aparición del segundo estimulo (destello). Se presentaron pares de estímulos (tono-destello) , separados por un intervalo de

tiempo variable de 1 a 3 segundos. La duración del estímulo visual era de so mseg. El sujeto debia apretar una tecla de la computadora cada vez que veía el estimulo. Se tomó el tiempo de reacción para cada estímulo.

Se registró el EEG monopolarmente, en el área de Wernicke. en la zona parietal izquierda CP3), que es el área de comprensión del lenguaje) de acuerdo al sistema internacional 10-20 (Ver fig.  $5.1$ ).

Las señales fueron muestreadas a través de un convertidor ana1ógico/digital, constando cada señal de 128 puntos con un intervalo entre un punto y otro de 8 mseg y fueron grabadas en una computadora tipo PC para su análisis posterior (ver fig  $5.2$ ).

## *Ql.* Análisis de la señal.

De las 40 señales registradas para cada sujeto fueron promediadas 20 de ellas que se encontraban libres de artefactos y se obtuvo así un potencial (VNC) promedió por sujeto. Este potencial promedio fue *dividido* en dos segmentos, cada uno con 64 puntos (512 mseg). Se eliminó el primer segmento debido .a que era e1 PE ante e1 tono.

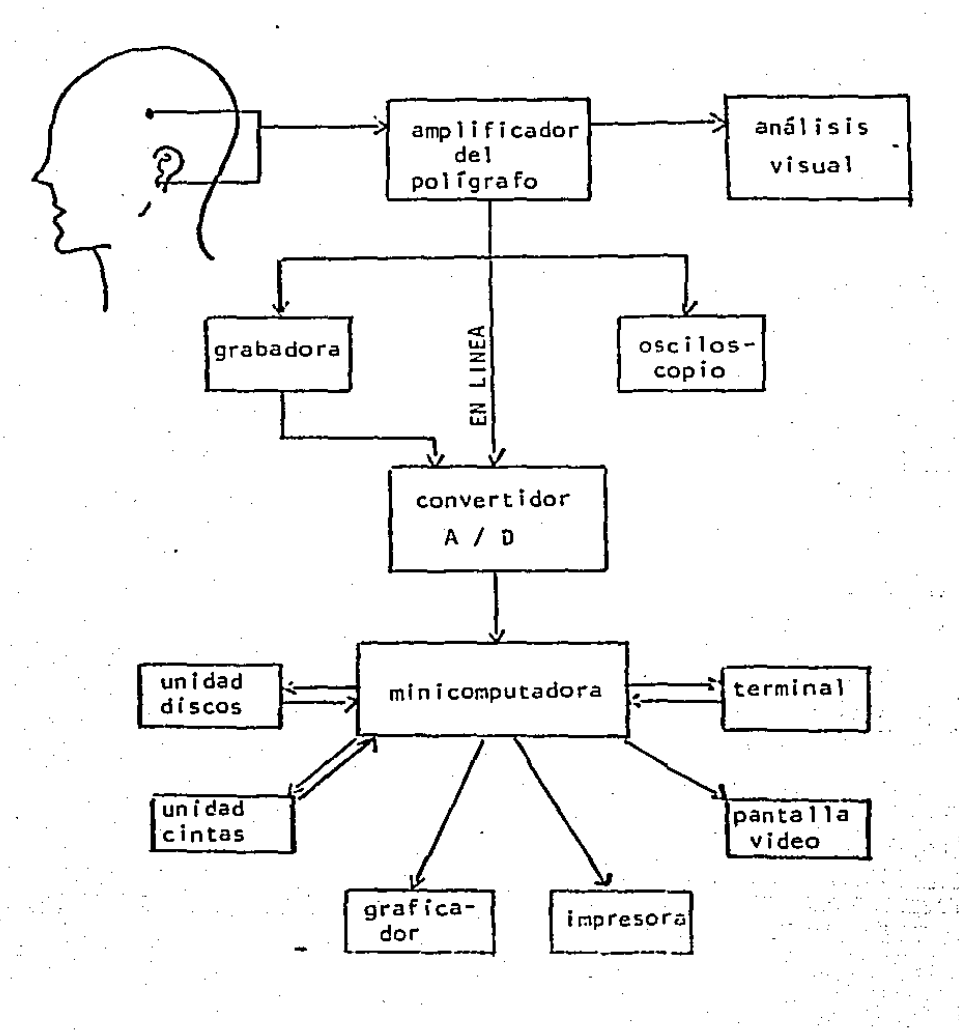

## FIG. 5.1 Diagrama del registro y análisis de la señal de EEG.

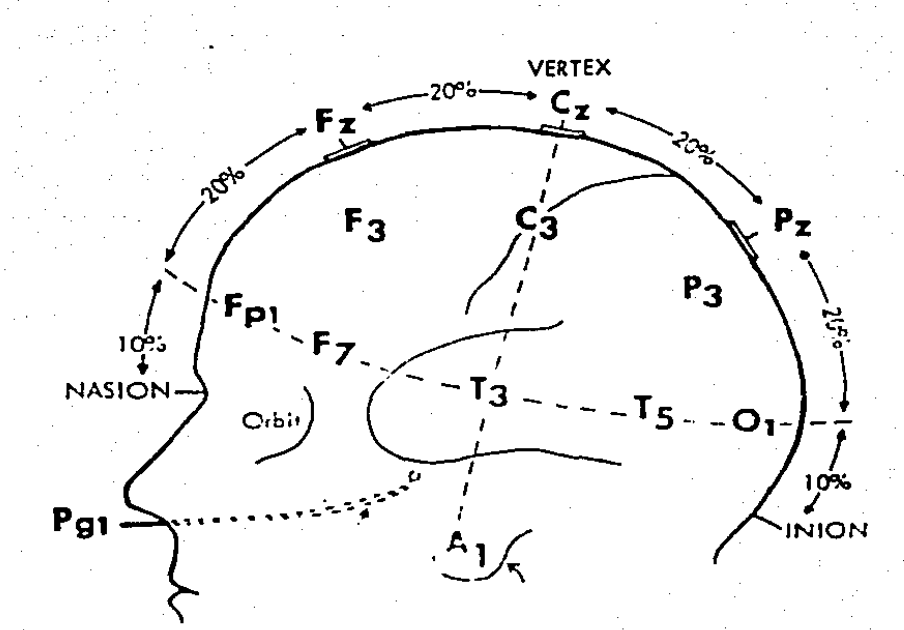

Sistema internacional 10-20 para la colocación de electrodos de registro de EEG. Fig.  $5.2$ 

## d) Análisis Estadistico.

Los PE promedio de los 18 sujetos fueron sometidos à un análisis de Componentes Principales CCP}, con e1 objeto de reducir el número de variables a analizar y Ver si existen patrones de respuestas electroencefalográficas diferentes en los niños disléxicos con respecto a normales. que sean los niños

Se realizó un análisis de varianza de un factor (normalesdisléxicos), completamente aleatorizado con el objeto de ver si existían diferencias significativas en. los componentes principales de los dos grupos de sujetos.

Se hizo un análisis de regresión lineal múltiple con el objeto de hacer un modelo que permita discriminar entre niños normales y disléxicos. Este modelo se construyó a partir de las amplitudes de los 6 primeros componentes principales ( "component score"} que se obtuvieron con el análisis de CP. por lo que se tenia una muestra de 9 niños normales y una previamente clasificados como disléxicos. de. 9 niños

## 5.3. Ejeap1iEicaci6n numérica y gráfica.

Se tiene una matriz de datos X. formada con los potenciáles evocados promed1o de 18 sujetos, 9 normales y 9 disléx1cos, con 64 observaciones por potencial promedio, ésto puede ser representado como:

**Esta matriz** de **datos** es la **representada** en la **tabla** 5.1.

 $r_{\rm x}$  r  $r_{\rm y}$  1  $r_{\rm y}$  1 **x<sub>1</sub>**, **1 x**<sub>1</sub>, **1 x**<sub>1</sub>, **1 x**<sub>1</sub>

 $X_{64,1}$   $X_{64,18}$   $X_{64}$ 

Tabla 5.1. Datos originales de los 18 PE (cada uno con 64 variables) de 18 sujetos respectivamente.

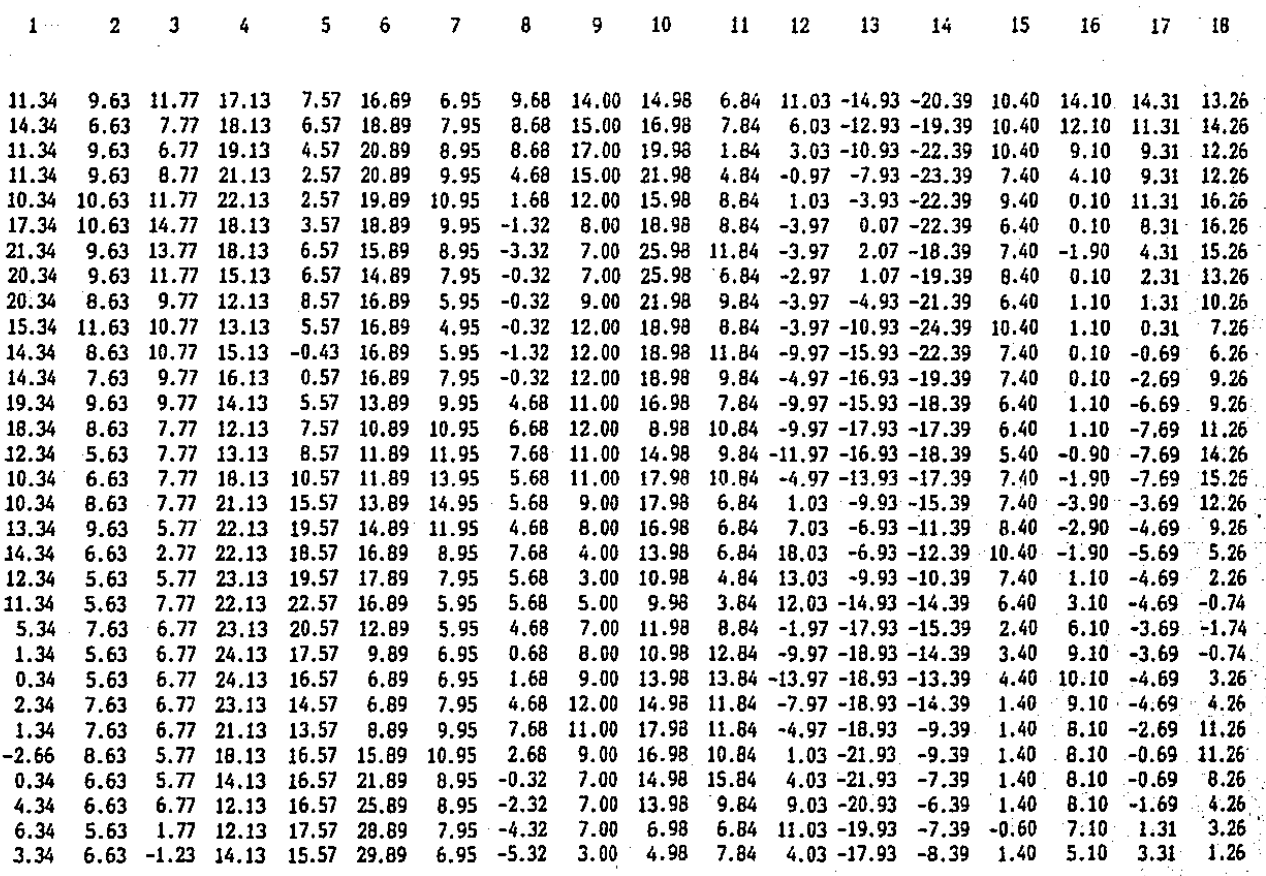

43

X

(Tabla 5.1. cont.)

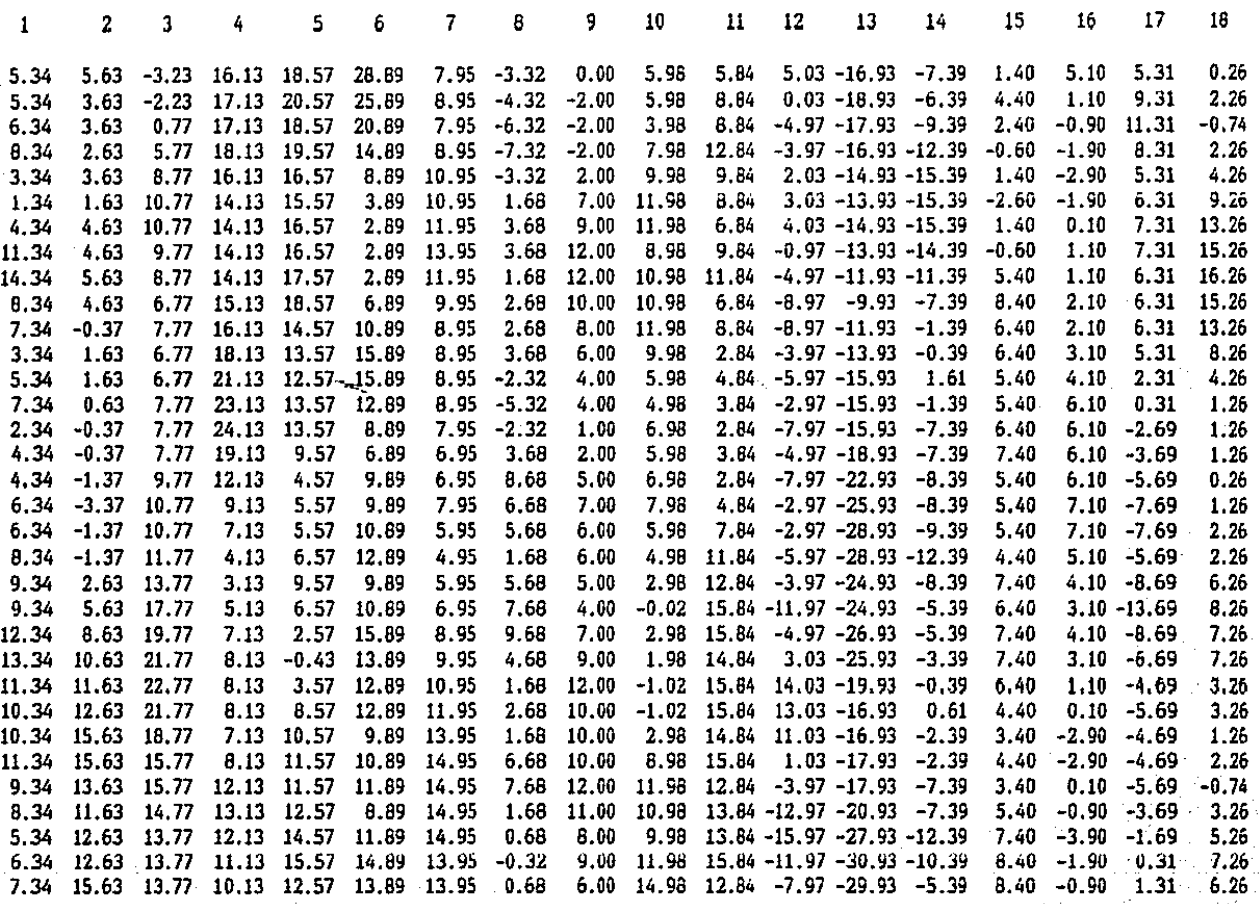

De esta matriz de datos se obtiene su matriz de covarianza de orden 64. Y *a* ésta se le aplica el anál:isis de CP para obtener sus 64 eigenvalores y 64 eigenvectores. Las figuras 5.3 a 5.8 muestran de manera gráfica a los primeros 6 eigenvectores (componentes principales).

De los 64 eigenvectores obtenidos se retienen los 6 primeros, que explican el 94.143 de la varianza total de los datos (Tabla 5.2), y con éstos se calcula una nueva matriz de datos de 18 sujetos con sólo 6 variables por sujeto. Esta nueva matriz es la representada en la tabla 5.3 y se puede expresar como:

 $r_{y_{1,1}}$  . . .  $y_{1,18}$ <sup>]</sup>

 $Y6, 18$ 

 $\Gamma_{\rm Y_1}$ 

 $\mathbf{Y}$  = and  $\mathbf{y}$  , and  $\mathbf{y}$  , and  $\mathbf{y}$  , and  $\mathbf{y}$ 

Y6.1

Tabla 5.2. **Forciento de varianza explicada por los primeros 16 componentes principei:les de la muestra de 18 sujetos.** 

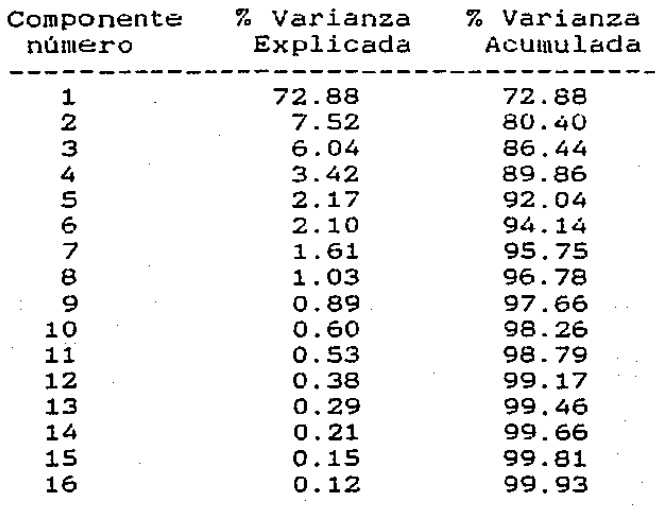

Tabla  $5.3.$ 

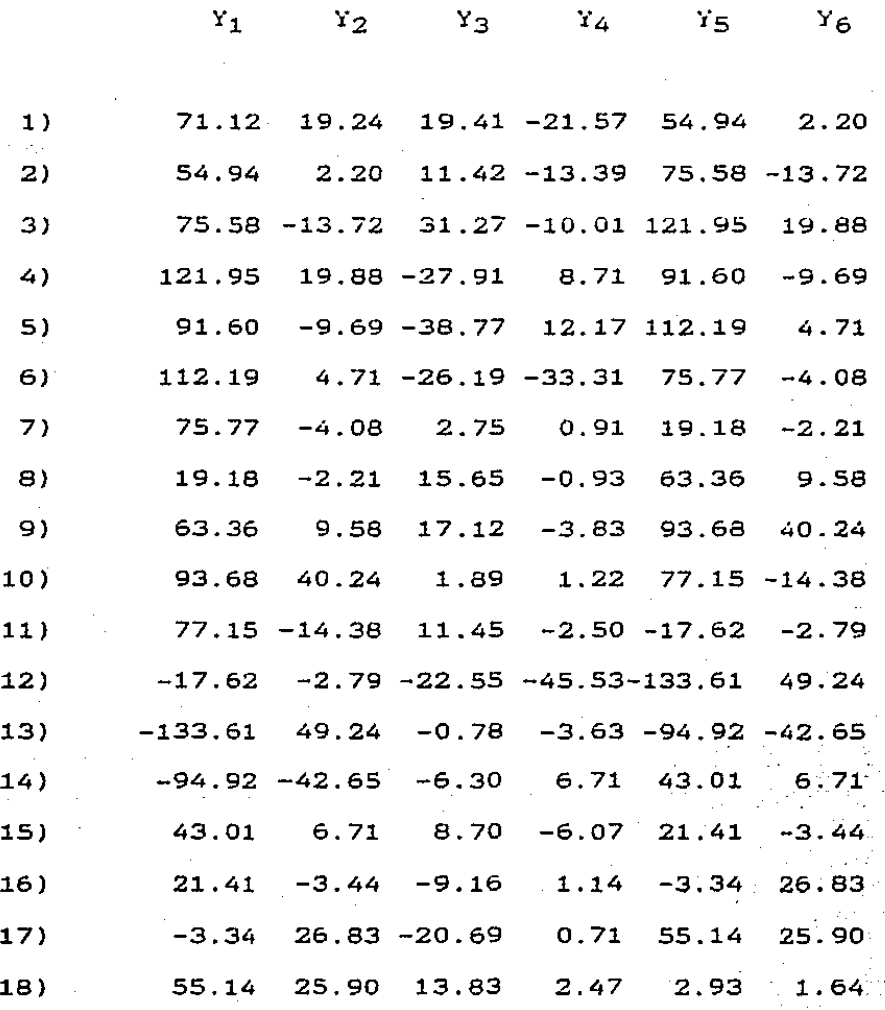

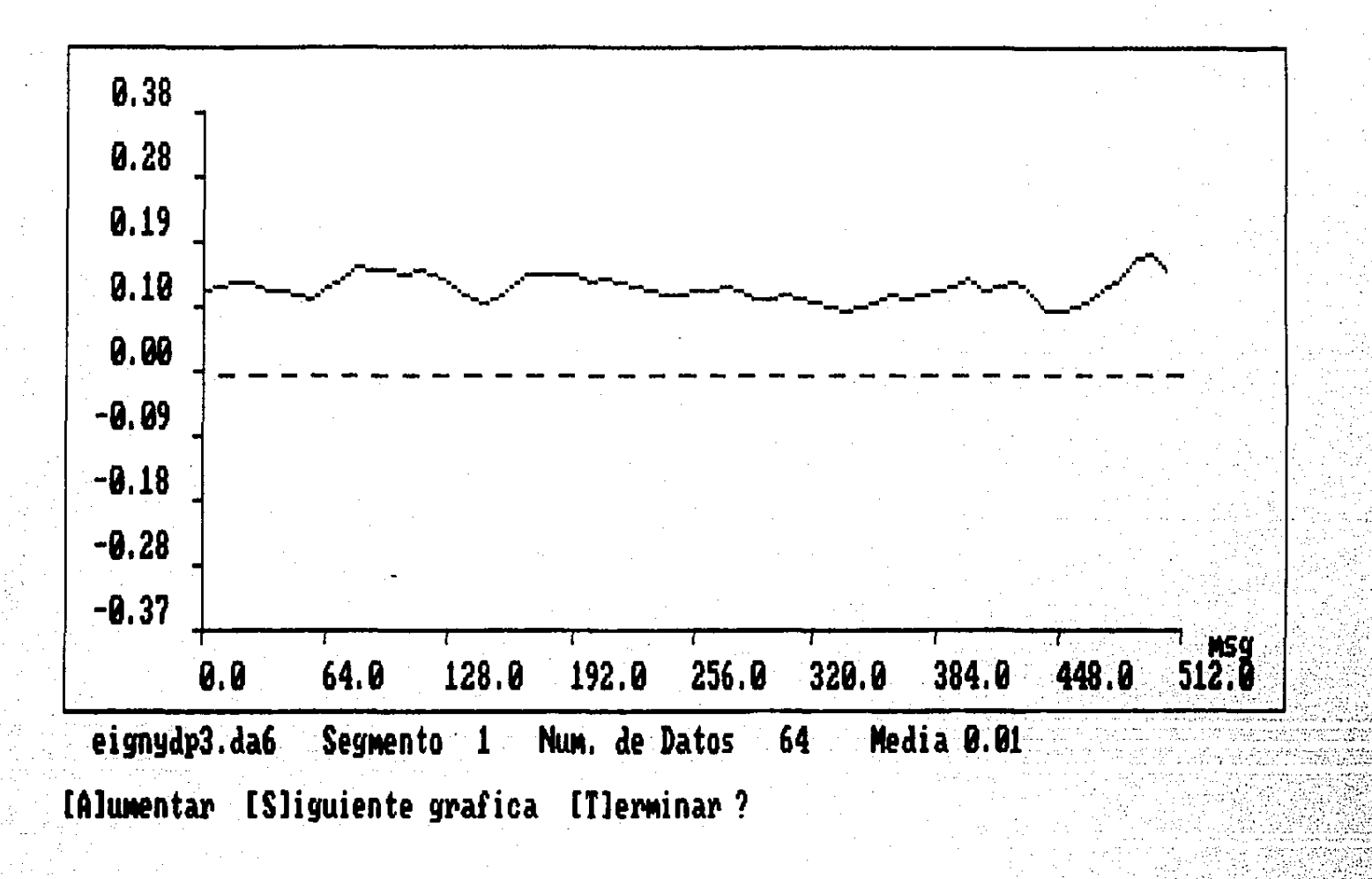

5. Primer Componente Principal de los PE del grupo de niños normales y disléxicos.

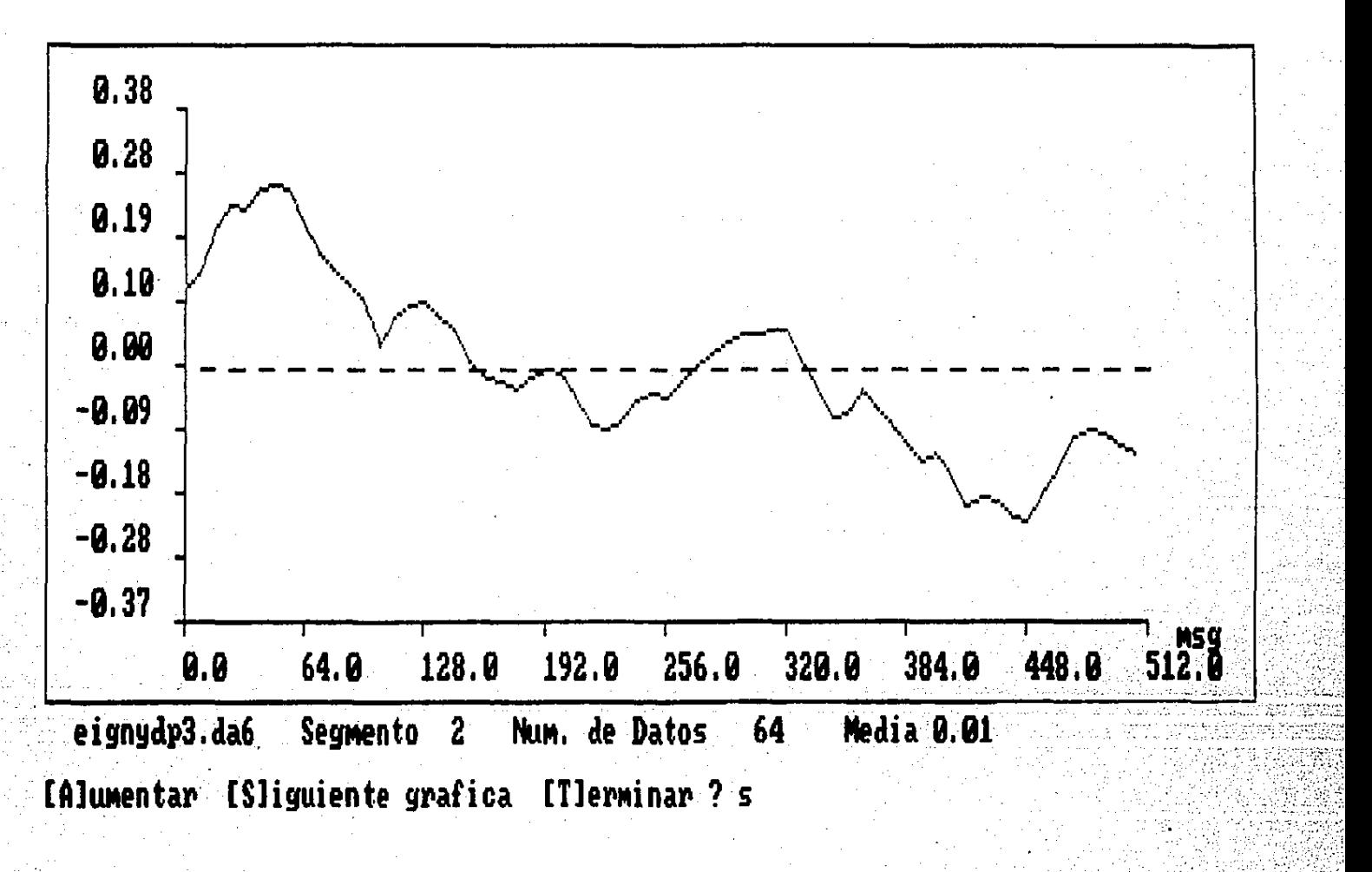

Segundo Componente Principal de los PE del grupo de niños normales y disléxicos Fig.

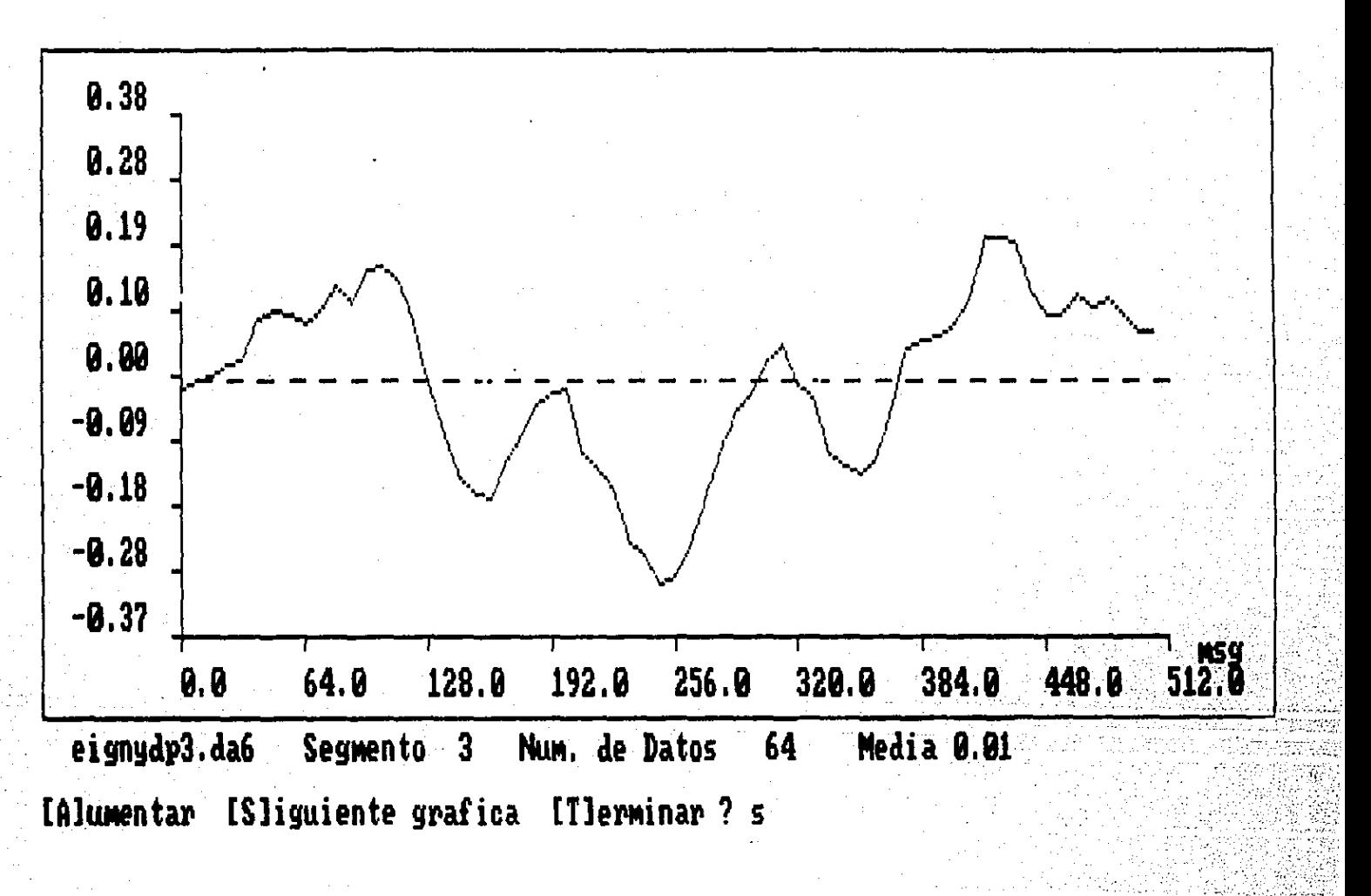

Tercer Componente Principal de los PE del grupo de niños normales y disléxicos. Fiq.  $5.5$ 

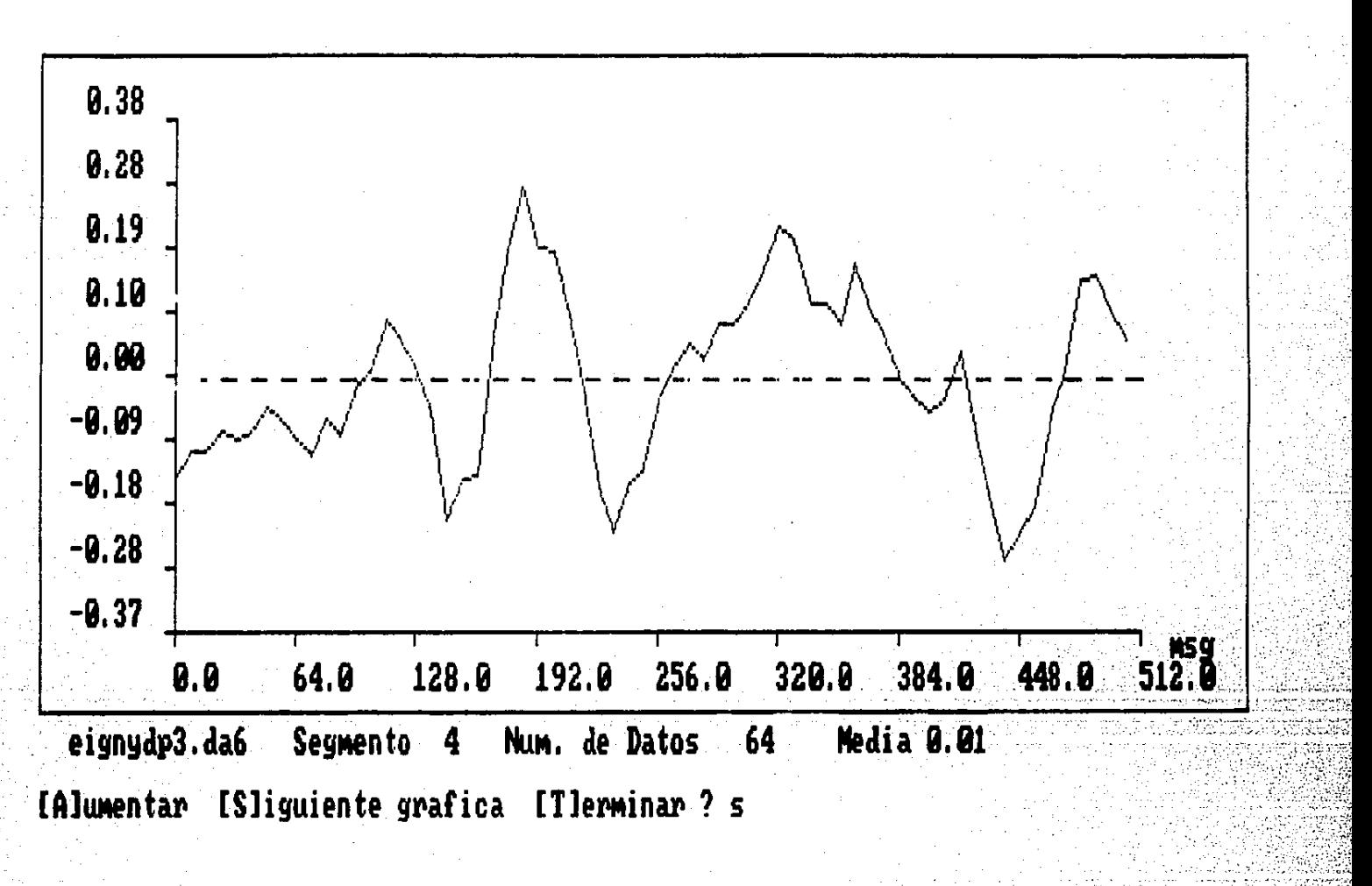

Cuarto Componente Principal de los PE del grupo de niños normales y disléxico.  $5.6$ 

ŀiq.

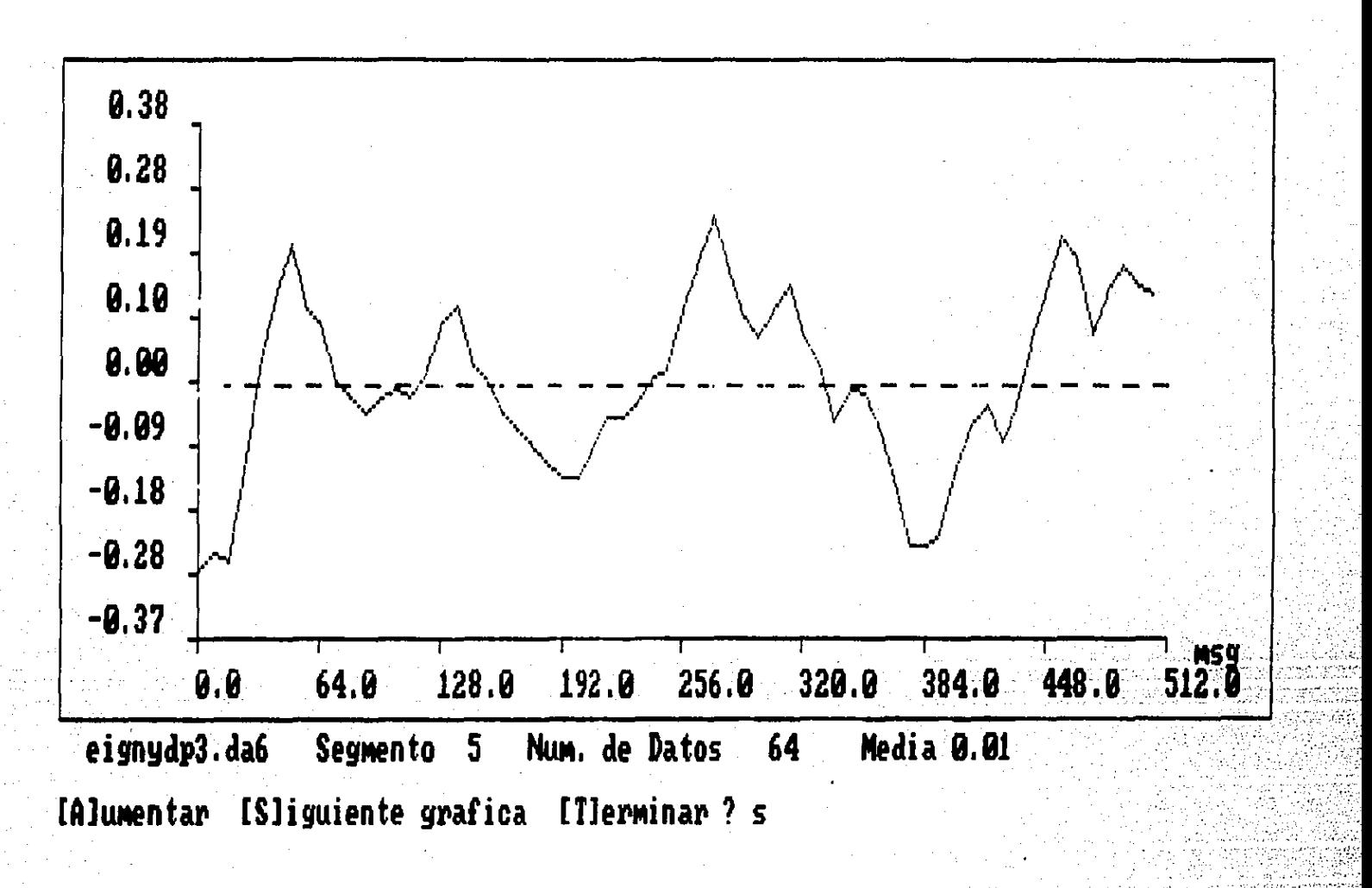

Quinto Componente Principal de los PE del grupo de niños normales y disléxicos. Fig.  $5:7$ 

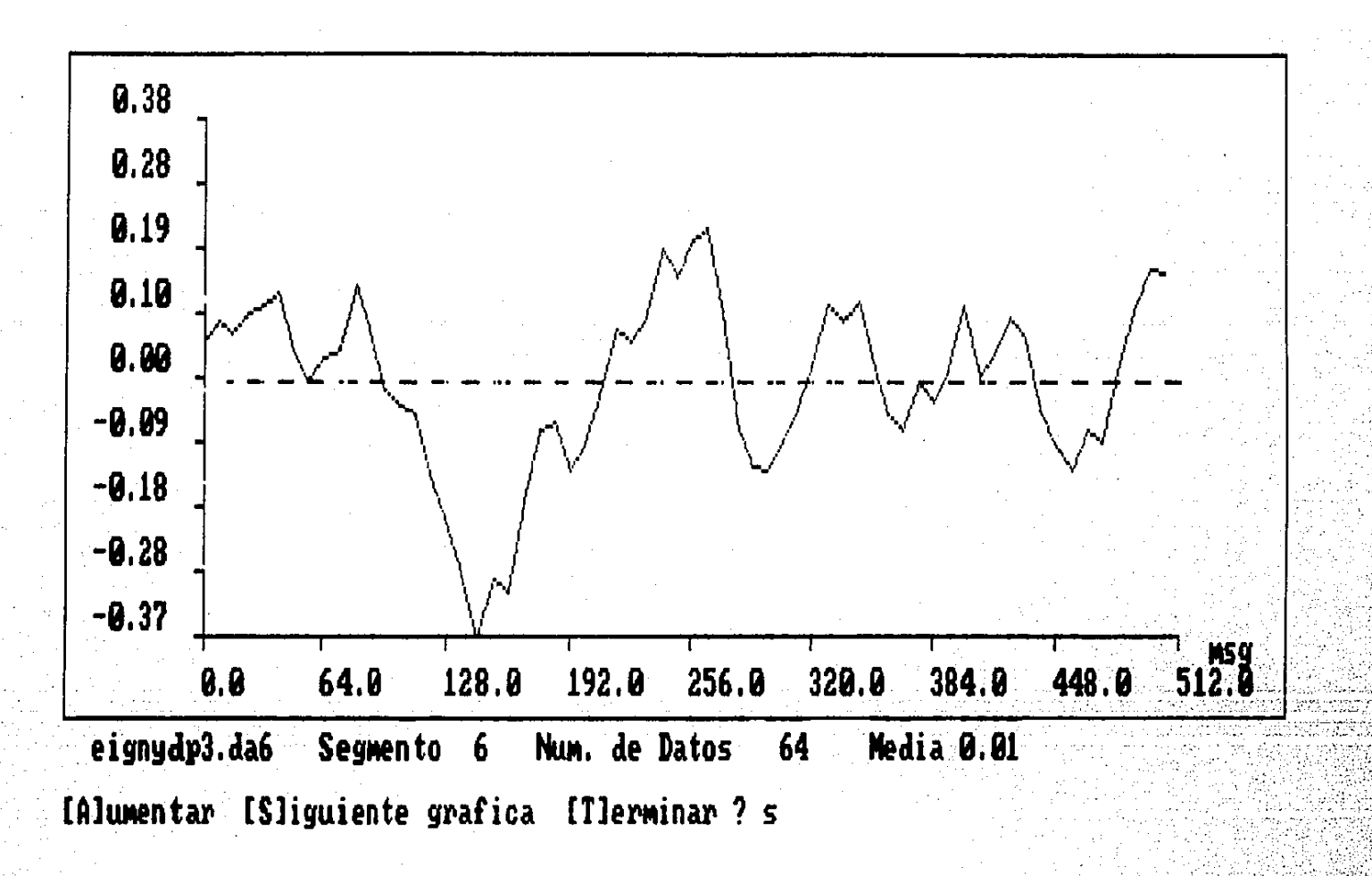

sexto Componente Principal de los PE del grupo de niños normales y disléxicos

 $1.4, 1.4$ 

5 L.H

**Y se tiene también una matriz u, que contiene es los primeros 6 componentes principales (eigenvectores). esta matriz está dada en la tabla 5.4.** 

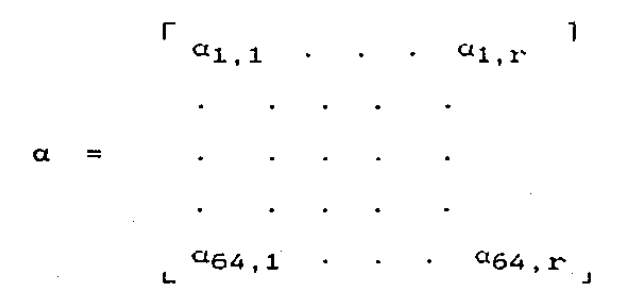

Tabla S.4. **Primeros** 6 **eigenvectores** de **covnydp3.dat** 

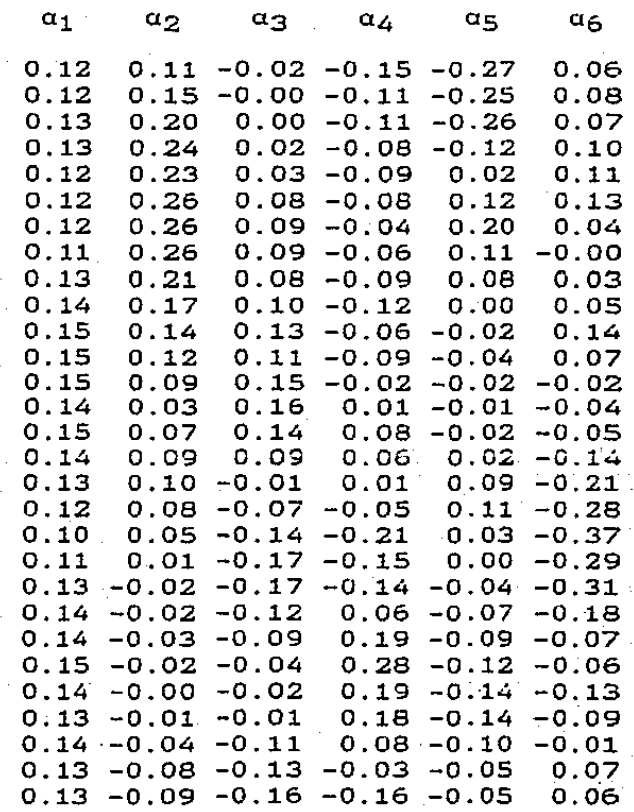

**0.12** -o. 08 -o. 23 -0.22 -0.03 0.10

**(tabla** 5.4. **cont.)** 

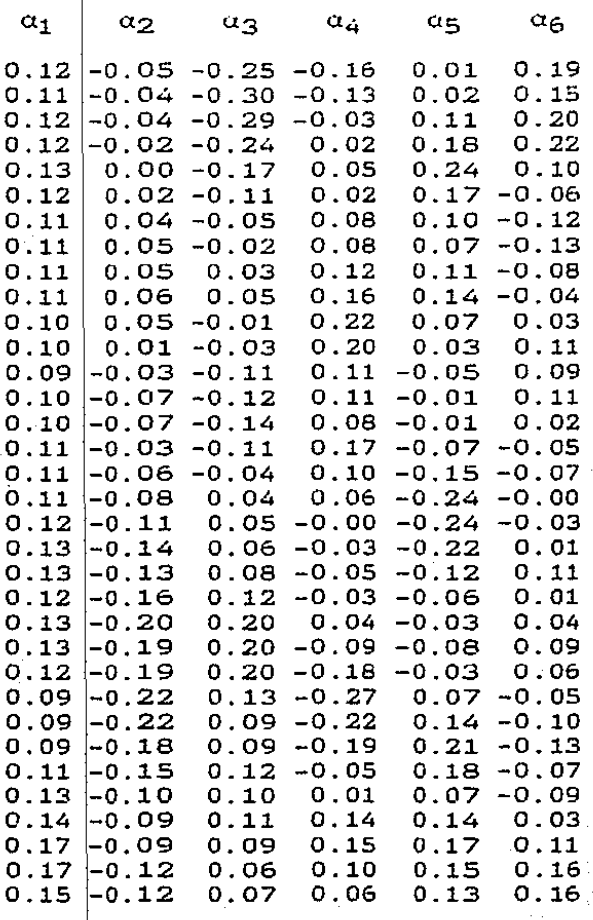

**A** partir de las matrices de resultados obtenidas,  $\alpha$  y  $\alpha$ , **se podrá reproducir la matriz de PE originales que estará dada** · **por:** 

 $X = \alpha Y$ 

**donde a es de orden (64.6} y la matriz Y es de orden (6,1\_8), por** 

lo tanto son conformables para la multiplicación y la matriz X resulta de orden (64,18). Esta reproducción será llevada a cabo con un 94.14% de precisión con respecto a los datos originales.

La reproducción de cada PE en particular se llevó a cabo empleando la fórmula:

# $PE_i = \alpha_1 y_{1,i} + \alpha_2 y_{2,i} + \cdots + \alpha_6 y_{6,i}$

que es, para cada PE, la suma de 6 vectores de orden 64. En la figura 5.9 se muestra en forma gráfica como son estos 6 vectores para el PE número 12 {nifio disléxico). En esta gráfica se muestra en la parte inferior la amplitud del primer CP, en seguida la del segundo, y así hasta el sexto; en seguida está la suma de los 6 CP y por último, en la parte superior, el. PE original.

En la fig 5.10 se puede ver en forma gráfica al PE número 6 Cnifio normal), la figura 5.11 muestra al. mismo PE reproducido con los 6 primeros CP. A manera de comparación las figuras 5.12 Y 5.13 muestran al. mismo PE reproducido con los 4 y 8 primeros CP respectivamente.

En la fig 5.14 se puede ver en forma gráfica al PE número 12 (niño disléxico), la figura 5.15 muestra al mismo PE reproducido con los 6 primeros CP. A manera de comparación las íiguras 5.16 <sup>y</sup> 5.17 muestran al mismo PE reproducido con los 4 y 8 primeros CP respectivamente.

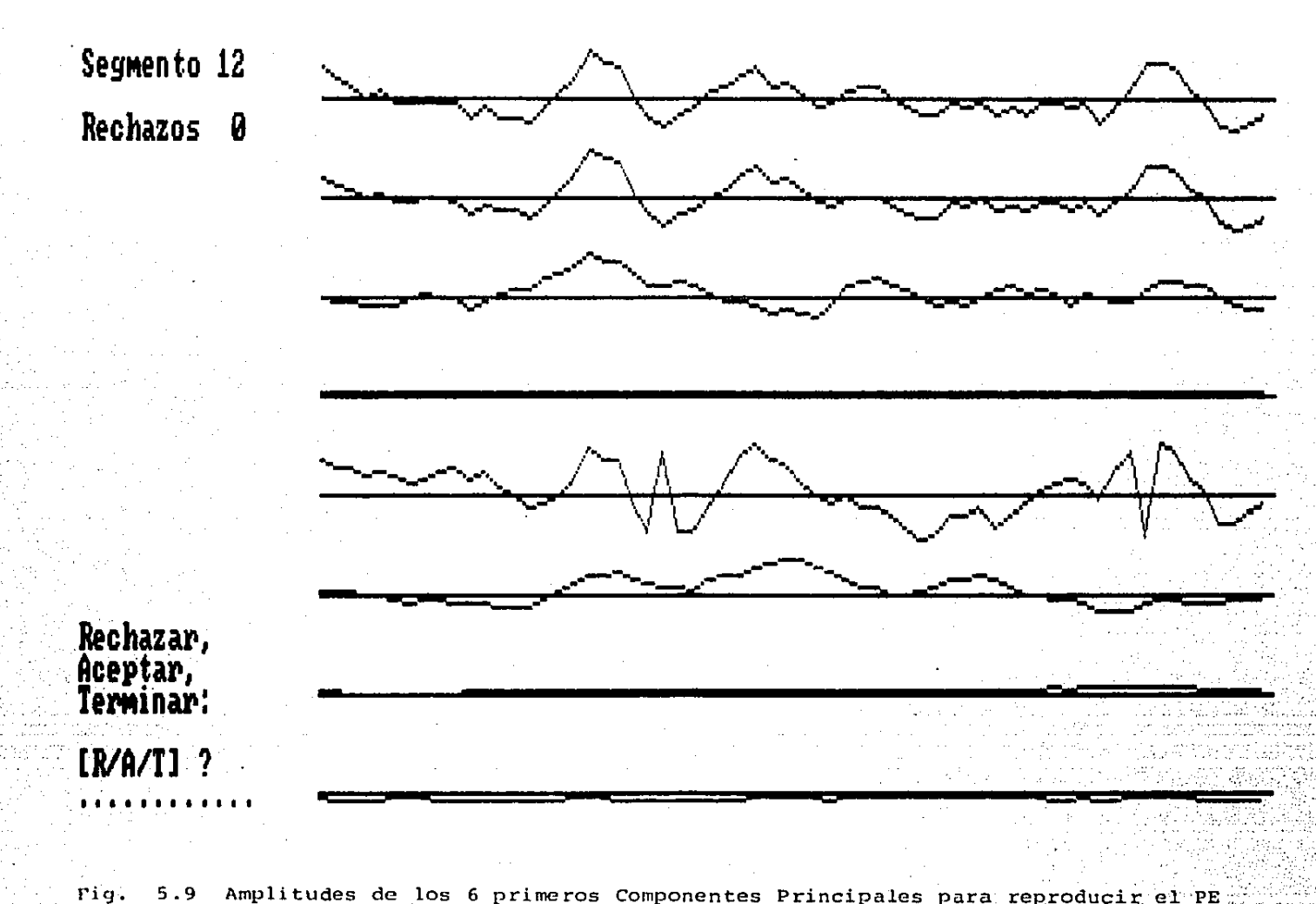

5.9 Amplitudes de los 6 primeros Componentes Principales para reproducir el PE<br>número 6 del grupo de niños normales y disléxicos.

너는 그 나라 자신들의

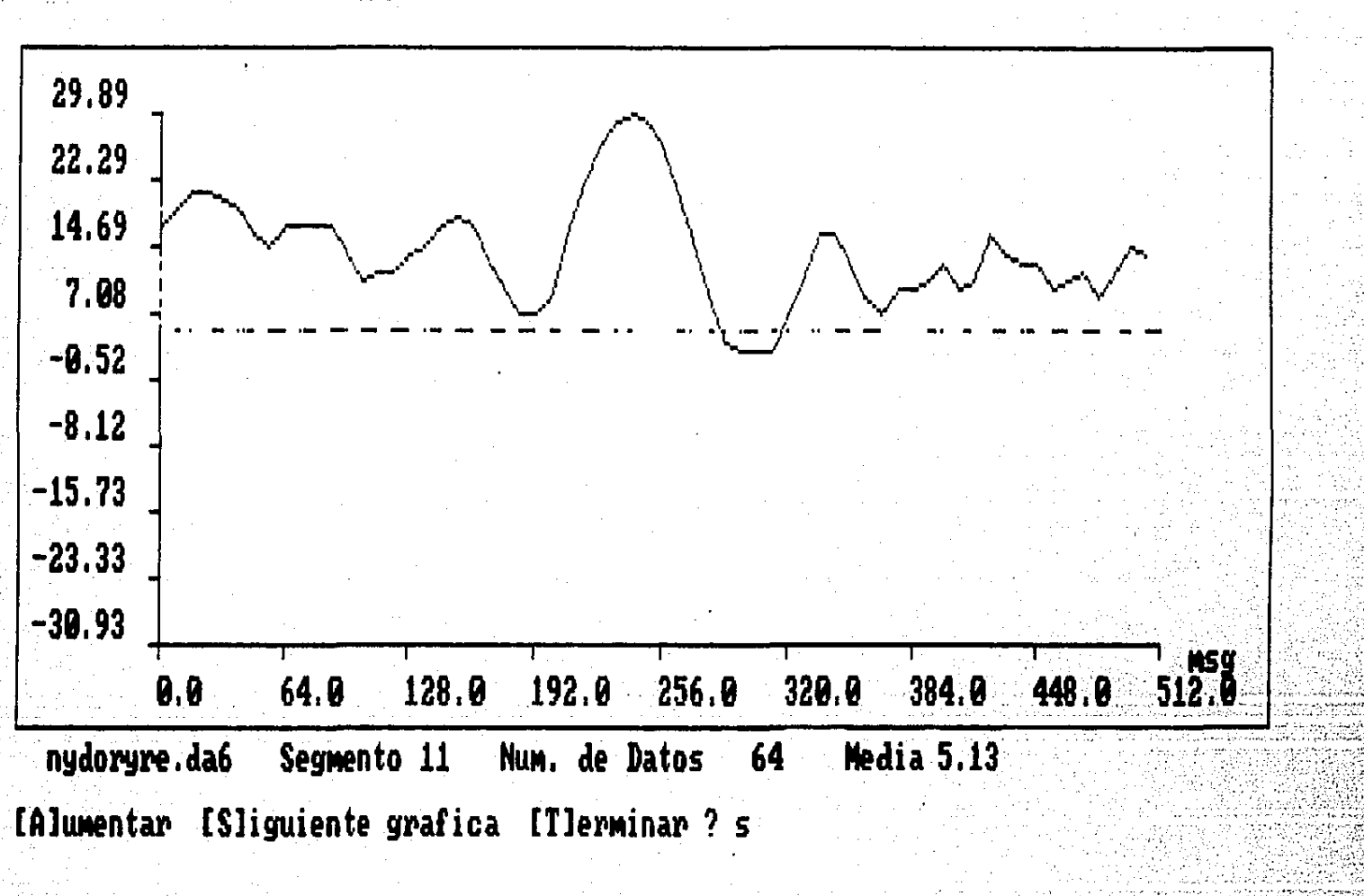

Potencial Evocado del sujeto número 6. Fig.  $5.10$ 

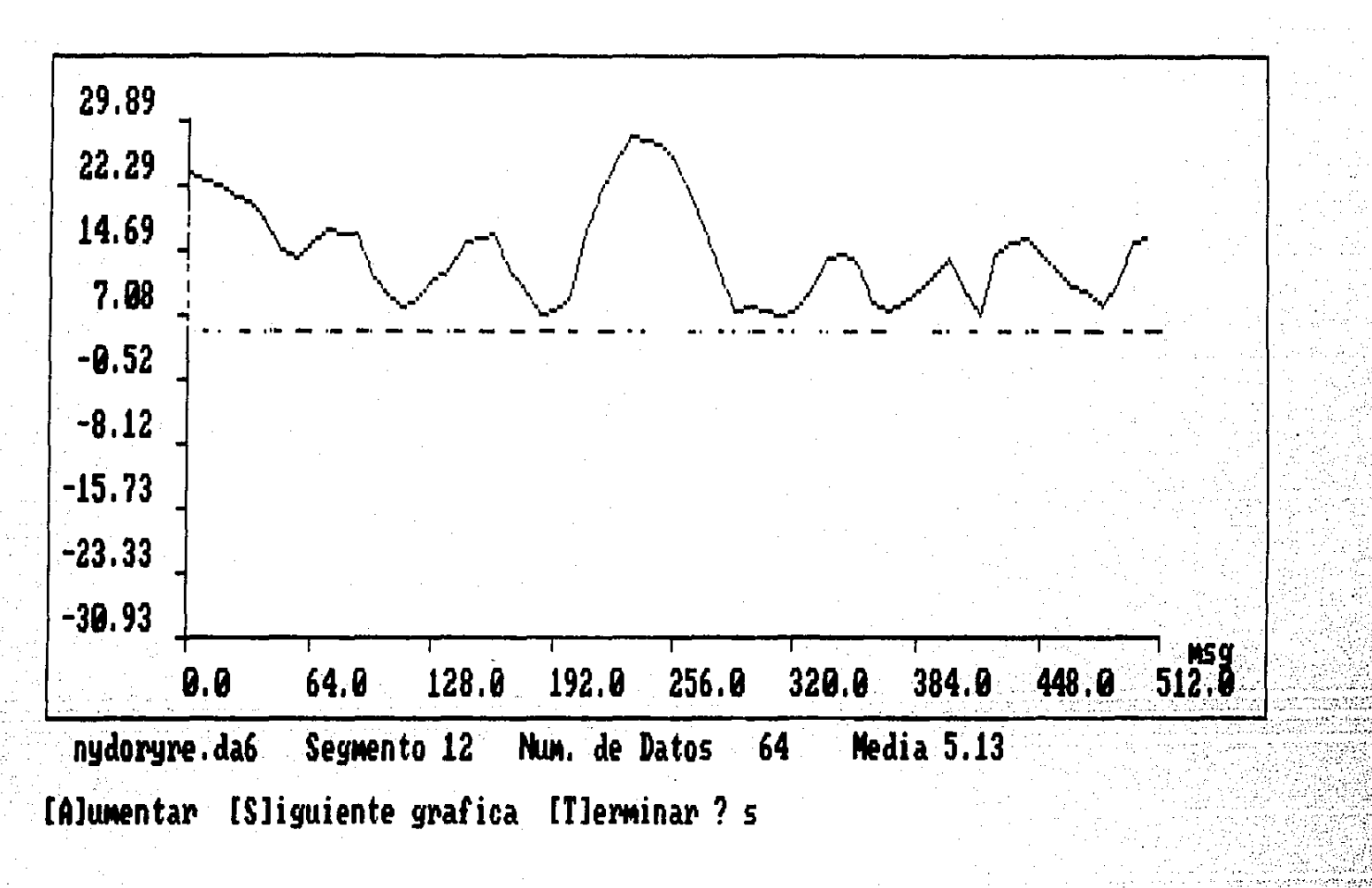

Potencial Evocado sujeto número 6. Reproducido a partir de los 6 primeros Fig. 5.11 Componentes Principales.

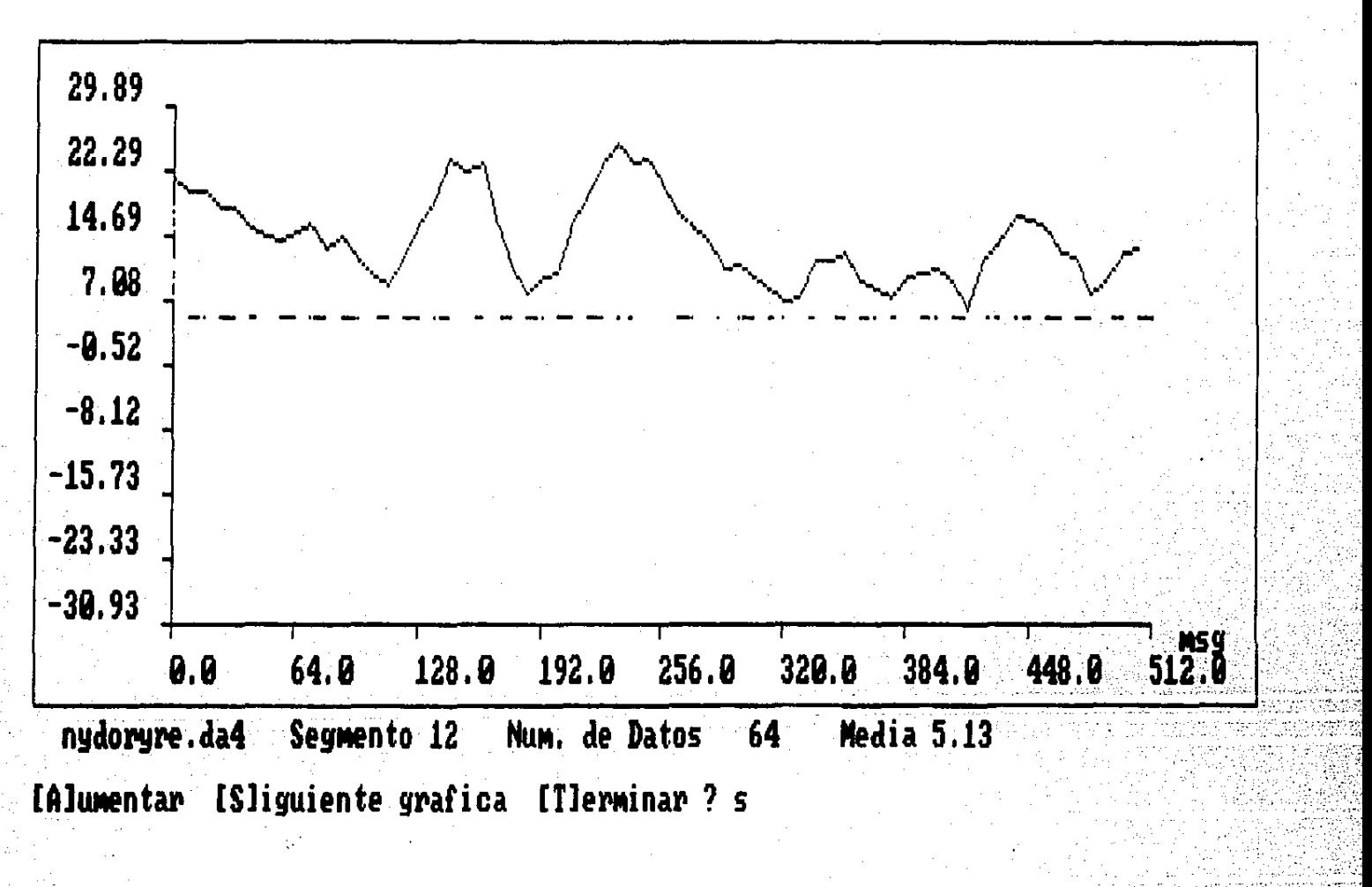

Reproducido a partir de los 4 primeros  $5.12$ Potencial Evocado del sujeto número 6. Componentes Principales.

Fia.

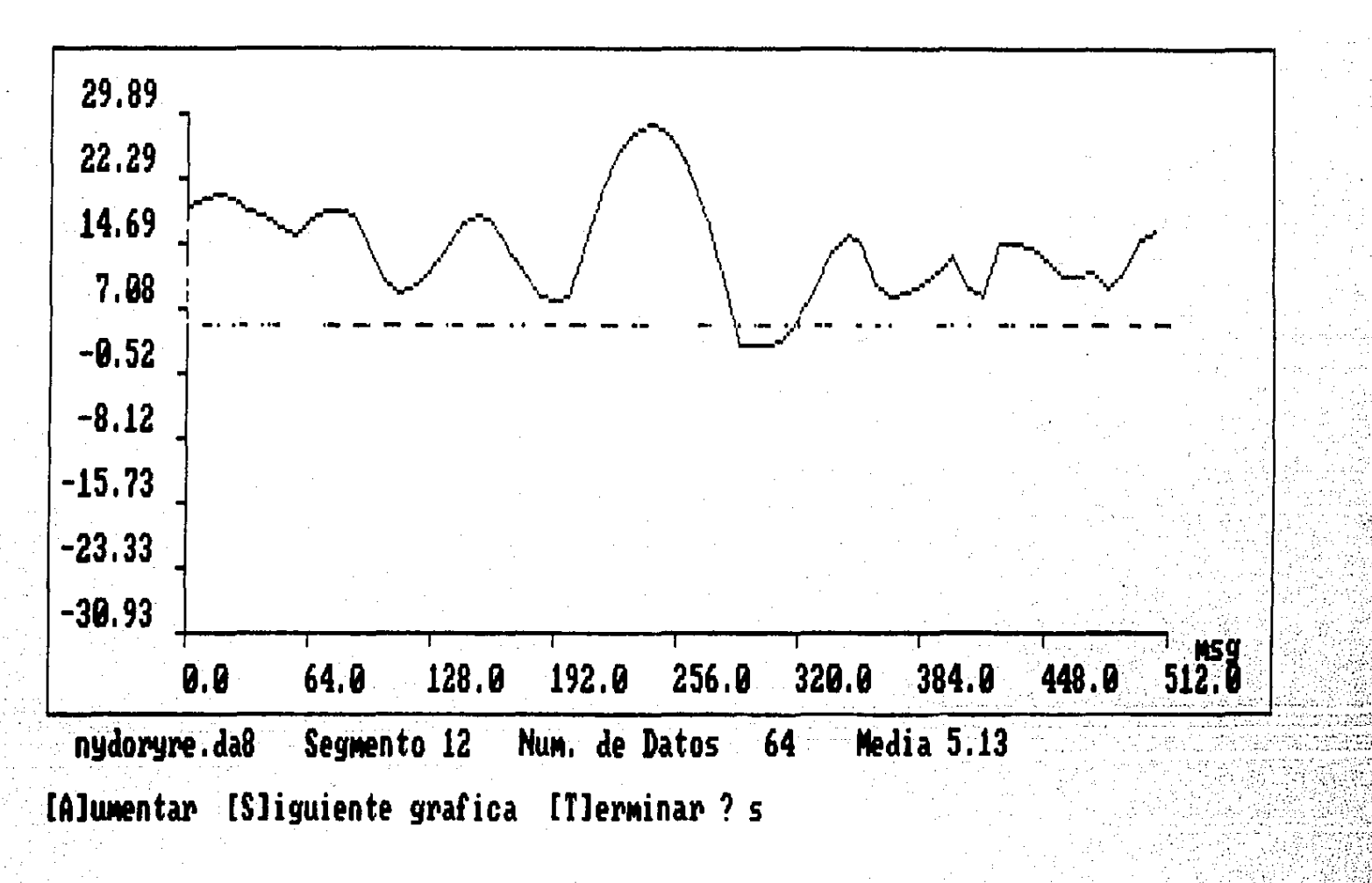

Potencial Evocado del sujeto número 6. Reproducido a partir de los 8 primeros  $1.1 - 1.4$ 5111 Componentes Principales.

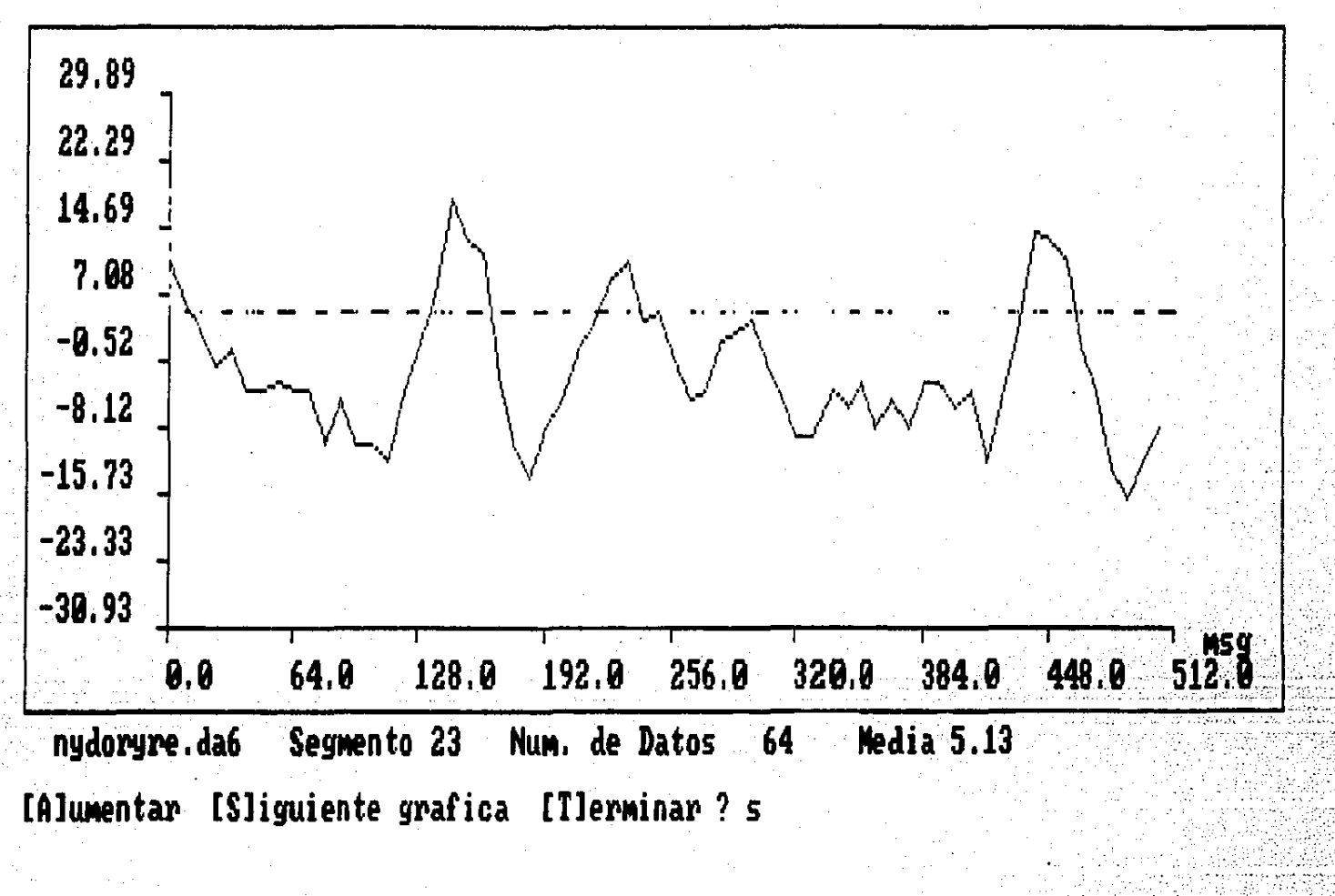

Fig.  $5.14$ Potencial Evocado del sujeto número 12.

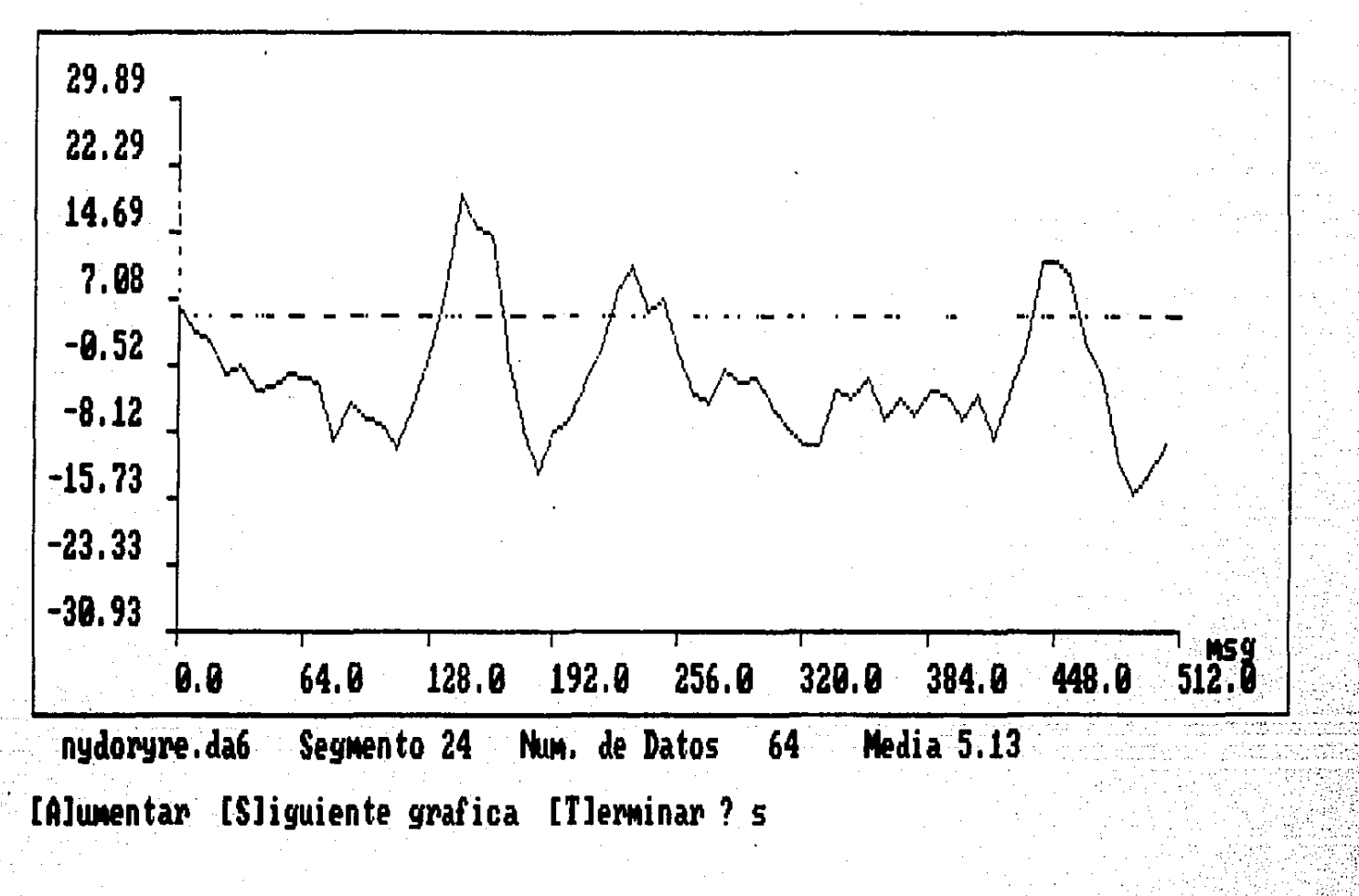

Fig. 5.15

Potencial Evocado del sujeto número 12. Reproducido a partir de los 6 primeros Componentes Principales.

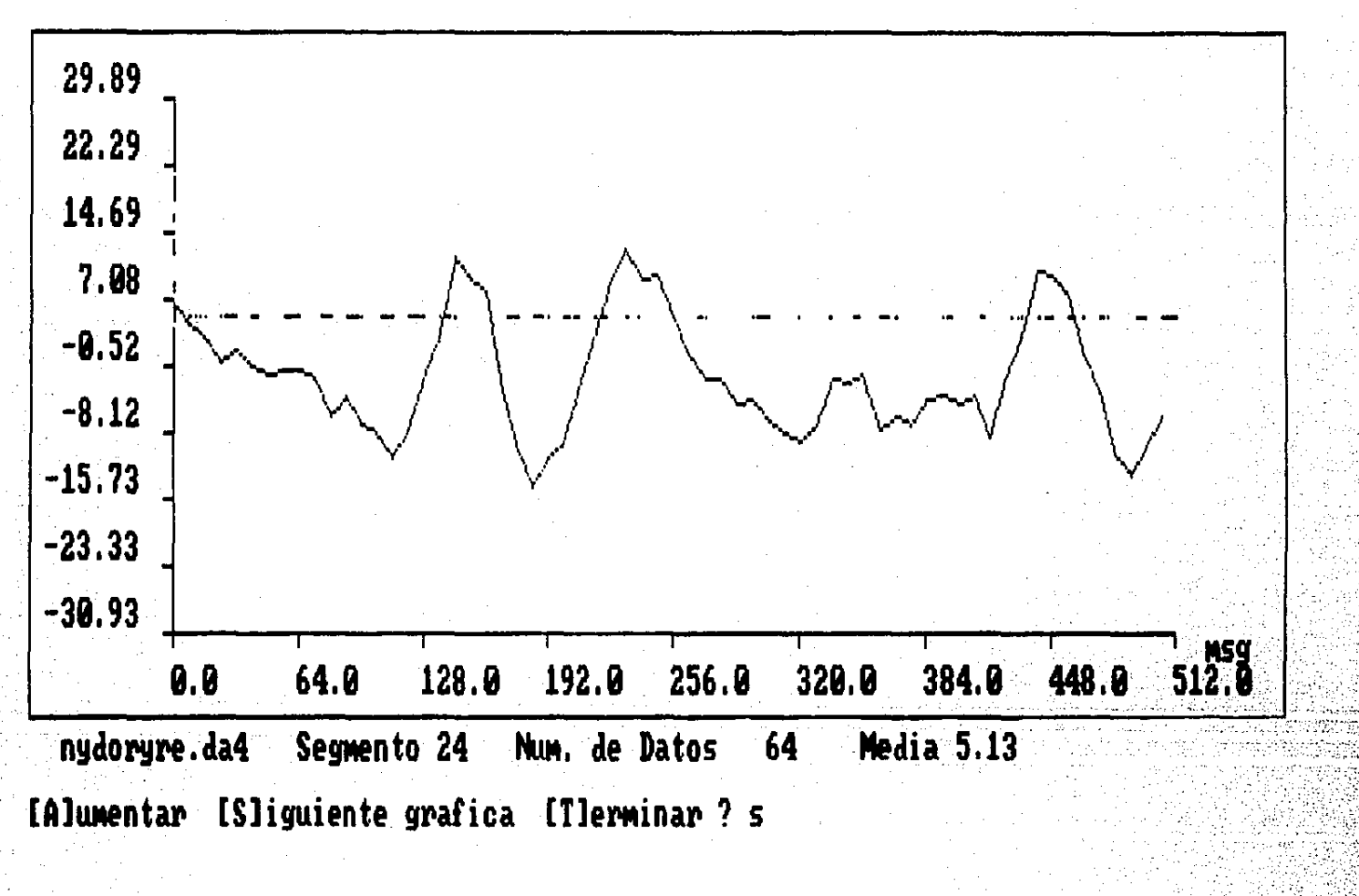

Potencial Evocado del sujeto número 12. Reproducido a partir de los 4 Fig. 5.16 primeros Componentes Principales.

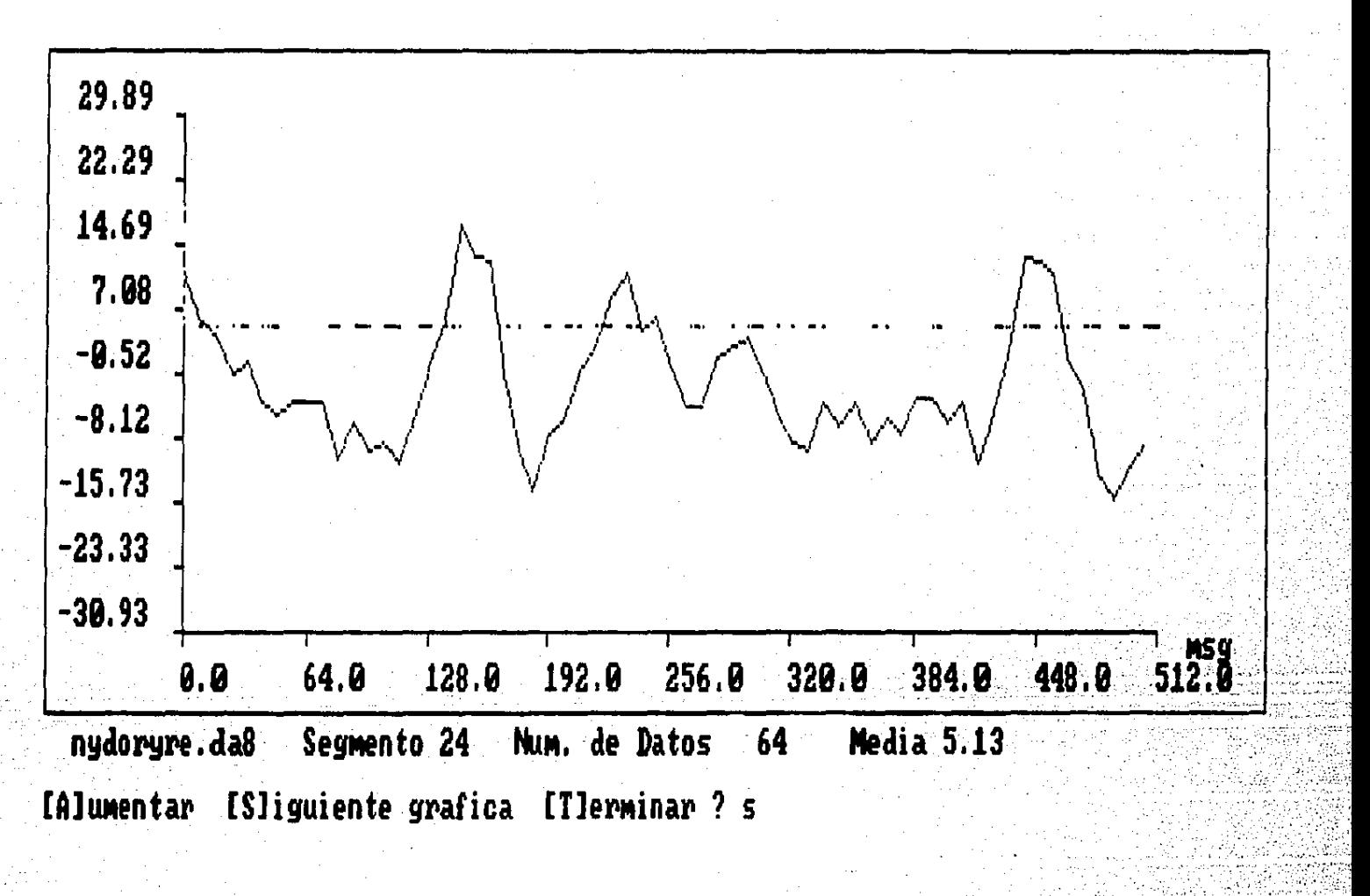

Fig. 5.17

Potencial Evocado del sujeto número 12. Reproducido a partir de los 8 primeros Componentes Principales.

Todas las gráficas anteriores fueron realizadas con el programa GRAFITEB, que se ha desarrollado y cuyo listado se anexa en el apéndice 7.4.

Por otra parte con las amplitudes dadas por la tabla 5.3. para cada CP de cada PE, se propuso una matriz de diseño para la regresión lineal múltiple. Como se deseaba emplear la regresión con una variable dependiente dicotómica se asignó el valor de 1 para las estiniaciones de la variable dependiente cuando el niño estaba clasificado como normal (los nueve primeros renglones en la matriz de disefio), y el valor de o cuando el niño era disléxico. Quedando el sistema matricial para la regresión de la siguiente manera:

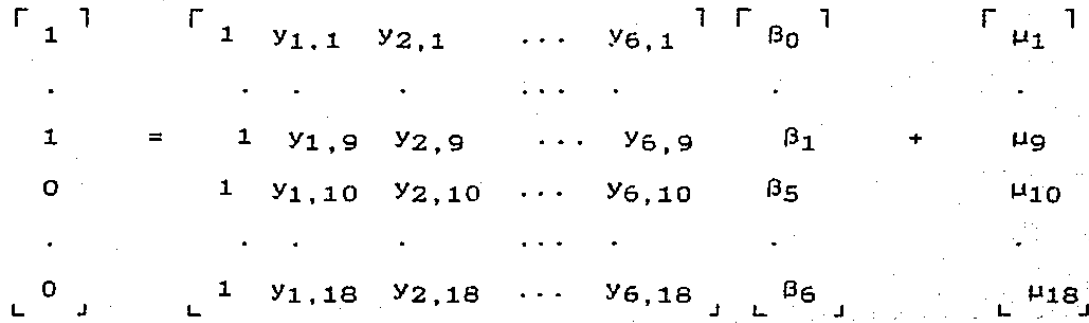

Después de utilizar el programa REGRES nos entrega como resultados:

> $B<sub>0</sub> = 0.297612$  $\beta_1 = 0.004149$  $\beta_2$  =-0.003723  $\beta_3 = 0.002200$  $B_4$  =-0.002161

 $\beta$ 5 = 0.005977  $B_6 = 0.010549$ 

**coeficiente de detern1inaci6n:** R2 4.06516275E-01

**Al aplicar este vector B para hacer predicciones se obtiene para los 18 sujetos de la muestra los siguientes resultados (recordar que los primeros 9 habían sido clasificados como normales)** :

**Tabla S.S. Probabilidad de que los sujetos estén en el grupo normal.** 

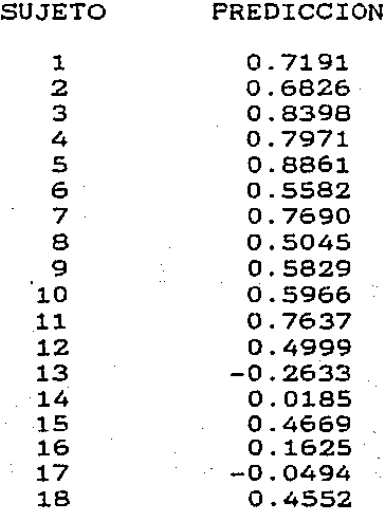

**donde cada una de estas predicciones nos da la ·probabilidad· ·de**  que el sujeto pertenezca al grupo normal, (se adoptó el criterio **de considerar cero a los resultados negativos) y fué calc-uiáda** · **para cada uno de los sujetos con con la fórmula:** 

 $p_1 = \beta_0 + \beta_1 y_{1,j} + \beta_2 y_{2,j} + \cdots + \beta_6 y_{6,j}$
siendo la matriz Y la de amplitudes de componentes principales (matriz de "component score").

#### 5.3. Resumen de Resultados.

Al aplicar el análisis de componentes principales se encontró que los primeros seis de ellos explicaban el 94.14% de la varianza total de los datos originales, por lo que se decidió conservar, únicamente, los datos de dichos componentes (ver tabla 5.2.).

Por medio del análisis de varianza se observó que los grupos de sujetos, normales y disléXicos, son significativamente diferentes, únicamente, en el primer componente principal del potencial VNC en la zona parietal izquierda (F  $(1,16)$ , p = 0.018). (Ver tabla 5.6).

Por medio del análisis de regresión lineal se obtuvieron los siguientes valores para los coeficientes de regresión:  $\mathfrak{g}_0$  = 0.2976, 0.00216,  $\beta_5 = 0.00597$  y  $\beta_6 = -0.01054$  y  $\beta_1$  = 0.00414,  $\beta_2$  = -0.00372,  $\beta_3$  = 0.0022,  $\beta_4$ coeficiente de determinación múltiple  $R^2 = 0.4065$ .

Tabla 5.6. Análisis de varianza para probar que existem<br>diferencias significativas (debido al primer significativas (debido al componente principal) entre los dos grupos de sujetos (el grupo 1 es el grupo de normales y el 2 es el de disléxicos).

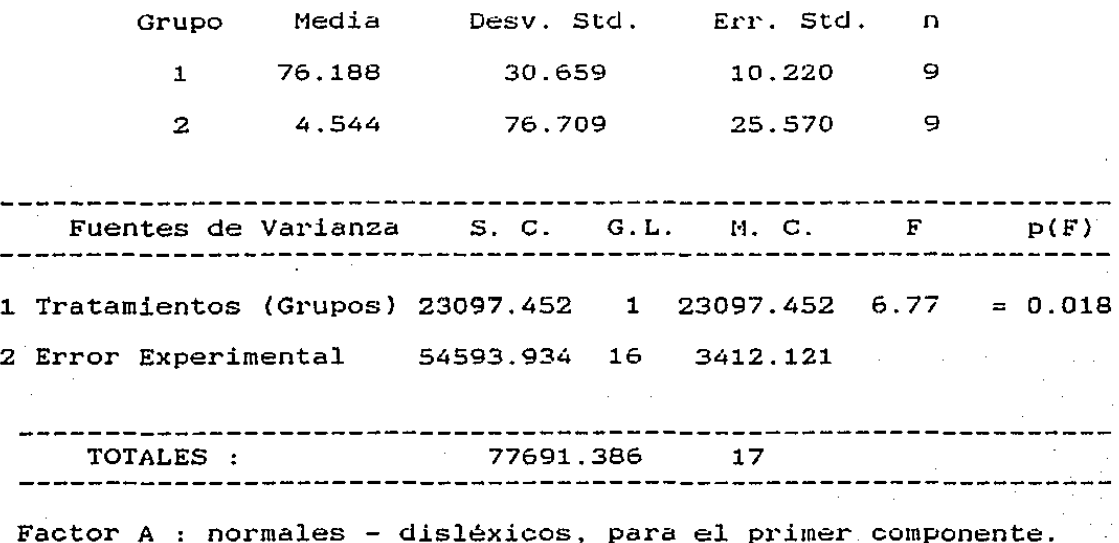

El modelo de regresión obtenido se comprobó al aplicarlo a los mismos sujetos que entraron en su elaboración. Si se toma como criterio el que la probabilidad de 0.5 es la linea divisoria entre sujetos normales y disléxicos (más de 0.5. es sujeto normal), se tiene que: de los 9 niños normales quedaron clasificados B de ellos dentro del grupo normal (con una probabilidad de más de 0.5) y de los 9 niños disléxicos 7 obtuvieron una probabilidad de menos de 0.5 de pertenecer al grupo normal (quedaron clasificados por lo tanto como disléxicos) . (Ver tabla 5.5).

### 5.4. Discusión.

A partir de los resultados obtenidos se puede concluir que la amplitud del potencial VNC de los nifios normales y disléxicos es diferente. por lo que el análisis de este tipo de potenciales puede ser una herramienta muy útil para el diagnóstico de la dislexia en niños que tienen problemas de aprendizaje. Hasta ahora, las pruebas psicológicas desarrolladas para el diagnóstico de la dislexia no han sido muy confiables, por lo que es necesario ensayar nuevas opciones.

Por otra parte, el análisis de regresión lineal múltiple probó ser útil en la clasificación de las dos poblaciones de niños, normales y disléxicos.

#### 6. DISCUSION Y CONCLUSIONES.

Como se mencionó en el principio de este trabajo, tratamos de resolver dos problemas que se presentan en Psicofisiologia al llevar a cabo el análisis de señales eléctricas cerebrales: por una parte. la necesidad de disponer de técnicas de análisis que permitan reducir la cantidad de datos a ser analizados por computadora sin perder información, ya que es importante que a lo largo de diferentes experimentos y estudios, dicha información se vaya acumulando; y por otra parte, se pretendía generar un modelo matemático que permitiera clasificar sujetos experimentales, en uno de dos grupos, a partir de ciertas características relevantes *de* sus señales eléctricas cerebrales.

Como también se mencionó, en el campo de la Psicofisiología se emplean principalmente dos tipos de registro de la actividad eléctrica del cerebro:

a) Actividad eléctrica cerebral espontánea (EEG) y

b} Señales eléctricas cerebrales relacionadas con un evento o también llamados potenciales evocados (PE).

Mediante la aplicación del análisis de componentes principales tenemos la posibilidad de almacenar un gran conjunto de datos de PE que han sido capturados en una computadora, en un espacio mucho menor, ya que ahora sólo debemos guardar los componentes principales seleccionados y una matriz de datos, que· contiene las amplitudes de estos componentes para cada uno de los

PE originales. bioeléctricas, en general, es muy critico en la investigación El espacio de almacenamiento de las señales psicofisiológica, ya que estas sefiales ocupan mucho espacio, y el equipo de almacenamiento es caro. Además, este método ayuda al manejo de los datos, ya que reduce, considerablemente, el número de variables, lo cual optimiza la extracción de información de las sefiales electroencefalográficas.

Para ejemplificar lo anterior con los datos que fueron utilizados en el presente estudio, baste con hacer la siguiente comparación: para los 18 sujetos que se emplearon, originalmente se disponía de 18 potenciales evocados, formados cada uno por 64 muestras, que ocupaba en una microcomputadora tipo PC compatible 9216 bytes, equivalente a una matriz de 18 sujetos  $x$  64 puntos  $x$ 8 bytes, mientras que, debido a que en el estudio se retuvieron solamente 6 puntajes de los componentes por cada sujeto se tiene una matriz de 18 sujetos x 6 variables x 8 bytes, es decir, 864 bytes. *Y* se debe conservar además la matriz de los componentes principales que fueron 3072 bytes (resultado de 6 componentes principales x 64 variables x 8 bytes por cada variable}. En este caso particular se tiene un ahorro de 5280 bytes (que son la diferencia de 9216 y 864 más 3072 bytes}, pero a medida que aumenta el número de potenciales evocados considerados (más sujetos), mayor será la proporción del ahorro de espacio de almacenamiento, ya que se seguirán conservando los mismos 6 componentes principales (o quizá convenga en ese nuevo caso conservar a, dependiendo de la varianza explicada} y la nueva matriz de los sujetos constando cada uno de 6 (o tal vez $\sim$ 8)

variables solamente.

Por otra parte, como ya se dijo, en este trabajo el interés no se centró en la interpretación morfológica de los CP que se seleccionaron. aunque ésto es posible; sino que se utilizaron las amplitudes de estos componentes en la generación de un modelo de regresión lineal múltiple, con el fin de clasificar a los PE (y por lo tanto a los sujetos} en uno de dos grupos posibles.

Harmony y Alcaraz (1987) consideran que para ser adecuada una clasificación, mediante un modelo discriminante, se deben clasificar, adecuadamente, al menos al 80% de los sujetos (casos) que participaron en la generación del dicho modelo. En el ejemplo presentado, y tomando como línea divisoria entre normales y disléxicos la probabilidad de 0.5, se logró clasificar adecuadamente a los sujetos en base a la amplitud de los PE en un 883 de los casos (16 de 18 niños} considerando como mal clasificados al sujeto número 10 y al sujeto número 11 (recordar que mediante pruebas psicológicas los sujetos del 1 al 9 habian sido previamente clasificados como normales, y los sujetos del 10 al 18 mediante las mismas pruebas como disléxicos). Pero, además, si se consideran mal clasificados los sujetos 8 y 12 (ver tabla 5.5) por tener probabilidades de casi  $0.5$ , se tiene que únicamente, un 77.7% de los sujetos fueron clasificados correctamente. Sin embargo, como se planteó en el cap1tulo de· aplicación, las evaluaciones psicológicas de los nifios no son cien por ciento confiables, por lo cual se buscaba un método más objetivo y preciso para la discriminación de los niños: disléxicos. Este factor de error de las pruebas psicológicas

puede estar afectando el nivel de confiabilidad obtenido con el análisis de RLM.

De los resultados que se obtuvieron, con el ejemplo de aplicación, se puede observar que el análisis de componentes principales puede ser eficientemente empleado para reducir la dimensionalidad de los datos originales mediante el hallazgo de patrones característicos de las señales en estudio. Se considera que la regresión lineal-múltiple, como fue aplicada en este estudio, puede ser una herramienta estadística confiable para la adecuada clasificación de sujetos en normales y disléxicos.

Asi como, los análisis de CP y RLM, se aplicaron en el estudio la relación de la actividad eléctrica del cerebro con la dislexia, es posible estudiar su relación con otras variables de la conducta compleja, como lo son el aprendizaje, la atención, la emoción, el sueño, etc.

Antes de aceptar estas técnicas (componentes principales y regresión lineal múltiple) como un método confiable de clasificación de sujetos, en grupos, es necesario replicar este trabajo con un número mucho mayor de sujetos, para la obtención del modelo, con lo cual se evitarian los problemas de sesgo que son tipicos de las muestras con pocos sújetos, y se obtendrían componentes principales realmente representativos, en su morfología, de los diferentes grupos (en este caso,-de los niños normales y disléxicos) que conforman la muestra. Este trabajo fué realizado con 18 sujetos únicamente, por lo cual es posible que la morfología de los primeros CP, cambie radicalmente al aumentar el número de la muestra.

El análisis de CP y RLM podría aplicarse además de los PE a la actividad eléctrica cerebral espontdnea CEEG). Para ésto habría que calcular los espectros de frecuencias de los segmentos del EEG y a par tír de ellos, calcular los CP (en este caso, serian las frecuencias principales). Estos CP podrían emplearse para para generar un 1nodelo que permita clasificar a los sujetos, en base a los espectros de frecuencia del EEG.

Además del caso de los PE y el EEG, los métodos aqui presentados pueden probarse, y aplicarse, con una alta probabilidad de éxito en el analisis de otros tipos de señales bioeléctrícas como por ejemplo, en el análisis de la actividad cardiaca (EKG), actividad muscular (EMG), etc. Pero también pueden probarse en el análisis de otro tipo de señales eléctricas en el área de la Ingenieria de Comunicaciones, por ejemplo: las señales sísmicas, señales generadas por la voz o el canto de las aves, y en general. todas las señales de telecomunicaciones.

## 7. APENDICES

## 7.1. PROGRAMA DE CAPTURA (CAPTUSEN)

77

ۇيۇندىي ئاللانگىز ئارقىدىك rear

ara Saeta rom  $\mathcal{L}_{\mathcal{D}}^{\mathcal{B}}=\mathcal{L}_{\mathcal{D}}^{\mathcal{B}}\left(\mathcal{L}_{\mathcal{D}}^{\mathcal{B}}\right)$ 

ar en dans a ribeirse

Yun Baha

van el trombolin

```
~a: c.a.ptus~n .. pas (. 1) 9 - JUN - 1988
 {$N+ llamar al coprocesador 8087} 
-PROGRAM captusen: 
_|<br>~USES
  { Captura y graf icado de señales electroencef alográficas } 
   { Intervalo de muestreo = 8 ó 10 msg entre punto y punto } 
   \{ \}{ Los parámetros de este programa están puestos para un } 
   { convertidor A/D de 12 bits LabMaster de la cia. Tecmar } 
   \{ and \} and \{ and \} and \{ and \} and \{ and \} and \{ and \} and \{ and \} and \{ and \} and \{ and \} and \{ and \} and \{ and \} and \{ and \} and \{ and \} and \{ 
   { PROGRAMACION; } 
                       { Miguel Angel Guevara P. } 
   \{ \}(U.C.I.I. I. - Fac. Psicologia - U.N.A.M.)\{ and \} and \{ and \} and \{ and \} and \{ and \} and \{ and \{ and \} and \{ and \{ and \} and \{ and \{ and \} and \{ and \{ and \} and \{ and \{ and \} and \{ and \{ 
          Fecha de la última revisión abril de 1988.
   \{ \}crt. graph3; ~
 _J:oNST 
   maxcan { máximo de canales = Maxcan + 1 } 
7; 
                                                                                           13:1:52- base
   bitsAD 
   bitsAD = 4095; { con 6 bits fos valores de conversion estan entre<br>xmax   =  511; { abscisa máxima, para graficado, en la pantalla }
   xmax = 511; { abscisa máxima, para graficado,<br>ymax = 199; { ordenada máxima de la pantalla }
   max_{\text{data}} = 199; (credinada maxima de la pentenita)
              1808; 
              4095; 
{ determinado por la posición de la tarjeta del convertidor } 
                      { con e bits los valores de conversión estan entre O y 4095 } 
 TYPE 
   archivos 
ARRAY [O .. maxcan] OF FILE OF integer; 
jarreglos = 
ARRAY [O .. maxcan,O .. maxdat] OF integer; 
-VAR<br>datos: arreglos;<br>d numcan,
                                        __ j numcan. { Número de Canales } 
 numsegm,                               { Número de segmentos a capturar }<br>`Anúmpts,                           { Muestras por evento }
 | numpts,                                 { Muestras por evento }<br>| retardo,                       { Retardar el tiempo }
 retardo, { Retardar el tiempo de captura } 
numue,<br>1,j,segm,rechazos.tolera,buenos: intervalo de muestreo<br>f: archivos:
 \lceil \cdot \text{nomar}: \lceil \text{array}[0: \ldots \rceil \text{maxcan} \rceil] of string[16];
i yi: array [0.. maxcan] of byte;
\cup increy: byte;
facx,escala:real; 
 ~rech,res,con.cc:char; 
_J tip6,terminar,ok,disparo,potev:boolean; 
-procedure pantalla;<br>| begin<br>|- clrscr;
   textmode (ceo) ; 
   width(1.1, 80, 25);clrscr; 
   gotoxy (1, 1);textbackground (brown);
J 
J
```

```
a:captusen.pas (2)
                                               9 - JUN - 198813:3:40write ('CAPTURA DE SEÑALES ELECTROENCEFALOGRAFICAS -'):
   gotoxy(47,1);| write ('- Fac. de Psicologia - UNAM / 1987');
                                                             ESTA TESIS NO BEBE
   textbackground (black);
                                                           STIR OF LA RIGHTTECA
   width (1.3.80.25):clrscr:
  end;"PROCEDURE usuario;
VAR
  i: integer;
 BEGIN { usuario }
 writeln:
 REPEAT
   write ('Cuántos canales A/D se van a utilizar (máximo 8) (2');
   readln (numcan):
  UNTIL numcan IN [1..maxcan+1];
writeln:
REPEAT
   write ('Muestreo a 8 msg. (125 Hz) 6 10 msg. (100 Hz)[6/10] ? '):
   readIn(intmue);
  UNTIL intmue IN [8,10];
\frac{1}{2} if intmue = 8
   then retardo:= 564
                        ( deben calcularse para cada tipo de maquina PC. )
   else retardo: = 722:
                        { 565 y 722 son para una 5700 trabajando a 8 Mhz }
 writeln:
 REPEAT
  write ('Puntos que definirán el segmento de EEG (máximo 1024) ? ');
  readln (numpts);
UNTIL numpts \leq maxdat+1;
 , if numpts > 512then
    begin
     numptsgra := 511;
     writeln(chr(7),\cdot'*** Sólo se van a graficar los primeros 512 datos de cada canal ***');
    end
   else
     numptsgra := numpts - 1;
  writeln:
write ('Cuantos Segmentos de EEG se van a capturar
                                                                  ಿರಿ ಕನ
 readln (numsegm);
\cup writeln:
  for i := 0 to numcan-1 do
 ) begin
 ] write ('Nombre del archivo para los datos del canal '.i:1.' ':9;'?''):
  readln(nomar[i]);\tt ipo:= false:for j := 1 to length(nomar[i]) do
    if nomar[i, j] = '.' then tipo := true;if not(tipo) then nonar[i]:=nonar[i]+'.DAT';\blacksquare end:
\cup writeln:
 disparo := false; potev := false;-7 +1_1write ('Inicio de la captura con disparo externo [S/N]
```

```
a:captusen.pas (3)
                                                B - JUN - 198820:38:59
  readln(cc):
  if cc in ['S', 's'] then disparo:= true;
  if disparo
   then
    begin
     cc:= 'n'2'):
     write ('Son Potenciales Evocados
                                         [S/N]readln (cc):
    end:
  if cc in ['S', 's'] then potev:= true;
  if not potev
   then
    begin
     writeln:
     repeat
      write ('Captura continua de los segmentos de EEG
                                                         IS/M٠,
                                                                     ?
      readln(con);
     until con in ['S'.'s'.'N'.'n']:
     writeln:
     if con in ['S','s']
     then
      repeat
       write ('Rechazo automático de segmentos saturados [S/N]
       readln(rech):
     until rech in ['S', 's', 'N', 'n']
     else rech := 'N' :end:[END; { usuario }
 PROCEDURE preparaarchivos;
VAR
  i:integer;
 BEGIN { preparaarchivos }
 FOR i := 0 TO numcan-1 DO
begin
  assign (f[i], nomar[i]);
   rewrite(f[i]):end;
 END; ( preparaarchivos }
 PROCEDURE capturaeeg;
J VAR
  bajo, alto.
  1, j, k:
           integer;
  aux1, aux2:byte;BEGIN { capturaeeg }
 If disparo
   then
    begin
                                     (4+128 espera el arranque externos)
     port[base+4] := 132;
     port[base+5]:=0:(en el canal 0)
                      1;( arranca la conversión )
     port[base+6]:=while port[base+4] \leftarrow 128 do;
                                    (espera a que se haga la conversión )
     aux1 := port[base+5];
```

```
a: captusen.pas (4) 8 - JUN - 1988
```

```
1 
l 
       aux2:= port[base+6];
      end; 
   if not potev 
    then 
      begin 
       gotoxy(l,24); write('Capturando .. '); 
      end; 
   port[base+4]: = 128;for j:=O to numpts-1 do 
    begin 
      for i:=O to maxcan do 
       begin 
                              { inicio sin arranque externo } 
        port[base+5] := i; { convertir en el canal i }
        port[base+6):= 1; {arrancar la conversión } 
        while port[base+4] < 128 do; { espera a que se haga la conversión } 
        aux1:= port[base+5];aux2:= port[base+6] and 15; 
{ conservar solamente 4 bits } 
        datos[i,j]:= 256*aux2 + aux1;end; 
      for k:=l to retardo do; 
    end; 
   segm := segm + 1;
  END: { capturaeeg }
  PROCEDURE grabaeeg;
  VAR 
   j,k:integer; 
 ~BEGIN { grabaeeg } 
\mathbf{J}_{\mathbf{a}}gotoxy(1,16); write('Segmento');
   gotoxy(1,17); write(' = acceptedo');gotoxy(1,4); write( 'Buenos ', (buenos+1) :3);
   gotoxy(1,24); write('Grabando ...');
   for j := 0 to numcan-1 do
    for k := 0 to numpts-1 do
  write(f[j],datos[j,k]);<br>END; { grabaeeg }
··1 
  PROCEDURE graficar;
\frac{1}{2}\}_J 
\BoxVAR 
   i,j:integer; 
    1,j:integer;<br>auy1.auy2:array[0..maxcan] of integer;
  BEGIN { graficar } 
  \cdot ( *** la gráfica inferior en la pantalla corresponde al canal cero ***.)
   clrscr; hires; 
   GraphWindow(128,0,639,ymax); 
   window(1,1,15,25);
   gotoxy(1,24); write('Graficando..');
   for i:=O to numcan-1 do 
   draw(0,((ymax-yi[i])+increy div 2),xmax,((ymax-yi[i])+increy div 2);1);
    ardwic, ((ymax-yiti)/tinctey div 2); amda, (()<br>gotoxy(1,1); write('Segmento ', segm:3);<br>gotoxy(1,3); write('Rechazos ', rechazos:3);
    gotoxy(1,3); write('Rechazos' ; rechazos:3);<br>gotoxy(1,4); write('Buenos'', buenos:3);
   for j:=0 to numcan-1 do auy1[j]:=trunc(yi[j] - datos[j,0]*escala);
   for i:=0 to numptsgra-1 do
```
i

""¡

```
C \subseteq \Sigma\theta - JUN - 1988
   a:captusen.pas
     for j := 0 to numcan-1 do
      besin
       aug2[j]: = true(yij[j] - datas[j,i+1]*escale);DRAW(trunc(i*facx), auy1[j], true((i+1)*facx), auy2[j], 1);
     { PLOT(i, trunc(yij[j]-datos[j,i]*escala), 1);}
       aug1[j]:=aug2[j];end:end; { graficar }
   PROCEDURE rechazar:
- VAR
    sat: byte:
    i, j: integer;
    rechmin, rechmax: array [0.. maxcan] of integer;
  BEGIN { rechazar }
    ok := true: sat := 0: res := 'A':for i := 0 to numcan-1 do
    begin
    rechmin[i]: = 0:recmax[i]: = 0:end:
    for i := 0 to numpts-1 do
    for j := 0 to numcan-1 do
    begin
     if data[s,j] = 0 then rechmin[j] := rechmin[j]+1;
     if datos[j,i] = bitsAD then rechmax[j] = rechmax[j]+1;
    end :
    for i := 0 to numcan-1 do
\simif (rechmin[i] > tolera) or (rechmax[i] > tolera) then sat:= sat + 1;
    if sat > 0then
    if rech in ['N', 'n']
     then
       begin
        gotoxy(1, 13); write(sat:1,' canales');gotoxy(1,14); write('saturados');
        if con in ['S', 's']
         then
          begin
           gotoxy(1,24); write('..........');gotoxy(1,19); write('Rechazar,');
           \texttt{gotoxy}(1,20); write('Aceptar,');
           gotoxy(1,21): write('Terminar:');
           gotoxy(1,23); write(chr(7),'[R/A/T] ? ');
           repeat
            repeat until keypressed;
            res: = readkey:
           until res IN ['R','r','A','a','T','t'}; write (res);
           diffusion [R', r', A', d', i', c']<br>if res in ['R', 'r'] then ok:= false;<br>if res in [T', 't'] then terminar:= true;
          end:end
     else ok := false;
  END; f rechazar }
```
I

 $20:41:28$ 

```
a:captusen.pas (6)
- PROCEDURE electroeg:
 VAR
   i:interer:BEGIN { electroeg }
  innery:=true((ymax+1)/numcan);escala:= increy/(bitsAD+1);
  facx := (xmax+1) / (numptsgra+1);
   case numpts of
      1.128: tolera: = 3;
    129..256: tolera:= 5;
         else tolera:= 7:
  end:y1[0]:=0:for i:= 1 to numcan-1 do yi[i]:= yi[i-1] + increy;
  for i:= 0 to numcan-1 do yi[i]:= ymax - yi[i]:
  terninar := false:
  segm := 0; rechazos: = 0; buenos: = 0;
  writeln:
  write(chr(7), '******* Oprime la tecla "RETURN" para comenzar la captura
  readln:
  HIRES; GraphWindow(128.0.639.ymax); window(1.1.15.25);
  REPEAT
   capturaeeg;
   graficar:
   rechazar:
   if ok and (not terminar) and (con in ['S', 's']) then grabaeeg;
   if con in ['N','n']
    then
      begin
       gotoxy(1,24); write('............');gotoxy(1,19); write('Rechazar,');
       gotoxy(1,20); write('Acceptar,');gotoxy(1,21); write('Terminar:');gotoxy(1,23); write(chr(7),'[R/A/T] ? ');repeat
       repeat until keypressed:
        res: = readkey;until res IN ['R', 'r', 'A', 'a', 'T', 't']; write (res);
      if res in ['R','r'] then ok := false;<br>if res in ['A','a'] then grabaeeg;<br>if res in ['T','t'] then terminar:= true;
      end:
   if ok and (not terminar)
    then buenos := buenos + 1
    else
     begin
       rechazos := rechazos + 1;
       gotoxy(1,16); write('Segmento');gotoxy(1,17); write(' reachazado');gotoxy(1,3); write('Rechazos ', rechazos:3);
      end:
  UNTIL (buenos = numsegm) or terminar;
  textmode(3):END: { electroeg }
```

```
(7)8 - JUN - 1988
  a:captusen.pas
                                                                            20:44:7A PROCEDURE potenciales:
\frac{1}{3} VAR
   i, j, k:integer:
  BEGIN { potenciales }
   write (chr(7), '******* Oprime la tecla "RETURN" para comenzar la captura
   readln:
   for i := 1 to numsegm do
    begin
     capturaeeg:
     for j := 0 to numcan-1 do
      for k := 0 to numpts-1 do
       write(f[j], datos[j,k]);- writeln(i);
    end;
\rightarrow END; { potenciales }
GEGIN { Programa principal }
   pantalla; sound(20); nosound; usuario;
   preparaarchivos;
   if potev
   then potenciales
. . 1
    else electroeg;
   FOR i := 0 TO numcan-1 DO close (f[i]);
 \frac{1}{2} END. { programa principal }
     *** NUMERO DE LINEAS EN a: captusen.pas = 362 ***
```
## 7.2. PROGRAMA DE COMPONENTES PRINCIPALES

85

## (COMPRINJ.

```
(a) 9 - JUN - 1988 (1) 9 - JUN - 1988
                                                                                  13t19140 
' {$N+ llamar al coprocesador 8087} ~ PROGRAM comprin: { Anal is is de componentes principales } 
   { 
                                                                      } 
     PROGRAMACION:
                                                                      } 
\mathbb{F} \left\{ \begin{smallmatrix} 1 \\ 1 \\ 1 \end{smallmatrix} \right\}Miguel Angel Guevara P. 
   { 
                                                                      } 
                      Daniel Zarabozo E. de R. 
                                                                      } 
                                                                      } 
               (U.C.I.I. - Fac. Psicología - U.N.A.M.) 
   { 
                                                                      } 
   { 
                                                                      } 
          Fecha de la última revisión - abril de 1988.
   { 
                                                                      } 
   { 
                                                                      } 
 :USES 
  1 crt, graph3; 
 'coNST 
    mxp 
mxv 64; 
{ maximo número de variables por cada sujeto } 
           e :, c manimo hamsiv do variables por sada Bajoco ;<br>64; ( maximo de variables a retener )
 TYPE 
   vector = ARRAY [1..mxp] OF Real;matrix = ARRAY [1..mxp, 1..mxp] OF Real;
   nonbre = \text{STRING}[22]:
  VAR 
 opcion: char; 
 _J datos : matriz; 
       a ARRAY [1..2080] OF real: { El maximo orden de la matriz es 64 }
 procedure pantalla;<br>Loegin
   clrscr;<br>textmode (c80);
   window (1,1,80,25); 
   clrscr;<br>gotoxy (1,1);
   textbackground (brown);
    write ('ANALISIS DE COMPONENTES PRINCIPALES -'l: 
  gotoxy (47.1);
    write ('- Fac. de Psicologia - UNAM / 1987');
    textbackground (black):
    Window(1,3,80,25);, clrscr; 
  ; end;PROCEDURE COVCOR; { matriz de covarianzas o de correlaciones } 
     El programa genera una Matriz de Covarianzas o de Correlaciones
   (a opción del Usuario).
  't 
 -! REFERENCIA, Morrison, D.F. MULTIVARIATE STATISTICAL METHODS. 
  -14
                 McGraw-Hill: Tokyo, 1978.
  _J ENTRADA: Parametros especificados por el Usuario. La matriz.de 
             datos (N x P) esta en disco; los primeros P datos deben ser
             del primer caso (sujeto), los segundos P datos del segundo caso,
 i _;
```
fa: comprin.pas (2) 9 - JUN - 1988 13:21:16 etc. ra, El Archivo de entrada debe estar en texto o en enteros (el formato real no está permitido). Si es texto debe estar un dato por renglón. SALIDA: Archivo (texto) COVCOR.DAT Con la Matriz de covarianzas o de Correlaciones. ! PROGRAMACION: Daniel Zarabozo / Miguel A. Guevara Unidad de Computo, Informatica e Instrumentacion  $\mathbf{\bar{i}}$ Facultad de Psicologia. UNAM ~! REVISION: Julio, 1987 \_i! Septiembre, 1987 Abril, 1988 ~--------------------------------------------------------------------} VAR n<br>existente : Boolean; existence : Boolea<br>siono,et,cc : Char;<br>fe : FILE  $\epsilon_j$  i,j,k,ncasos, FILE OF Integer; nvars,ngrups Integer; nomarch nombre¡ nomarc<br>ft,f<mark>s</mark> Text; y1,y2 Real; PROCEDURE corcov {covcorcom,tiparchivo: Char; n,p: Integer); ·{------------------------------------------------------------------ ' ! covcorcorn = 'V' : matriz de covarianzas. 1 covcorcom = 'R': matriz de correlaciones (ls en O.P.)  $\begin{array}{c} \therefore \text{ The matrix M regression variables can be defined by the matrix of the matrix } \mathbf{A} \text{ is the matrix of the matrix } \mathbf{A} \text{ and } \mathbf{A} \text{ is the matrix of the matrix.} \end{array}$ l -------------------------------------------------------------------}  $VAR$ <br>aux1,h,i,j : Integer; ynn<br>| aux1,h,i,j : Integer;<br>| vv.vm : vector; mayor : Real; ··eEGIN { CorCov } FOR  $j := 1$  TO p DO vm[j] := 0; (inicializacion acumulador sumas-)<br> $\therefore$  FOR h := 1 TO n DO **BEGIN** IF tiparchivo = 'T' -·, THEN FOR  $j := 1$  TO  $p$  DO  $\Box$ ) . BEGIN ReadLn (ft,vv[j]);  $v$ m[j] := vm[j] + vv[j]; { sumas acumuladas en vm[j] } \_j END ELSE FOR  $j := 1$  TO p DO \_J BEGIN Read (fe,auxl);  $vv[j] := aux1$ :

```
a:comprin.pas (3)
                                            9 – JUN – 1988
                                                                      13:22:54vm[1] :=vm[1] + vv[1]; (sumas acumuladas en vm[j] }
          END:FOR i := 1 TO p DO
      FOR i := 1 TO \sigma DO
        datos[i, j] := dots[i, j] + vv[i]*vv[j];{ acumulacion de X(h)X(h)' en datos }
    END:
  FOR j := 1 TO p DO vm[j] := vm[j]/n; { medias de X(1), ...X(p) en vm(j) }
  FOR i := 1 TO p DO
    FOR j := 1 TO p DO
      datos[i,j] := (1/(n-1)) * (datos[i,j] - n*(vm[i]*vm[j]) :
  IF coveorcom = 'R'then
    BEGIN
            { UNOS en diagonal principal }
     FOR i := 1 TO p DO
     FOR j := 1 TO p DO
      if i \leftrightarrow jthen datos[i,j] := datos[i,j] / Sqrt (datos[i,i] * datos[j,j]);
     for i := 1 to p do datos[i, i] := 1;
    END:END: \{ Correct \}BEGIN { rutina principal de COVCOR }
  clrscr:
  writeln(' ':9,'*** MATRIZ DE COVARIANZAS O CORRELACIONES ***'); writeln;
  REPEAT
   Write ('Archivo de Datos en [E]nteros o en [T]exto ?
                                                                     ').
   Readln (et); et := UpCase(et);
  UNTIL et IN [ 'E', 'T' ];
  REPEAT
    Write ('Nombre del Archivo de Datos ?
    ReadLn (nomarch):
    (5I-)CASE et OF
      'E' : BEGIN Assign (fe.nomarch); Reset (fe); END;
      'T' : BEGIN Assign (ft, nomarch); Reset (ft); END;
    END:existence := (IOresult = 0):IF NOT existente
     THEN
                                                         ***writeln('El archivo ', nomarch, ' no existe
  UNTIL existente:
                                                                    \cdot ) ;
  Write ('NUMERO de CASOS (sujetos) en el archivo ?
  readIn(ncases):
  REPEAT
                                                                    \mathbb{R} \backslash \mathbb{R} :
  Write ('NUMERO de VARIABLES en cada caso (sujeto) ?
   readln(nvars):
  UNTIL nvars \zeta = mxV;
  IF ncasos \leftarrow nvarsTHEN
    begin
     writeln:
    Write (^G.'NUMERO DE CASOS DEBE SER MAYOR QUE ');
     WriteLn (' NUMERO DE VARIABLES');
     REPEAT
     Write ('Deseas continuar Sin cumplir Con Lo anterior [S/N] ?
```

```
a:commutn.pas (4) 9 - JUN - 1988
                                                                                        13:24:28 
         Readln (siono); siono := UpCase(siono): 
       until siono in ['N','S']
      end 
.<br>-<br>.
     ELSE siono := 'S':IF siono = 's• 
     THEN 
      BEGIN 
       REPEAT 
        Write ('co(V]arianzas o co[R]relaciones 
                                                                                   ? 
                                                                                          ' ) 
! 
        Readln (cc); cc := UpCase(cc);<br>
UNTIL cc IN ['R','V'];
        design(fs,'COVCOR.DAT'); ReWrite(fs);
       writeln; 
       if cc = 'V'then writeln{'*~* Calculando la matriz de covarianzas ~·•·) 
         else writeln ('*** Calculando la matriz de correlaciones '**'');
       writeln; 
       writeln(chr(7),'La matriz de resultados en disco se llamará COVCOR.DAT');<br>FOR i := 1 TO nvars DO FOR j := 1 TO nvars DO datos[i,j] := 0;<br>corcov (cc.et.ncasos.nvars):
       Close (ft);
       { MATRIZ A DISCO: } 
       writeln; writeln( 'Grabando la matriz de resultados'); 
       FOR i := 1 TO nvars DO
       FOR j := 1 TO nvars DO WriteLn(fs, datos[i, j]:1:4);
       Close (fs); 
      END 
 END; 
-้า
 PROCEDURE EIGEIG; { valores y vectores característicos } -{------------------------------------------------------------------C--
 -,: Calculo de Eigenvalores y Eigenvectores 
 -l! El programa Calcula los Valores y Vectores Caracteristicos de una 1 Matriz Simetrica (Covarianzas o Correlaciones). 
IN INSTALL SIMULTING (SOLITIONS ) CONTINUES ().<br>|-<br>| REFERENCIA: Digital Equipment Co. SCIENTIFIC SUBROUTINE PACKAGE.
  1 
i ENTRADA: Matriz simetrica en un archivo de texto<br>|-<br>|-
                  ( un dato por renglon ). 
   \sim 10^{-1}1 SALIDA: Archivos (texto)<br>|| EIGEIG.DAT con
                 EIGEIG.DAT con p Valores Caracteristicos 
اب<br>ا
                                 y p Vectores Caracteristicos. 
\frac{1}{1}Miguel A. Guevara / Daniel Zarabozo
                        Unidad de Computo, Informatica e Instrumentacion 
  1 
 -·1 
                        Facultad de Psicologia, UNAM, 1984 
 REVISION: Julio de 1987 
                        abril de 1988 
-·! 
                                                                                                   ,-, ' .. , 
     ----------~-----------------------------------------------------C~~~~f-
  ' 
_VAR 
    i.j,k,l.m,11,orden,ia,mq, 
    lq,lm,mm,il,ind,iq,im integer;
```

```
9 - JUN - 1988a:comprin.pas (5)*
                                                                        13:25:55
   anorm.anormx.thr.x.y.
   range, eigval, sincs, sinx,
   cosx.sinx2,cosx2
                              : real;
                              : text:
   f1.f2nomar
                              : string[14];
   ok
                              : boolean:
  BEGIN { rutina principal de EIGEIG }
   clrscr:
   writeln(' ':9.'*** EIGENVALORES
                                     \mathbf{Y}EIGENVECTORES ***'):
   repeat
    writeln:
    writeln ('Nombre del archivo de datos en disco de la');
    write ('matriz de covarianzas o correlaciones ? '); readln (nomar);
    ok := false;assign(f1, nomar); ($I-} reset (f1); {$I+}OK := (IOresult = 0):
    if not OK
    then
      begin
       writeln(chr(7)):
       writeln('**** ERROR: El Archivo ', nomar, ' no existe ****');
       writeln:
      end:
   until OK:
   write ('Orden de la matriz de datos
                                                      ? '): readln (orden):
   assign(f2, 'EIGEIG.DAT'); rewrite(f2);
   writeln:
   writeln('*** Calculando los valores y vectores caracteristicos ***');
   writeln;
   writeln(chr(7), 'La matriz de resultados en disco se llamará EIGEIG.DAT');
   11 := \text{orden*orden}:k := 0:
   FOR i := 1 TO orden DO
    BEGIN
      FOR j := 1 TO j DO
       BEGIN
         k := k+1;
         readln(f1, a[k]);END:
      FOR l := i+1 TO orden DO readln(f1);
  / END /range := 1.0E-8:
  ( GENERACION DE LA MATRIZ IDENTIDAD )
\pm 1FOR i := 1 TO orden DO.
    FOR j := 1 TO orden DO
     IF i = jTHEN datos[i,j] := 1.0<br>ELSE datos[i,j] := 0.0;
   { CALCULO DE NORMAS INICIAL Y FINAL (ANORM Y ANORMX) }
   anorm := 0.0;
   FOR i := 1 TO orden DO
   FOR j := 1 TO orden DO
   IF 1 - j \leftrightarrow 0THEN
    BEGIN
```

```
a:comprin.pas (6)
      ia := i + (j * j - j) DIV 2;
      anorm := anorm + a[ia]*a[ia];END:
  IF
      anorm > 0THEN
    BEGIN
      \texttt{anorm} := 1.414 \cdot \texttt{sqrt}(\texttt{anorm}):anormX := anorm*range/orden;{ INICIALIZAR INDICADORES Y CALCULAR EL UMBRAL (THR) }
      thr := anorm;REPEAT
         thr := thr/orden:
          REPEAT
           ind := 0:
           1 := 1:REPEAT
             m := 1 + 1;
             { CALCULO DE SENO Y COSENO }
              REPEAT
               mq := (m*m-m) DIV 2;1q := (1*1-1) DIV 2;
               1m := 1 + ma:
               IF (abs(a[1m]) - thr) >= 0.0
                THEN
                 BEGIN
                   ind := 1;11 := 1+1q;
                   mm := m+mq;
                   x := 0.5^*(a[11]-a[mm])y := -a[lm] / sqrt(a[lm]*a[lm]+x*x);IF x < 0.0THEN y := -y;
                   \sin x := y / \sqrt{\arctan(2.0*(1.0+(sqrt(1.0-y^*y))))};sinx2 := sinx*sinx;cos x := sqrt(1.0-sinx2):
                   cos x2 := cos x^*cos x;
                   sincs := sinx*cosx;{ ROTAR LAS COLUMNAS L y M }
                   FOR i := 1 TO orden DO
                     BEGIN
                       iq := (i * i - i) DIV 2;
                       IF:1-1 < 0THEN
                        IF_i = m \Leftrightarrow 0THEN
                          BEGIN
                            IF_i-m < 0THEN im := i+mqELSE im := m + iq;
                            IF i-1 \leftarrow 0THEN 11 := 1+1qELSE 11 : = 1+1q;
                            x := a[i1]^x cos x - a[im]^x sin x;a(im] := a[i1]*sinx+a(im)*cosx;a[i1] := x;END;
```

```
a:comprin.pas (7)
                                            9 - JUN - 198813:28:45x := dataos[i,1]*cosx-datos[i,m]*sinx;datas[i,m] := datas[i,1]*sinx+datas[i,m]*cosx;datos[i, l] := x:
                   END:x := 2.0*{allm}!*sincs.y := a[11]^x \cos x2 + a[mm] \sin x2 - x:
                 x := a[11]^*sinx2+a[mm]*cosx2+x:
                 a[lm] := (a[11]-a[mm])*sincs+a[lm]*(cosx2-sinx2);
                 a[111 := v:a[mm] := x:
               END:
               { PRUEBAS COMPLEMENTARIAS }
               { PRUEBA PARA M = ULTIMA COLUMNA }
             m := m+1:
            UNTIL (m-1)-orden = 0;
              { PRUEBA PARA L = SEGUNDO DESDE LA ULTIMA COLUMNA }
           1 := 1 + 1:
          UNTIL (1-1)-(orden-1) = 0:
        UNTIL ind-1 \leftrightarrow 0:
         { COMPARE EL UMBRAL CON NORM FINAL }
      UNTIL thr-anormx \epsilon = 0:
       ( ORDENA LOS VALORES Y VECTORES CARACTERISTICOS }
   END:FOR i := 1 TO orden DO
  BEGIN
    11 := i + (i'i - i) DIV 2;
    FOR j := i TO orden DO
     BEGIN
       mm := j + (j * j - j) DIV 2;
       IF a[11]-a[mm] \leftarrow 0.0THEN
         BEGIN
           x := a[11];a[11] := a[mm];a[mm] := x;FOR k := 1 TO orden DO
          BEGIN
              x := dataos[k, i];CONTRACT
              data(s[i, i] := data(s[i, j];dataos[k,j] := x;END:END:END;COL
 END;
 { se graban eigenvalores }
 writeln; writeln('Grabando eigenvalores');
 j := 0k := 1:
 FOR i := 1 TO orden DO
  BEGIN
   j := j+k;write1n(f2, a[j]:1:4);k := k + 1:
 - END:
 writeln; writeln('Grabando eigenvectores');
 k := 1;
```

```
a:comprin. pas (S) 9 - JUN - 1988
                                                                              13:30:9 
   for j:=l TO orden do 
    for i:=1 to orden do writeln(f2.datos[i.j]:1:4);
   close(f2):END; 
PROCEDURE COMPRI; { selección de los componentes principales } 
la Utilizando los eigenvalores y eigenvectores de la Matriz de Cova-<br>Il rianzas o de Correlaciones el programa realiza lo siguiente:<br>Il a a a Presenta al usuario el porcentaje de varianza explicada por
cada Componente Principal y el porcentaje acumulado, solicitando el 
-! numero de Componentes que se desea retener. 
         b). Utilizando los datos originales y el numero de componentes 
·! que se desea retener calcula los Puntajes de componente (Component 
! Seores) para todos los casos originales. 
         ! e). Utilizando los Puntajes de Componente y el numero de Compo-
.! nentes que se retuvieron reproduce las mediciones originales. 
  !<br>! REFERENCIA: Chatfield, C., Collins, A.J. Introduction to Multivariate
                Analysis. London: Chapman and Hall, 1980. 
-! ENTRADA: Archivos (texto) con eigenvalores y eigenvectores 
                  (generados por EIGEIG). con datos originales 
\cdots )
                  y con Puntajes de Componentes. 
 SALIDA: Listado en papel o en Pantalla (sólo del inciso a). 
\mathbb{R}^4Archivos (texto) con Puntajes de Componentes y/o 
\mathbf{r}reproducción de mediciones originales. 
11.11<br>! PROGRAMACION: Daniel Zarabozo / Miguel A. Guevara.
:!<br>| REVISION: agosto de 1987.<br>|- abril de 1988.
                _;! abril de 1988. ---------------------------------------------------------------------} 
 VAR 
 )i,j.k,n,p,r,seleccion 
integer; 
··· nl. n2, n3, n4 
nombre: 
 f.fi<br>|vvalcar
 - f.fi
                           text: 
                           vector; 
 PROCEDURE leedatos (VAR vvc: vector); 
VAR
  .i,j 
BEGIN : integer; 
 BEGIN<br>write ('Nombre del archivo de Eigenvectores
                                                                      \sim , \sim \Omega ; and \simreadln (n4); assign(f, n4); reset (f);
 for i := 1 to rnxp do vvc[i] := 0.0000000000000000000: 
 , \mathbf{r} \cdot \mathbf{i} = \mathbf{p};
 FOR i := 1 TO r DO readln(f, vvc[i]); { vals. caract. en vvc \mathcal Y\therefore FOR j := 1 TO r DO
 FOR i := 1 TO p DO readln(f,datos[i,j]);<br>[close (f);
\BoxRND;
-?ROCEDURE muestra (vvc: vector); 
 J
```
j

'

```
VAR
₹ ci
                           : char:
 !i.maximo
                           : integer:
 varexplicada, vartotal,
varacumulada
                           : real:
 f6
                           : text;
BEGIN
 write ( Resultados impresos [S/N] ?
 \frac{1}{2} readln (c);
  IF c in ['S', 's']
   THEN
    BEGIN
     assign(f6, 'LPT1'); rewrite (f6);maximo := p;END
   ELSE
    BEGIN
     assign (f6,'CON'): rewrite (f6);
     maximo := rEND:
  \texttt{vartotal} := 0;
\sim FOR i := 1 TO p DO vartotal := vartotal + vvc[i];
  varacumulada := 0:
  writeln (f6, 'Archivo de Valores y Vectores Caracteristicos: ', n4);
\_ writeln(f6);
 writeln (f6, 'Componente
                              % Varianza
                                            % Varianza'.
                                 % Varianza
                   Componente
                                               % Varianza');
  writeln (f6, 'numero
                              Explicada
                                            Acumulada',
                                    Explicada
                     numero
                                                  Acumulada ) :
  FOR i := 1 TO 78 DO write (f6, '-'); writeln(f6);
  i := 0:WHILE (i \times maximo) and (i \times z 25) DO { MAX. PRESENT. EN PANTALLA }
   BEGIN
    i := i + 1;IF odd (i)
     THEN
      BEGIN
       varexplicada := vvc[i]/vartotal;varacumulada := varacumulada + varexplicada;write (f6, i:6, \text{varexplieda*100:16:2}, \text{varexsqrt1d4}^2);
        IF (1 + 1) \leftarrow maximo
        THEN
          BEGIN
           varexplicada := vvc[i+1]/vartotal;varacumulada := varacumulada + varexplicada;
           writeln (f6, i+1:13, varexplicada*100:16:2, varacumulada*100:13:2);
          END:
      END;
   END:
  close (f6);
\negEND;
PROCEDURE componentes;
\cupVAR
  i.j.k
                       : integer;
  vdatos.vcompscores : vector;
```
 $\left( \ \mathbf{\Theta} \ \right)$ 

a:comprin.pas

~c-mpr-:i....r.i pa...s ( 10) 9 - JUN - 1988

¡ 1 1 1 i

1

n2<br>--BEGIN --BEGIN : nombre:  $\frac{1}{2}$  write ('Nombre para el Archivo de Puntajes de Componentes ? '); readln ( n2);  $\ldots$  assign (f,nl): reset  $(f)$ ; assign  $(f1, n2)$ ; rewrite (fl): FOR  $i := 1$  TO n DO BEGIN FOR  $j := 1$  TO  $p$  DO readln(f,vdatos[j)); ARCHIVO CON DATOS ORIGINALES } ( ARCHIVO PARA PUNTAJES DE COMPONENTES ) FOR  $j := 1$  TO r DO vcompscores[j]  $:= 0$ ;<br>FOR  $k := 1$  TO r DO  $FOR$  j := 1 TO p DO vcompscores[k] := vcompscores[k] + datos[j,k] \* vdatos[j]; FOR  $j := 1$  TO  $r$  DO  $written 1, vcompress 1; 1; 4;$ END; close  $(f)$ ; <sup>\*</sup> close (f1);<br>.END; -PROCEDURE reproduccion; VAR<br>,i,j,k : integer: vdatos, vcompscores : vector; BEGIN .<br>EGIN<br>write ('Nombre para el Archivo de Potenciales Reproducidos ? ')<mark>:</mark>  $|$  readln (n3);  $\texttt{assign} (\texttt{f}, \texttt{n2})$ ; reset (f); assign (f1,n3); ( ARCHIVO PARA DATOS RECONSTRUIDOS } rewrite (fl); ( ARCHIVO CON PUNTAJES DE COMPONENTES } FOR  $i := 1$  TO n DO BEGIN  $FOR$  j := 1 TO r DO readln  $(f,voompscores[j])$ ; FOR  $j := 1$  TO p DO vdatos[j]  $:= 0$ ; FOR  $j := 1$  TO  $p$  DO  $\mathbb{C}$  FOR  $k := 1$  TO r DO  $v$ datos[j] :=  $v$ datos[j] + datos[j,k] \* vcompscores[k];  $FOR$  j := 1 TO p DO writeln (f1, vdatos[j]:1:4); END;  $\in$  close (f); close (fi); END; PROCEDURE menu (VAR opcion: integer); ~EGIN  $\rightarrow$  REPEAT clrscr;<br>writeln; writeln; writeln ('Que es lo que deseas:');<br>writeln:  $written(' 0. Regressar al menú principal ?');$ 

```
a : comprin . pas (11) 9 - JUN - 1988 13:33:43
  writeln( 
  writeln< 
  writeln<br>('3
               1. Seleccionar el numero de Componentes a retener ?');
               2. Calcular Puntajes de Componentes (Component Scores) ?');
         3. Reproducir Potenciales a partir de Puntajes de Componentes ?');
  writeln;<br>write
   write ('Teclea el numero de la opcion correcta: 
'); readln (opcion); 
 UNTIL opcion IN [0..3]:
 clrscr; 
END; { Henu ) 
BEGIN { rutina principal de COMPRI }
clrscr;<br>p := 0:
\mathbf{r}.<br>....
] 
\exists :
\intr := 0;n_1 := 0000000000000; { datos originales }
  n2:= '0000000000000'; { puntajes de componentes }
  n3;= •0000000000000•; 
{ potenciales reproducidos } 
menu (seleccion); 
 IF seleccion \leftrightarrow 0
   THEN 
   BEGIN 
    writeln; 
    REPEAT 
    write ('Cuantas variables se midieron en cada caso? 
    readln (p); 
    UNTIL p IN [2..mxp];
    leedatos (vvalcar);
    REPEAT 
     CASE seleccion OF 
      1; 
        BEGIN 
         muestra (vvalcar): writeln: 
         REPEAT 
                                                                     t } ; 
          write ('Cuantos Componentes Principales deseas retener? 
          readln (r);
         UNTIL r IN \{1., mxy\};
        END; 
      2; 
        BEGIN 
         writeln;
                                                                           ^{\circ} ) \cdotwrite ('Nombre del archivo de datos originales ? ( ( ) ( )readln (n1);write ('Numero de casos en el archivo ? '); 
         IF (p = 0) OR (r = 0)THEN 
            BEGIN 
            REPEAT 
             write ('Cuantas variables se midieron en cada caso ? -
             readln (p); 
            UNTIL p IN [2..mxp];
            REPEAT 
            write ('Cuantos componentes Principales deseas retener? 
             readln (r);
            UNTIL r IN [1, .mxv];
           END; 
            componentes; 
                                                                              ' ) ' .
                                                                            \sim ) \sim
```
í

-1

';.,·-

```
END: 
      3: 
        BEGIN 
         IF n2 '0000000000000' 
          THEN 
           BEGIN 
             writeln; 
             write ('Nombre del archivo de Puntajes de Componentes? 
            readln Cn2}; 
           END; 
         IF r = 0THEN
          BEGIN 
           REPEAT 
             write ('Numero de Componentes Principales retenidos? 
             readln(r);UNTIL r in [1..mxv];
          END; 
         IF n1 = '0000000000000' 
          THEN 
           BEGIN 
             writeln; 
             write ('Nombre del archivo de datos originales ?
             readln (n1):
             write ('Numero de casos en el archivo? 
             readln (n); 
             reproduccion; 
            END 
          ELSE reproduccion; 
        END; 
     END; 
     menu (seleccion): 
    UNTIL seleccion = O; 
  END; 
END; 
BEGIN { Rutina principal COMPRIN }
 pantalla; 
 -, REPEAT 
                                                                                  ' ) ; 
                                                                                  . ) - ; 
                                                                                  . ) : 
                                                                                  ' } ; 
 | NEFEAI<br>| writeln('1:':6,' Calcular la matriz de Covarianzas o de Correlaciones.');
 .writeln;
 writeln(2:':6,'
\mathbb{R} writeln;
                       Calcular los Valores y Vectores característicos.');
 writeln('3:':6,'writeln; 
                       Seleccionar los primeros r Componentes Principales.\langle \cdot \rangle:
\blacksquare writeln('4:':6,'
 writeln:
                       Reproducción de los vectores de Datos Originales. ');
  writeln('5:':6,'writeln; writeln;<br>write(' Oprime
                       Finalizar esta sesión.'); 
   writein; writein;<br>write('     Oprime el número de la opción seleccionada: ');
  repeat 
    repeat until keypressed; 
   opcion:=readkey; 
  until opcion IN ['1' ..'5']; write (opcion);
   CASE opcion·or 
         '1': COVCOR;
```
a:comprin.pas  $(13)$  $9 - JUN - 1988$  $'2': EIGEIG;$ '3', '4': COMPRI; END: UNTIL opcion =  $'5'$ ; END. ( Rutina principal COMPRIN ) \*\*\* NUMERO DE LINEAS EN a: comprin.pas = 678 \*\*\*

 $13:36:36$ 

# 7.3. PROGRAMA DE REGRESION LINEAL MULTIPLE<br>(REGRES)

```
Ma:regres.pas (1) 9-JUN-1988
 {$N+ llamar al coprocesador 8087} ~FROGRAM regresionlinealmultiple:
 1< ( REFERENCIA, 
i (animana Gujarati,D., Econometria Básica.<br>México D.F., McGraw-Hill. 1983.<br>Comparation D.F., McGraw-Hill. 1983.
 { Prograrnacion: ~{ 
 ا يا ا
  ( 
                       Miguel Angel Guevara P. 
\neg \zeta\tilde{\epsilon}Unidad de Cómputo Informática e Instrumentación 
                       Fac. de Psicología U.N.A.M. 
  ( 
  { 
USES 
   crt: 
 CONST 
   maxobs = 99:
 -maxvar = 20;
 TYPE 
                              marzo de 1988 
\overline{\text{matrix1}} = ARRAY [O.. maxobs, O.. maxvar] OF real;
   matrizi = ARRAY [O...maxobs, o...maxvar] or real;<br>matriz2 = ARRAY [O..maxvar<sub>1</sub>0..maxobs] of real;
\frac{\text{matrix}}{\text{vector}} = \frac{\text{ARRAI}}{\text{ARRAY}} [0...maxobs] of real;
VARx:matrizl: 
\rightarrow xt, inv: matriz2:
 BETA.Y.aux: vector;
  ren,col,i,j:integer; 
  ·que ."donde. adonde: char; 
 -: nomar: string ( 14]: 
J fl,imp: text;
   error,ok:boolean; 
letrero:string[40]; 
 R2, sig2: real; 
.PROCEDURE pantalla; ! begin 
   clrscr; 
   textmode ( c80 ) ; 
  \frac{1}{2} window (1.1.80,25);
  clrscr;
    gotoxy (1,1);
 textbackground (brown);
    write ('REGRESION LINEAL MULTIPLE -'); 
    gotoxy (47, 1) ; 
    write ('~ Fac. de Psicologia - UNAM / 1988'); 
    textbackground (black); 
    window (1,3,80,25}; 
    clrscr; end:PROCEDURE leedatosreg; 
  ~l VAR 
 ' ...; 
                                                                        ) 
                                                                        } 
                                                                        } 
                                                                        ' ·' } 
                                                                        } 
                                                                        } 
                                                                        } 
                                                                        } 
                                                                        } 
                                                                        } 
                                                                        } 
                                                                        }
```
17:46:54

```
a:regres.pas (2)
                                          9 - JUN - 198817.48.5i.i.integer:
BEGIN
  IF donde IN ['D'.'d']
  then
   begin
    writeln:
    writeln('Los datos deben estar en un archivo de texto, con un dato por renglón)
    writeln('Los primeros N datos deben ser los valores de la variable dependiente
  , writeln('Los siguientes K datos deben ser los valores de las variables explica
    writeln('para la primera Y; y asi sucesivamente hasta completar todas las Y.')
    writeIn:end:repeat
                                Y (max = 100) ? '):
   write('Orden del vector
   readIn(ren); ren := ren-1;until ren IN [2. maxobs]: writeln:
 repeat
  write('Variables explicatorias (max = 20) ? '); readln(col);
  until col IN [1..maxvar].
  IF donde IN ['D'.'d']
  then
   herin
    for i := 0 to ren do readln(f1.Y[i]);
    for i := 0 to ren do
     begin
      x[i,0] := 1:
      xt[0,1] := 1;for j := 1 to col do
       begin
        if eof(f1) then
         begin
          writeln:
          writeln(chr(7).'*** error en el archivo de datos ***').
          error:=true: writeln:
         end:readln(f1.x[i, j]):
        xt[j, i] := x[i, j];end:end:end
  else
   begin
    writeln:
    for i := 0 to ren do
     begin
      write(' ' : 27, 'Y(' , (i+1) : 2, ' )\prime): readln(Y[i]);
                                       \mathbf{r}written (f1, Y[i]; i:8);end:for i := 0 to ren do
     begin
      x[1,0] := 1:
      xt[0,1]: = 1;
      writeln:
      for j := 1 to col do
       begin
        write(' ':27,'X(',(i+1):2,',',j:2,') = ');            readln(X[i,j]);
```

```
9 - JUN - 1988 
    a:regres.pas (3)
                writeln(f1.X[i, i]; 1:8);xt [j, i] := x[i, j];end: 
         end:<br>writeln:
  writeln;<br>writeln('Letrero identificador (max = 40 caracteres) ?');
         readln{letrero): 
        end: 
      close(f1):.! END: 
  -PROCEDURE mulmal(VAR a:matriz2: VAR 
b:matrizl: 
                              vAR c:matrizz; vAR D:matrizi,<br>VAR c:matriz2; VAR r1,c1r2,c2:integer);
    '{ 
                                                             ) 
    { Multiplicacion de matrices C = AB) 
    '{ 
                                                             } 
  \mathbb{R} ri+1 = renglones de la matriz A
                                                             ) 
    { clr2+1 columnas de la matriz A 
                                                             } 
   \begin{bmatrix} 1 & 1 & 2+1 \\ 2 & 2+1 & 5 \end{bmatrix} c2+1 = columnas de la matriz B
                                                             ) 
  \mathcal{X} c2+1 = columnas de la matriz
                                                             } 
  -<sub>VAR</sub>i,j,k:integer:
     suma :real; 
    BEGIN 
     FOR i:=O TO rl DO 
       FOR j;=O TO c2 DO 
          BEGIN 
           suma:=0:
           FOR k:=O TO c1r2 DO suma:=suma+a[i,k]^*b[k,j];c[i,j]:=\texttt{suma};ENO; 
     END'; 
   ., 
    PROCEDURE mulma2(VAR a:matriz2: VAR b.c:vector; VAR r1,cirZ:integer);
                                                             } 
   -( Multiplica matriz por vector C = AB \overline{\mathfrak{z}}'{ 
                                                             } 
  -e ri+1 = renglones de la matriz A
                                                             } 
       c1r2+1 = columnas de la matriz A<br>c1r2+1 = realones del vector B
                                                             } 
   -\frac{1}{2} cir2+1 = columnas del vector
                                                        8 
                                                             ) 
    VAR 
    i,k:integer; 
\frac{1}{\sqrt{2}} suma :real;
   EBEGINEGIN<br>FOR 1:=0 TO r1 DO
1 __; 
        BEGIN 
          suma:=O: 
          FOR k,=o TO C1r2 DO 
            \frac{1}{2} \frac{1}{2} \frac{1}{2} \frac{1}{2} \frac{1}{2} \frac{1}{2} \frac{1}{2} \frac{1}{2} \frac{1}{2} \frac{1}{2} \frac{1}{2} \frac{1}{2} \frac{1}{2} \frac{1}{2} \frac{1}{2} \frac{1}{2} \frac{1}{2} \frac{1}{2} \frac{1}{2} \frac{1}{2} \frac{1}{2} \frac{1}{2} !~ 
          cl1:=suma;
\vert J.
        END;
```
i 1  $\mathfrak{l}$ 

 $\mathfrak{f}$  : ¡

i<br>!

' J

17,49;30

""<br>""

a:regres.pas (4)

#### END:

PROCEDURE matinv(VAR inv:matriz2; VAR orden:integer); Inversion de una Matriz Cuadrada de Orden n (max. n = 32).  $\mathbf{I}$ REFERENCIA: Cooley, W.W., Lohnes, P.R. Multivariate Data Analysis, New York: John Wiley, 1971 pp 64-65. (Rutina escrita зţ en FORTRAN). Ţ PROGRAMACION EN PASCAL: -..t Miguel A. Guevara y Daniel Zarabozo. -1 경기 REVISION: -1 Septiembre/1985. VAR ARRAY [1..maxvar] OF integer:  $\blacksquare$  ipvt: ARRAY [1..maxvar] OF real;  $\frac{1}{2}$  pvt: ARRAY [1..maxvar.1..2] OF integer; ind: . i.j.k,1,11, icol.irow: integer;  $\rightarrow$  amax, swap, det: real;  $error:$ boolean: BEGIN { CALCULO DE LA MATRIZ INVERSA: }  $det := 1.0;$ FOR  $j := 0$  TO orden DO  $ipvt[j]:=0$ ; error: =false; FOR  $i := 0$  TO orden DO BEGIN ( BUSQUEDA DEL ELEMENTO PIVOTE )  $anax := 0.0$ : FOR j:=0 TO orden DO أسد IF  $(iput[j] - 1)$  () 0 **THEN** FOR  $k := 0$  TO orden DO IF  $(iput[k] - 1)$   $\leftrightarrow$  0 THEN IF  $(iput[k] - 1) < 0$ THEN **BEGIN** IF  $(abs(amax) - abs(inv[j,k])) < 0$ **THEN BEGIN** irow  $:= j$ ; icol  $:= k$ ;  $amax := Inv[j,k];$ END: **END ELSE BEGIN** error  $:= true; j := order;$  $k := \text{orden}: i := \text{orden}:$ END: IF NOT error THEN
```
<sup>a</sup>a:regres.pas (5)
                                              9 - JUN - 1988
                                                                        17:51:54
        BEGIN
         ipvt(icol) := ipvt(icol) + 1:
         ( INTERCAMBIO DE RENGLONES PARA PONER EL ELEMENTO PIVOTE EN LA DIAGONAL }
         IF (irow - icol) \leftrightarrow 0THEN
           BEGIN
            det := -det:FOR l := 0 TO orden DO
             BEGIN
              swap := inv(irow, 1);inv[irow, 1] := inv[icol, 1];inv[icol.1] := swap;END:
           END:
         ind[i, 1] := irow;ind[i, 2] := icol;\n  <i>pvt[i] := inv[icol, icol];</i>\n\det := \det * \text{put}[i];( DIVIDIR EL RENGLON PIVOTE POR EL ELEMENTO PIVOTE )
         inv[icol, icol] := 1.0;FOR 1:=0 TO orden DO inv[icol,1] := inv[icol,1] / pvt[i];
         { REDUCIR LOS RENGLONES NO PIVOTE }
         FOR 11 := 0 TO orden DO
          IF (11 - icol) \leftrightarrow 0
           THEN
            BEGIN
             swap := inv[11, icol]:inv[11, icol] := 0.0;FOR 1.=0 TO orden DO inv[11,1] := inv[11,1] - inv[1col,1] * swap;
            END:
        END:
    END;
    { INTERCAMBIAR LAS COLUMNAS }
    IF NOT error
    THEN
      BEGIN
       FOR i:=0 TO orden DO
        BEGIN
        1 := \text{orden} + 1 - iIF-(ind[1,1] - ind[1,2]) \leftrightarrow 0THEN
           BEGIN
            irow := ind[1, 1]:icol := ind[1,2];FOR k := 0 TO orden DO
             BEGIN
              swap := inv[k, irow];inv[k, irou]: = inv[k, icol];inv[k, icol] := Swap;
             END:END:END:
        ( writeln ('DETERMINANTE de la matriz a invertir = ', det) : FEND
     ELSE
      begin
```

```
a:regres.pas (6)
                                         9 - JUN - 198817:53:14writeln(chr(7), 'ERROR ERROR ERROR', chr(7));
       error := true;end:END:
 Procedure RCUADvvar:
 { Calcula el coeficiente de determinacion y la varianza homoscedastica }
 VAR
 Ymed, yty, aux1: real:
  i:interger:BEGIN
  Y \text{med} := 0:
  for i := 0 to ren do Ymed := Ymed + Y[i];
 \gamma Ymed := Ymed / (ren+1);
 Y \cap Z := (ren+1) * Ymed * ymed:
  yty := 0;for i:= 0 to ren do yty := yty + y[i]*y[i];
 mu1ma2(xt,Y,aux,col,ren);aux1 := 0:
  for i:=0 to col do auxi := auxi + BETA[i] * aux[i];
 R2 := (aux1 - ymed) / (yty - ymed);: sig2 := (yty - aux1) / (ren - col);
-END:"PROCEDURE regresion;
- VAR
  i, j:integer;
-BEGIN
  leedatosreg;
  { Cálculo de los coeficientes de regresión }
tf not error
   then
    begin
     mulma1(xt, x, inv, col, ren, col);matrix(int, col):IF not error
      then
        begin
         mulma2(xt, Y, aux, col, ren);mu1ma2(inv.aux.BETA.col.col);
        end:\mathbb{C} \subset \mathsf{end};
\Box RCUADyvar: { Calcula R2 y la varianza homoscedastica (SIG2) }
  clrscr: write(imp.'*** REGRESION LINEAL MULTIPLE ***');
  IF donde IN ['D','d']
then writeln(imp,', para el archivo ', nomar)<br>
else writeln(imp,', ', letrero:1);
                       , '. letrero:1):
 (writeln(imp); writeln(imp,'Coeficientes de regresión:');
 | for i :=0 to col do writein<br>| (imp.' B(',i:2,')=',BETA[i],' err. std=',sqrt(abs(inv[i,i]*sig2));
        t = ', (BETA[i]/sqrt(abs(intv[i, i]*sig2))):1:4);writeln(imp);
 jwriteln(imp, 'Coeficiente de determinación: '):
writeln(imp,' R2 = ',R2);<br>
\neg writeln(imp,'F de R2= ',((R2/col)/((1-R2)/(ren-col))):1:4);
```

```
9 - JUN - 1988a:regres.pas
                             くつう
                                                                        17.54:29uriteln(1mp):
 R2 := 1 - (1-R2)^* ren / (ren-col):
  writeln(imp, 'R2 ajus= '.R2):
  writeln(1mp):
 writeln(imp, Grados de libertad: '):<br>writeln(imp, 'gl para las t
                                                      = ', (ren-col):1):
  writeln(imp.'gl del numerador para calcular F = ', col: 1);writeln(imp.'gl del denominador para calcular F = '.(ren-col):1):
\bar{ } writeln(imp);
| writeln(imp, Varianza Homoscedástica:');<br>| writeln(imp, ' SIGMA2 = ',sig2); writeln(imp):
-{ impresion de la matriz de varianzas-covarianzas }
 (writeln(imp); writeln(imp, 'Matriz de Varianza - Covarianza');
  for i := 0 to col do
  begin
   for i := 0 to coldo
   write(imp, (inv[i,j]*sig2):12:4);writeln(imp):
 \cap end: \}END:
-- PROCEDURE leedatospre:
 VAR
  i,j:integer;
 BEGIN
  IF donde IN ['D'.'d']
  then
  begin
    writeln:
    writeln('Los datos deben estar en un archivo de texto, con un dato por renglón.
    writeln('Los primeros K datos deben ser los valores de los coeficientes de regr
    writeln('regresion (BETAS). El intercepto (B0) debe aparecer aunque valga cero!
    writeln('Los siguientes K-1 datos deben ser los valores de las variables explic
    writeln('con las que se desea hacer la primera predicción, y así sucesivamente j
    writeln('todas las N predicciones.');
    writeln:
   end:REPEAT
                                               ? '; readln(col);
 write ('Número de variables explicatorias
  UNTIL col IN [1..maxvar]; writeln;
                                                 2 + 1.5write ('Número de predicciones a realizar
  readln(ren); ren := ren-1;IF donde IN ['D','d']
 then.
   begin
    for i := 0 to col do readln(f1.BETA[i]):
    for i := 0 to ren do
     begin
      x[1,0] := 1:
      for j := 1 to col do
       begin
        if eof (f1) then
         begin
          writeln:
          writeln(chr(7), '*** error en el archivo de datos ***');
          error:=true; writeln;
```

```
a:regres.pas (8)
         end:
        readln(f1, x[i, j]);
       end:end:close(f1);end
 else
  begin
   writeln:
    for i := 0 to col do
    begin
     write(' ' : 24, 'BETA(', 1:2, ') = '); readln(BETA[1]);end:for i := 0 to ren do
    begin
     writeln; x[i, 0]:=1;
     for i := 1 to col do
       begin
       \text{write(' '':27,'X(',(i+1):2,',',j:2,') = '); readln(X[i,j]);end:
    end:
   writeln:
   writeln('Letrero identificador (max = 40 caracteres) ?');
   readln(letrero):
  end:END:
 PROCEDURE prediccion:
-WAR\mathbf{i}, \mathbf{j}: integer;
"BEGIN
 leedatospre:
 for i := 0 to ren do
- begin
  aux[i]:=0;for j := 0 to col do
    aux[i] := aux[i] + beta[j] * x[i,j];⊕end.
\sim IF donde IN ['D' 'd']
 then writeln(imp, nomar,' Pronostico')
" else writeln(imp, letrero, ' pronostico');
writeln(imp):for i := 0 to ren do
 | writeln(imp, (i+1):3, ' '':9, aux[i]:7:4):END:BEGIN { programa principal }
 Pantalla; error:= false;
 writeln:
 REPEAT
 write('[R]egresion o [P]rediccion
                                               ? ); readln(que);
  UNTIL que IN ('R', 'r', 'P', 'p'); writeln;
 REPEAT
 Write('Datos por [T]eclado o por [D]isco
                                               ? (): readln(donde) :
  UNTIL donde IN ['T','t','D','d']; writeln;
 TF donde IN ['D','d']
```

```
9 - JUN - 1988a:regres.pas (9),
                                                                       17:57:2THEN
    REPEAT
     ok := true:? '): readln(nomar):
     write('Nombre completo del Archivo
     assign (f1, n0mar); (f1) reset (f1); (f1)if ioresult \leftrightarrow 0
      then
       begin
       writeln(chr(7)) :
        writeln('**** ERROR; El Archivo ', nomar,' no existe ****');
        writeln:
        ok := false;end:
    UNTIL ok
   ELSE
    BEGIN
     write('Archivo para almacenar los datos ?'); readln(nomar);
     assign(f1, nomar); rewrite(f1):
    END:writeln:
  write ('Resultados en impresora [S/N]
                                               \left( 7 \right): readln(adonde):
\sim If adonde IN ['S','s']
 then assign(imp, 'LPT1')
\rightarrow else assign(imp, 'CON');
 rewrite(imp); writeln;
 IF que IN ['P', 'p']then prediccion
   else regresion;
\lnot close(imp):
<sub>END</sub>.</sub>
    *** NUMERO DE LINEAS EN a: regres.pas = 479 ***
```
## 7.4. PROGRAMA DE GRAFICACION

## (GRAFITEB)

ridio.<br>Tituli

ure i selaci i gruppa

t.

lengar 14.

```
a: \texttt{grad}:\texttt{del}:\texttt{del}:\text($N+ llamar al coprocesador 8087} 
    -PRÚGRAM GRAFITEB: (* graficar archivos de ~exto,enteros ybytes *) (*------------------------------------------------------------------------ GRAFITEB.PAS 
          Programa para graficar señales bioelectricas y espectros de frecuencia 
        PROGRAMACION: Daniel Zarabozo E. de R. (U.C.I.I.) 
                                       Miguel Angel Guevara P. (U.C.I.I.} 
                                       Martha Luisa Perez Lopez {Psicofisiologia - Posgrado) 
   FECHA : febrero de 1986 ------------------------------------------------------------------------*) - USES 
      _: crt~ graph3; 
     CONST 
       ONST<br>OEJX = 72: (* origen de ejes en X *) OEJY = 16: (* origen de ejes en Y *)<br>'NOV = 510 (* laasthud de sie V *) 'NOV = 180 (* laasthud de sie V *)
                                                                                                             \begin{pmatrix} 1 \\ 1 \end{pmatrix}origen de ejes en<br>longitud de eje Y
       LNGX = 512; (" Origen de ejes en X") DEST
                                                                                                  128; 
                                                                                                                                                       \begin{array}{c} \n\ast \\
\ast \\
\ast \\
\ast\n\end{array}(' 
(. 
     \begin{array}{lll}\n\text{OMJX} & = & 0; \\
\text{OMJX} & = & 0; \\
\text{LNMX} & = & 639; \\
\text{C*} & \text{Original macro en X *} \\
\text{MMY} & = & 639; \\
\text{C*} & \text{Longitud macro en X *} \\
\text{LMMY} & = & 639; \\
\text{C*} & \text{Longitud macro en X *} \\
\text{MMY} & = & 639; \\
\text{MST} & = & 639; \\
\text{MST} & = & 639; \\
\text{MST} & = & 639; \\
\text{MST} & = & 639; \\
\text{MST} & =origen marco en y
                                                                                                  0;<br>164;
                                                                                                                   longitud marco en 
   -, MXDATOS = 4096:
   -VAR<br>I.J.K.L.M.NUMPTS.
     IXINI,YINI,INICIO: INTEGER;
   ~J CAR,tipo,tipgraf,espec: CHAR; 
   ARCHIVO: STRING[16];<br>(4) R1: FILE OF INTEGER;
  \begin{array}{ccc} \text{F1L} & \text{F1L} & \text{F1L} \ \text{R2:} & \text{F1L} & \text{F2:} \ \text{R3:} & \text{T2:} \end{array}R3: TEXT:<br>DATOS: ARRAY
  DATOS: ARRAY [O.. MXDATOS] OF REAL;<br>
^{[n]} TERMINAR: BOOLEAN:<br>
^{[n]} DATO, ENEGLOBAL, MINX, MAXX,
       MINY.MAXY,RANGOX. \mathbb{F}_1 RANGOY, SUMAGLOBAL, INTMUE: REAL;<br>\mathbb{F}_2 DATOENTERO : INTEGER;
       DATOBYTE : BYTE:
     brocedure pantalla; 
   -begin 
     begin<br>clrscr:
|<br>|-<br>|-<br>|-
      J textmode (ceo} ; 
     window {1.1,80,25); 
       clrscr:
     q gotoxy (1,1);<br>|textbackground (brown);
       write ( GRAFICACION DE UN ARCHIVO DE DATOS -');
    \frac{1}{4} gotoxy (47.1);
      i write ('- Fac. de Psicologia - UNAM / 1986'):
    -'textbackground (black); 
    window (1,3,80,25); 
    -¡ clrscr; 
   _3nd; 
   .. fUNCTION PUNTOSX (VALDEX' REAL); INTEGER; 
                                                                                                                                                                  · .. -, j 
   ा
```
1

1 1

```
Ra: grafiteb.pas (2)
                                                  9 - JUN - 198818:30:12REGIN
_{E2} PUNTOSX := ROUND ((VALDEX*LNGX) / RANGOX) + OEJX;
 END:
_FUNCTION VALDEX (PUNTOSX: INTEGER): REAL;
 BEGIN
 \frac{1}{2} VALDEX := (RANGOX * (PUNTOSX - OEJX) / LNGX) + MINX;
 END:
 FUNCTION PUNTOSY (VALDEY: REAL): INTEGER:
 BEGIN
   \cdot PUNTOSY := ROUND ((LNGY * (MAXY - VALDEY)) / RANGOY) + OEJY;
 END:FUNCTION VALDEY (PUNTOSY: INTEGER): REAL:
 REGIN
   VALDEY := RANGOY - (RANGOY * (PUNTOSY - OEJY) / LNGY) + MINY;
 END:
 PROCEDURE FONDODEGRAFICA;
 CONST
   MARGASX = B;
   MARCASY = 8:PROCEDURE COTAS:
   VAR
    I. POSX. POSY: INTEGER;
   BEGIN
      (* verticales: \rightarrowPOS := 0;
     FOR I := 0 TO 8 DO
         BEGIN
           POSX := POSX + 2;
           GOTOXY (2, POSX);
           POSY := I * (LNGY DIV MARCASY) + OEJY;WRITE (VALDEF (POSY); 6:2):END:(*) horizontales: *)POSY := 2:
    FOR I := 0 TO 8 DO BEGIN
       POSY := POSY + B;GOTOXY (POSY, 20);
       POSX := 1 * (LNGX DIV MARCASX) + OEJX;\texttt{WRTTE} (VALDEX(POSX):1:1):
    END.
    GOTOXY(POSY+2.19);
    IF (espec = 'S') or (espec = 's')
    THEN write('Hz.')
    ELSE write('msg'):
   END:PROCEDURE EJES:
    VAR
    I, COORX, COORY, XFIN, XINI: INTEGER;
   BEGIN
      DRAW (OEJX.OEJY.OEJX.OEJY+LNGY.1);
      DRAW (OEJX, OEJY+LNGY, OEJX+LNGX, OEJY+LNGY, 1);
```
"a:grafiteb.pas (3)  $COORX := OEJX;$  $($  \* marcas ordenada:  $\cdot$ ) **Life** FOR  $I := 0$  TO MARCASY DO BEGIN COORY :=  $I^*(LNGY DIV MARCASY) + OEJY$ : DRAW (COORX.COORY.COORX-5.COORY.1); END: COORY := OEJY + LNGY;  $($  marcas abcisa:  $')$ FOR  $I := 0$  TO MARCASX DO BEGIN COORX :=  $I^*(LNGX DIV MARGASX) + OEJX$ ; DRAW (COORX, COORY, COORX, COORY+3, 1); END:  $(*$  marca central:  $*)$ COORY := PUNTOSY (ROUND(SUMAGLOBAL/ENEGLOBAL));  $XINI := OEJX;$ FOR  $I := 1$  TO 64 DO BEGIN  $XFIN := XINI + 8$ : IF NOT ODD (I) THEN DRAW (XINI, COORY, XFIN, COORY, 1);  $XINI := NFIN:$  $END:$  $END:$ PROCEDURE MARCO; **BEGIN** DRAW (OMJX, OMJY, OMJX, LNMY, 1); DRAW (OMJX, LNMY, LNMX, LNMY, 1); DRAW (LNMX, LNMY, LNMX, OMJY, 1); DRAW (LNMX, OMJY, OMJX, OMJY, 1); END;  $-BEGIN$ COTAS; EJES; MARCO; "END: PROCEDURE PARAMETROS; VAR : BOOLEAN: OK PROCEDURE MINMAX; **VAR** DATOACTUAL : REAL: DATOE : INTEGER; DATOB : BYTE: DATOT : REAl: **BEGIN** IF (tipo = 'T') or (tipo = 't') THEN **BEGIN** readln (r3, datot);  $datoactual: = datot;$ SUMAGLOBAL := SUMAGLOBAL + DATOT;  $ENEGLOBAL$  :=  $ENEGLOBAL + 1$ ; **END** ELSE IF (TIPO = 'E') or (TIPO = 'e') THEN. **BEGIN**  $read (r1, DATOE);$  $DATACTUAL := DATAE$ 

18,31:9

```
a:grafiteb.pas (4)
           SUMAGLOBAL := SUMAGLOBAL + DATOE:
           ENEGLOBAL := ENEGLOBAL + 1:
         END
      ELSE
         BEGIN
           read (r2 datob);
           DATACTUAL := DATASUMAGLOBAL := SUMAGLOBAL + DATOB;
           ENEGLOBAL := ENEGLOBAL + 1:
         END:IF DATOACTUAL < MINY THEN MINY := DATOACTUAL:
    IF DATOACTUAL > MAXY THEN MAXY := DATOACTUAL:
  END:
BEGIN
 MIN := 1E10+36;MAXY := -MINY:
 OK := FALSE;
 IF (TIPO = 'T') OR (TIPO = 't')
  THEN
   BEGIN
    REPEAT
       ASSIGN (R3, ARCHIVO): {sI - }: RESET (R3): {I + }:
       OK := (IOresult = 0):
       IF NOT OK
       THEN
         BEGIN
           WRITELN (CHR(7)); clrscr;
           WRITELN ('***** ERROR: El Archivo ', ARCHIVO, ' no existe.');
                                                                        WRITELN:
           WRITE ('Nombre completo del ARCHIVO de datos ?');
           READLN (ARCHIVO):
        END:
    UNTIL OK:
   WHILE NOT EOF (R3) DO MINMAX:
  END
 ELSE
   IF (TIPO = 'E') OR (TIPO = 'e')
   THEN
   BEGIN
 REPEAT
     ASSIGN (R1.ARCHIVO); {st-}: RESET (R1); {t+};
     OK:= (IOresult = 0);
                              College
    IF NOT OK
       THEN
         BEGIN
           WRITELN (CHR(7)); clrscr;
           WRITELN ('***** ERROR: El Archivo '.ARCHIVO,' no existe.'); WRITELN ('
           WRITE ('Nombre completo del ARCHIVO de datos (21); {
           READLN (ARCHIVO);
         END:
   UNTIL OK;
   WHILE NOT EOF (R1) DO MINMAX
   END
  ELSE
   REPEAT
     ASSIGN (R2, ARCHIVO); ($I-}$; RESET (R2); {I+}$;
```
 $18:32:3$ 

```
a:grafiteb.pas
                               (5)9 - JUN - 198818:33:33OK := (10 result = 0):
      IF NOT OK
        THEN
          BEGIN
            WRITELN (CHR(7)): clrscr:
            WRITELN ('***** ERROR: El Archivo ', ARCHIVO,' no existe.');
                                                                           WRITELN:
            WRITE ('Nombre completo del ARCHIVO de datos ?'):
            READLN (ARCHIVO):
          END:WHILE NOT EOF (R2) DO MINMAX:
    UNTIL OK:
   MINX := 0:IF (espec = 'S') or (espec = 's')
   THEN
    begin
     maxx := 500 / intmue:
     intmue := maxx / numpts:miny := 0:
    end
  ELSE maxx := numpts \top intmue;
   RANGOX := MAXX - MINX;
   RANGOY := MAXY - MINY;
   if (tipo = 'T') or (tipo = 't')THEN reset(r3)
    ELSE if (tipo ='E') or (tipo ='e')
          THEN reset(r1)
          ELSE reset(r2):END;PROCEDURE DATOSDEUSUARIO:
"BEGIN
   clrscr;
    GotoXY (1,25);
   WRITE ('Nombre completo del ARCHIVO de datos
                                                    \left(2,1\right):
    READLN (ARCHIVO):
   WRITE ('FORMATO [T]exto, [E]ntero o [B]yte
                                                     -2 + +READLN (tipo):
   IF tipo in ['T','t']
    THEN
      begin
     \mathbb L write ('Archivo de espectros de potencia (S/N) (2^+1);
    \Box readln(espec);
     end
    ELSE espec := 'N':
   REPEAT
    WRITE ('Numero de datos por Grafica (max.=1024) ? ');
    READLN (NUMPTS):
   UNTIL numpts \langle 1024 \rangleWRITE ('Intervalo de Muestreo (en milisegundos) ? ');
   READLN (INTMUE);
   WRITE ('Grafica de lineas o de puntos (L/P)
                                                     7.1READLN(tiperaf);
END:
PROCEDURE LEERDATOS;
BEGIN
```

```
Pa: grafiteb.pas (6)
   IF (tipo = 'T') or (tipo = 't')
   THEN
涵
     WHILE (M \leq NUMPTS-1) AND (NOT EOF(R3)) DO
\pm 1
      BEGIN
       M := M + 1: (* contador de puntos (global) *)
160
       READLN (R3.DATOS[M]):
\pm \frac{1}{2}END
   ELSE
   IF (tipo = 'E') or (tipo = 'e')
   THEN
     WHILE (M \leq NUNPTS-1) and (NOT EOF(R1)) DO
      BEGIN
       M := M + 1; (* contador de puntos (global) *)
       READ (R1, DATOENTERO); DATOS(M) := DATOENTERO:
      END
   ELSE
     WHILE (M \leftarrow NUMPTS-1) AND (NOT EOF(R2)) DO
      BEGIN
       M := M + 1; (* contador de puntos (global) *)
       READ (R2, DATOBYTE): DATOS[M] := DATOBYTE;
      END:
END:
-PROCEDURE GRAFICAR:
 BEGIN
     IF (espec = 'S') or (espec = 's')
      THEN begin yini := puntosy(0); inicio := 1; end
      ELSE begin YINI := PUNTOSY(DATOS[1]); INICIO:=2; end;
     XINI := PUNTOSX(0);if (tipgraf = 'L') or (tipgraf = '1')
      THEN
        FOR I := INICIO TO M DO
        BEGIN
         DRAW (XINI, YINI, PUNTOSX((I-INICIO+1)*INTMUE), PUNTOSY(DATOS[I]), 1);
         XINI := PUNTOSX((I-INICIO+1)*INTMUE); YINI := PUNTOSY(DATOS[I]);
        END
      ELSE
        BEGIN
         PLOT (XINI, YINI, 1);
         FOR I := INICIO TO M DO
          BEGIN
           XINI := PUNTOSX((I\textrm{-}inicio+1) * INTMUE);
           YINI := PUNTOSY(DATOS[I]);PLOT(XINI, YINI, 1);
          END;
        END;
    K := K + 1; (* contador de graficas *)
    GOTOXY (26.1);WRITE (K:3):
    GOTOXY (46.1);
                      WRITE (M:4);
   END:BEGIN
 TPANTALLA:
 ]DATOSDEUSUARIO;
  window (1, 1, 80, 25):
\mathcal{A}_1 SUMAGLOBAL := 0.0;
```

```
ENEGLOBAL
               := 0.0:\overline{\phantom{a}} PARAMETROS:
 HIRES:
  HIRESCOLOR (10);
FONDODEGRAFICA;
  WINDOW (1.22.80,25);
\epsilon GOTOXY (1,1);
                   WRITE (ARCHIVO:14);
  GOTOXY (18.1);
                   WRITE ('Segmento');
                   WRITE ('Num. de Datos');
\stackrel{def}{\sim} GOTOXY (32,1);
\downarrow GOTOXY (54.1):
                   WRITE ('Media ', (sumaglobal/eneglobal):1:2);
  TERMINAR := FALSE:
 N := 0; (' contador de graficas (global) ')
 REPEAT
    M := 0:(* contador de puntos (global) *)
    LEERDATOS;
    GRAFICAR:
    GOTOXY (1.3):
    WRITE ('[A]umentar [S]iguiente grafica [T]erminar ? ');
    repeat
     repeat until keypressed:
     car := readkey:until car IN ['S','s','A','a','T','t']; write (car);
    IF (CAR = 's') OR (CAR = 'S')THEN
        BEGIN
         IF (espec = 'S') or (espec = 's')
          THEN begin yini := puntosy(0); inicio := 1; end
          ELSE begin YINI := PUNTOSY(DATOS[1]); INICIO:=2; end;
         XINI := PUNTOSX(0):
         if (tipgraf = 'L') or (tipgraf = '1')
          THEN
             FOR I := INICIO TO M DO
              BEGIN
               DRAW (XINI, YINI, PUNTOSX((I-INICIO+1)*INTMUE), PUNTOSY(DATOS[I]), 0);
               XINI := PUNTOSX((I-INICIO+1)*INTMUE); YINI := PUNTOSY(DATOS[I]);
              END
          ELSE
             BEGIN
              PLOT (XINI, YINI, 0);
              FOR I := INICIO TO M DO
               BEGIN
                XINI := PUNTOSX((I-inicio+1) * INTMUE):
               \forallINI := PUNTOSY(DATOS[I]);
                PLOT(XINI, YINI, 0);
               END:
            END:
        END:
    IF (tipo = 'T') or (tipo = 't')
     THEN TERMINAR := (CAR IN [T', 't']) OR (EOF(R3))ELSE
      IF (tipo = 'E') or (tipo = 'e')
       THEN TERMINAR := (CAR IN [T', 't']) OR (EOF(R1))ELSE TERMINAR := (CAR IN ['T', 't']) OR (EOF(R2)):
 JUNTIL TERMINAR:
  GOTOXY (1,3): FOR I := 1 TO 60 DO WRITE ('');
-END.
    *** NUMERO DE LINEAS EN a:grafiteb.pas = 393 ***
```
18:35:57

## 8. BlBLIOGRAFIA

- $\circ$ Cohen, J. Cerebral evoked responses in dislexic children. Progress and Brain Research, 54: 502-506.
	- Cooley, W.W. and Lohnes. P.R. Multivariate data analysis. John Wiley and sons, Inc., New York, 1971.
	- Critchey, M. The dislexic child. Springfield: Charles Thomas Pub., U.S.A., 1970.
	- Chapman, R.M., McCrary, W., Bragdon, H.R. and Chapman, J.A. Latent components of event-related potentials functionally<br>related to information processing, Prog. Clin. related to information processing. Prog. Neurophysiol., 6: 80- 105.
	- Chatfield, C. and Collins, A.J. Chapman and Hall, New York, 1980.
	- Frane, J. and Jennrich, R. P4M: Factor analsis. En Dixon. W.J. and Brown,M.B. Biomedical computer programs lPseries. University of California Press, U.S.A., 1979.
- Fulks, w. Cálculo avanzado. Edit. Limusa, México, 1983.
- Glaser, E.M. and Ruchkin. D.S. Principles of neurobiological signal analysis. Academic Press, U.S.A., 1976. Gujarati, D. Econometría Básica. Edit. McGraw<br>Hill. México. 1981. México, 1981*.*
- Guevara, P.M.A. y Zarabozo, D. Captura Automatizada de señales analógicas (CAPTUR). Comunicaciones técnicas de la Facultad de Psicología de la U.N.A.M., octubre, 1984.
- Gujarati, D. Econometría Básica. Edti. McGraw-Hill. México, 1981.
- Harmony, T. y Alcaraz, V. Daño cerebral: tratamiento. Ed. Trillas. México, 1987. diagnóstico y
- John, E.R. Neurometrics: Clinical applications of<br>quantitative electrophysiology. Lawrence Erlbaum quantitative electrophysiology. Associates, Pub., U.S.A., 1977.
- Kirk, R.E. Experimental design procedures for the behavioral sciences. Brooks-Cole Co., 1968.
- Maddala, G.S. Econometria. Edit. McGraw-Hill, México, 1985.
- Montgomery, D.C. Design and analysis of experiments. Wiley and Sons. New York, 1984. John
- Morrison, D.F. Multivariate slatisLical methods. McGraw-Hill, Tokio, 1976.
- Papoullis, A. Signal analysis. McGraw Hill, Tokio, 1977.
- Papoullis, A. Probability, random variables, and stochastic processes. McGraw Hill, Tokio, 1984.
- Scientific subroutines programmer's reference manual. Digital equipment Co., U.S.A., 1982.
- Tatsuoka, M.M. Multivariate Analysis: Techniques educational and psychological research. John Wiley sons. New York. for and

Turbo Pascal 4.0 IBM version. Borland U.S.A., 1987. International.

Zarabozo. D. ANDEVA. Comunicación técnica 21 de la Facultad de Psicologia de la U.N.A.M.